Union internationale des télécommunications

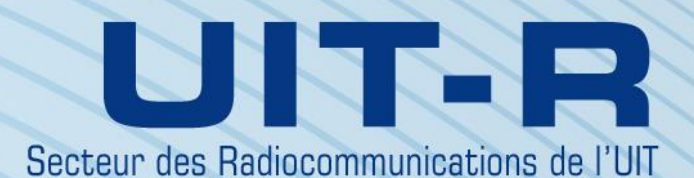

**Recommandation UIT-R S.1503-2 (12/2013)**

**Description fonctionnelle à utiliser pour le développement d'outils logiciels destinés à déterminer la conformité des réseaux à satellites non géostationnaires du service fixe par satellite aux limites spécifiées dans l'Article 22 du Règlement des radiocommunications**

> **Série Service fixe par satelli**

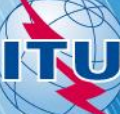

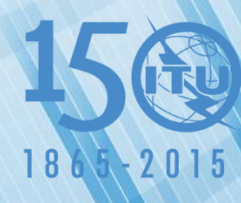

#### **Avant-propos**

Le rôle du Secteur des radiocommunications est d'assurer l'utilisation rationnelle, équitable, efficace et économique du spectre radioélectrique par tous les services de radiocommunication, y compris les services par satellite, et de procéder à des études pour toutes les gammes de fréquences, à partir desquelles les Recommandations seront élaborées et adoptées.

Les fonctions réglementaires et politiques du Secteur des radiocommunications sont remplies par les Conférences mondiales et régionales des radiocommunications et par les Assemblées des radiocommunications assistées par les Commissions d'études.

#### **Politique en matière de droits de propriété intellectuelle (IPR)**

La politique de l'UIT-R en matière de droits de propriété intellectuelle est décrite dans la «Politique commune de l'UIT-T, l'UIT-R, l'ISO et la CEI en matière de brevets», dont il est question dans l'Annexe 1 de la Résolution UIT-R 1. Les formulaires que les titulaires de brevets doivent utiliser pour soumettre les déclarations de brevet et d'octroi de licence sont accessibles à l'adress[e http://www.itu.int/ITU-R/go/patents/fr,](http://www.itu.int/ITU-R/go/patents/fr) où l'on trouvera également les Lignes directrices pour la mise en œuvre de la politique commune en matière de brevets de l'UIT-T, l'UIT-R, l'ISO et la CEI et la base de données en matière de brevets de l'UIT-R.

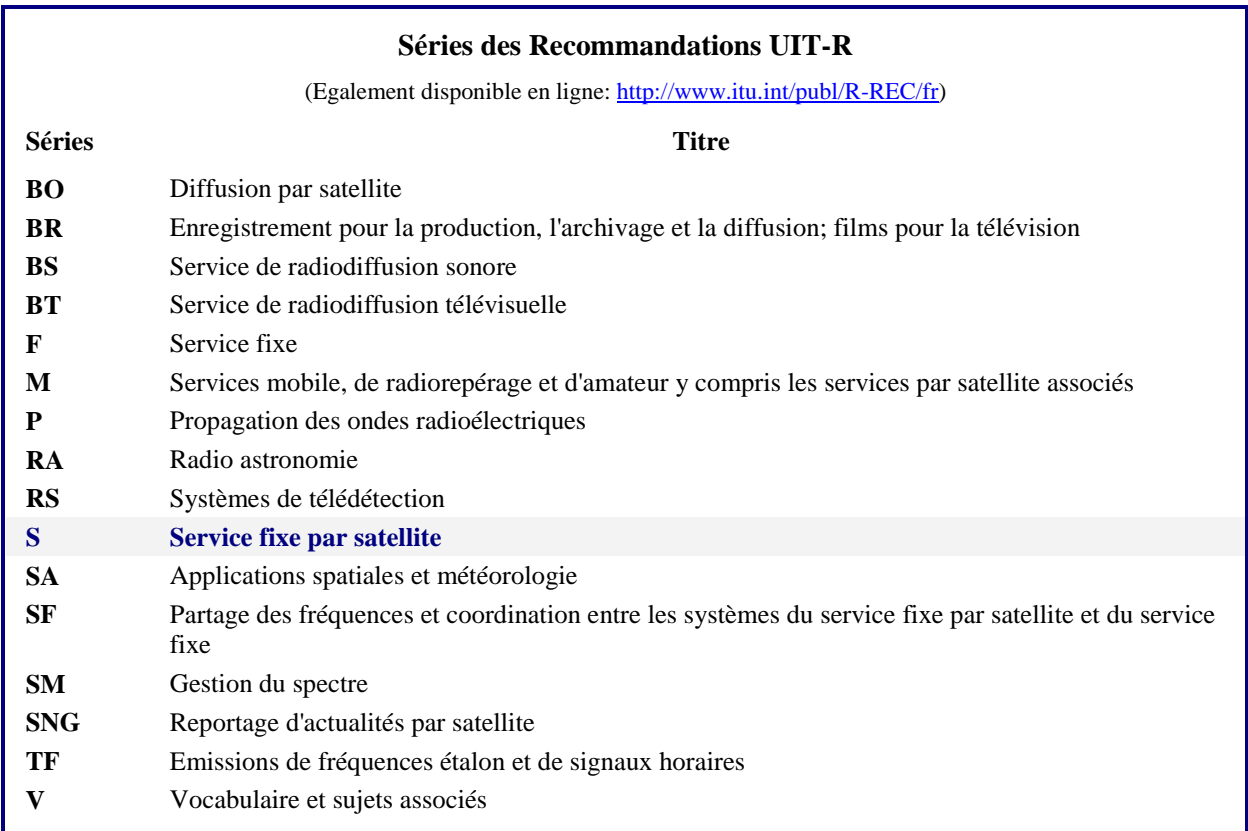

*Note: Cette Recommandation UIT-R a été approuvée en anglais aux termes de la procédure détaillée dans la Résolution UIT-R 1.* 

> *Publication électronique* Genève, 2015

#### UIT 2015

Tous droits réservés. Aucune partie de cette publication ne peut être reproduite, par quelque procédé que ce soit, sans l'accord écrit préalable de l'UIT.

### RECOMMANDATION UIT-R S.1503-2

## **Description fonctionnelle à utiliser pour le développement d'outils logiciels destinés à déterminer la conformité des réseaux à satellites non géostationnaires du service fixe par satellite aux limites spécifiées dans l'Article 22 du Règlement des radiocommunications**

(2000-2005-2013)

#### **Domaine d'application**

La présente Recommandation contient une description fonctionnelle du logiciel que doit utiliser le Bureau des radiocommunications de l'UIT pour examiner les fiches de notifications relatives aux systèmes non OSG du SFS du point de vue de leur conformité aux limites de «validation» spécifiées dans le Règlement des radiocommunications.

#### **Mots clés**

puissance surfacique équivalente (epfd); non OSG; méthodologie.

#### **Abréviations/Glossaire**

Angle alpha  $(\alpha)$ : angle minimal au niveau de la station terrienne OSG entre la droite en direction du satellite non OSG et les droites en direction de l'arc OSG.

Gabarit de p.i.r.e.: gabarit de puissance isotrope rayonnée équivalente utilisé pour définir les émissions de la station terrienne non OSG dans le calcul de la puissance surfacique équivalente (liaison montante) ou les émissions du satellite non OSG pour le calcul de la puissance surfacique équivalente (liaison intersatellites).

epfd: puissance surfacique équivalente, définie au numéro **22.5C.1** du RR pour laquelle trois cas doivent être envisagés:

epfd(liaison descendante): émissions en provenance de systèmes à satellites non OSG et à destination de la station terrienne d'un satellite OSG;

epfd(liaison montante): émissions en provenance de la station terrienne non OSG et à destination d'un satellite OSG;

epfd(liaison intersatellites): émissions intersatellites en provenance d'un système à satellites non OSG et à destination d'un système à satellites OSG.

Gabarit de puissance surfacique: gabarit de puissance surfacique utilisé pour définir les émissions du satellite non OSG dans le calcul de la puissance surfacique équivalente (liaison descendante).

Angle (X): angle minimal au niveau du satellite non OSG entre la droite depuis la station terrienne OSG et les droites en direction de l'arc OSG.

WCG: configuration dans le cas le plus défavorable, l'emplacement de la station terrienne OSG et celui du satellite OSG qui, selon l'analyse, seraient à l'origine des valeurs les plus élevées de puissance surfacique équivalente pour une seule source de brouillage pour des données d'entrée bien précises.

#### **Recommandations UIT-R sur le sujet**

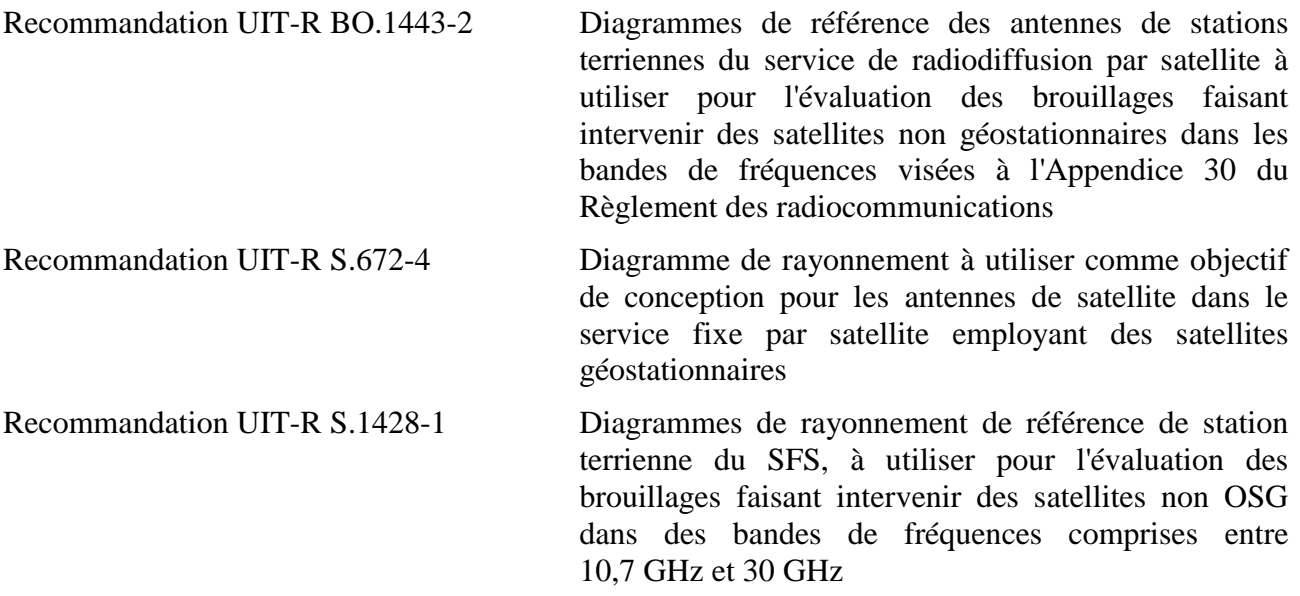

L'Assemblée des radiocommunications de l'UIT,

#### *considérant*

*a)* que la CMR-2000 a adopté, dans l'Article **22** du Règlement des radiocommunications (RR), des limites pour une seule source de brouillage applicables aux systèmes à satellites non OSG du SFS dans certaines parties de la gamme 10,7-30 GHz, pour protéger les réseaux à satellite OSG fonctionnant dans les mêmes bandes de fréquences contre les brouillages inacceptables;

*b*) que ces bandes de fréquences sont actuellement utilisées ou qu'il est envisagé de les utiliser de manière intensive pour les systèmes OSG;

*c)* que, lors de l'examen conformément aux numéros **9.35** et **11.31** du RR, le Bureau examine les systèmes à satellites non OSG du SFS pour vérifier qu'ils respectent les limites de puissance surfacique équivalente (epfd) pour une seule source de brouillage indiquées dans les Tableaux 22-1A, 22-1B, 22-1C, 22-1D, 22-1E, 22-2 et 22-3 de l'Article **22** du Règlement des radiocommunications (RR);

*d)* que, pour procéder à l'examen réglementaire mentionné au point c) du *considérant*, le Bureau des radiocommunications (BR) a besoin d'un outil logiciel permettant de calculer les niveaux de puissance produits par ces systèmes, sur la base des caractéristiques spécifiques de chacun des systèmes du SFS non OSG soumis au Bureau pour coordination ou notification, selon le cas;

*e)* que les systèmes du SFS OSG et les systèmes du SRS OSG ont des caractéristiques propres et qu'il sera nécessaire d'évaluer les brouillages pour diverses combinaisons de caractéristiques d'antenne, de niveaux et de probabilité de brouillage;

*f)* qu'il est nécessaire pour les concepteurs de réseaux à satellite (du SFS non OSG, du SFS OSG et du SRS OSG) de connaître la base sur laquelle le BR va s'appuyer pour procéder à ces vérifications;

*g)* que ces outils ont peut-être déjà été conçus ou sont en cours d'élaboration et peuvent être proposés au BR,

#### *recommande*

d'utiliser la description fonctionnelle spécifiée dans l'Annexe 1 pour la mise au point d'outils logiciels de calcul des niveaux de puissance produits par les systèmes du SFS non OSG et de vérification de la conformité de ces niveaux aux limites spécifiées dans les Tableaux 22-1A, 22-1B, 22-1C, 22-1D, 22-1E, 22-2 et 22-3 de l'Article **22** du RR.

#### **Annexe 1**

# **Description fonctionnelle du logiciel qu'utilise le Bureau des radiocommunications pour vérifier que les systèmes non OSG du SFS respectent les limites de puissance surfacique équivalente**

### TABLE DES MATIÈRES

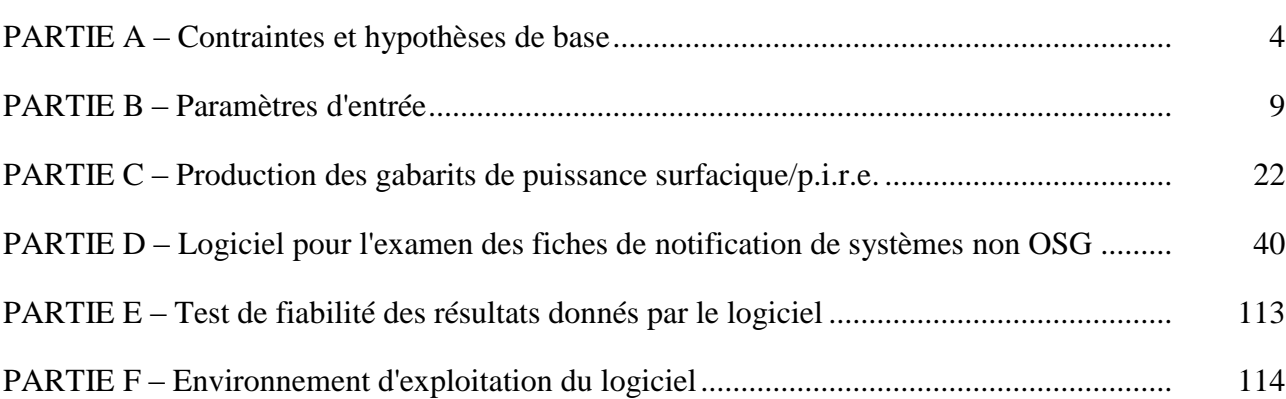

*Page*

#### PARTIE A

### **Contraintes et hypothèses de base**

#### <span id="page-5-1"></span><span id="page-5-0"></span>**1 Généralités**

#### **1.1 Objet**

L'algorithme logiciel décrit dans la présente Annexe est destiné à être appliqué par le BR lors de l'examen de fiches de notification de systèmes du SFS non OSG, afin de vérifier la conformité aux limites figurant dans les Tableaux 22-1A, 22-1B, 22-1C, 22-1D, 22-1E, 22-2 et 22-3 de l'Article **22** du RR.

Sous certaines conditions, l'algorithme pourrait aussi permettre d'examiner si la coordination est requise entre les systèmes non OSG du SFS et de grandes stations terriennes, au titre des numéros **9.7A** et **9.7B** de l'Article **9**, sur la base des critères donnés dans l'Appendice **5** du RR.

Pour élaborer l'algorithme utilisé dans la présente Recommandation, on a pris pour référence un satellite OSG en orbite équatoriale présentant un angle d'inclinaison nul. L'analyse à réaliser pour déterminer si un satellite non OSG respecte les limites de puissance surfacique équivalente prescrites dans l'Article **22** du RR repose sur le calcul des valeurs de puissance surfacique équivalente mesurées au niveau du satellite de référence ou d'une station terrienne pointant en direction de ce satellite. Il se pourrait qu'un système à satellites OSG exploité à d'autres angles d'inclinaison subisse des niveaux de puissance surfacique équivalente plus élevés sans que l'on puisse considérer que le satellite non OSG ne respecte pas les limites fixées dans l'Article **22**. L'analyse au titre des numéros **9.7A** et **9.7B** a toutefois pour objet de déterminer si une coordination est requise, en partant du niveau seuil de déclenchement de la coordination qui figure dans l'Appendice **5** du RR. Par conséquent, dans le cas qui nous intéresse, d'autres méthodes, dont celles partant de l'hypothèse d'un angle d'inclinaison non nul pour le satellite OSG, pourraient représenter des solutions de emplacement acceptables.

#### **1.2 Diagramme fonctionnel du logiciel**

Le diagramme fonctionnel de l'algorithme logiciel décrit dans la présente Annexe est représenté à la Fig. 1. Il comprend la partie données initiales et la partie calcul pour l'administration notificatrice et le BR. La partie données contient l'ensemble complet des paramètres relatifs au système non OSG notifié, un ensemble de paramètres de référence relatifs au système OSG ainsi que les limites d'epfd fournies par le BR.

La partie calcul sert à effectuer les estimations nécessaires à l'examen de la conformité des systèmes non OSG notifiés avec les limites d'epfd. Cette partie s'appuie sur un concept de gabarit de puissance surfacique de liaison descendante (voir la Note 1), un gabarit de p.i.r.e. de liaison montante (voir la Note 2) et un gabarit de p.i.r.e. intersatellites (voir la Note 3).

NOTE 1 – Le gabarit de puissance surfacique est la puissance surfacique maximale produite par une station spatiale non OSG et est définie dans la Partie C.

NOTE 2 – Le gabarit de p.i.r.e. est la p.i.r.e. maximale rayonnée par une station terrienne non OSG et dépend de l'angle hors axe du faisceau principal de l'antenne d'émission.

NOTE 3 – Le gabarit de p.i.r.e. intersatellites est la p.i.r.e. maximale rayonnée par une station spatiale non OSG et dépend de l'angle hors axe pour l'axe de visée de la station spatiale non OSG.

Il appartient à l'administration notificatrice, telle qu'elle a été identifiée dans le Bloc 1, de calculer les gabarits de puissance surfacique/de p.i.r.e., qu'elle fournira ensuite avec les autres paramètres du système non OSG (Blocs a et b). Le BR fournit des paramètres supplémentaires, par exemple les limites d'epfd (Bloc c).

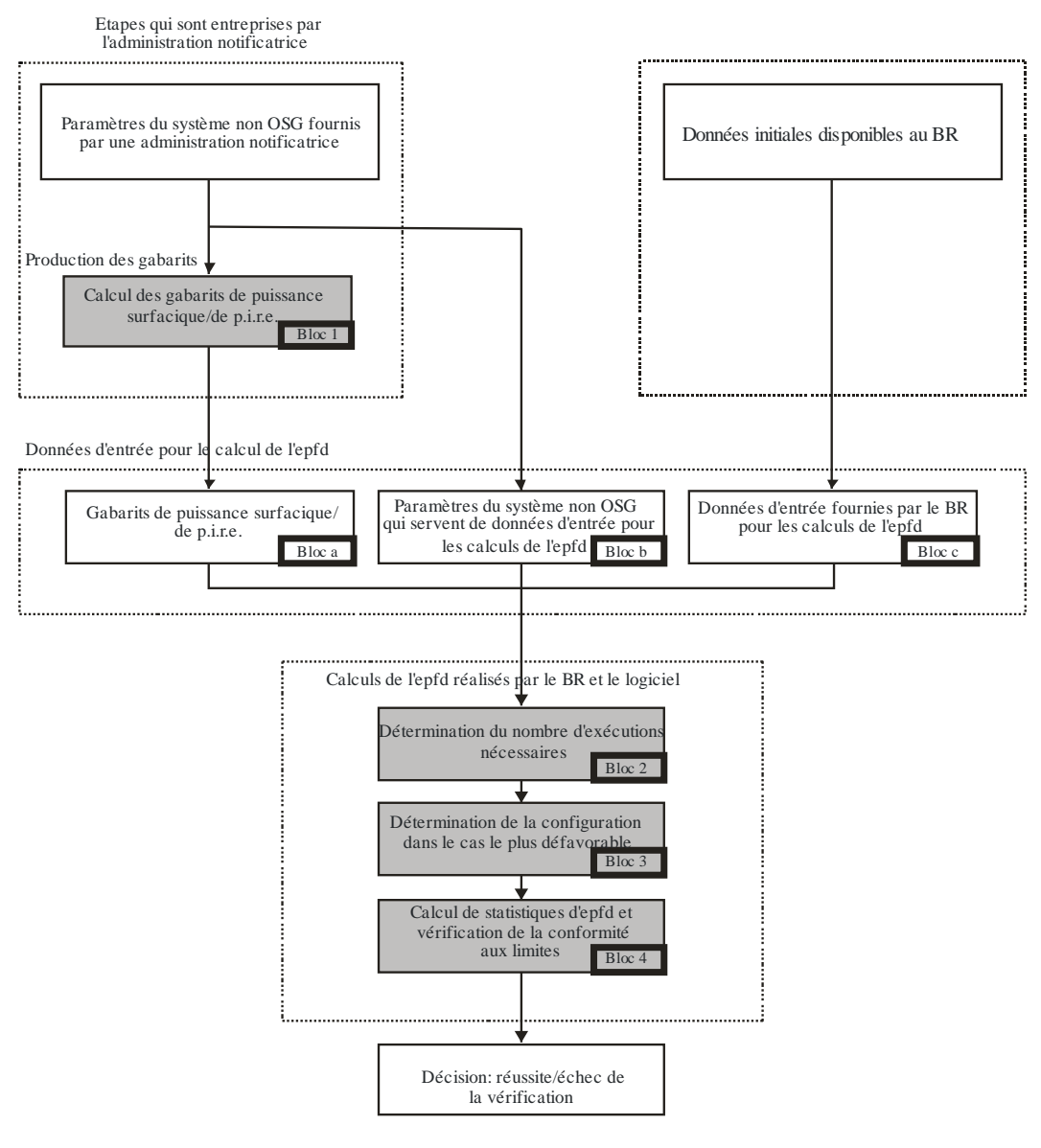

FIGURE 1 **Différentes étapes de la vérification de l'epfd – Principaux blocs logiques**

S.1503-01

#### **1.3 Répartition des responsabilités entre les administrations et le BR pour l'utilisation des logiciels**

Compte tenu de la grande complexité des caractéristiques spécifiques des différentes configurations de systèmes non OSG dans les logiciels, il serait judicieux de confier une certaine part de responsabilité concernant les tests des limites d'epfd aux administrations notificatrices des systèmes non OSG. Toutefois, la procédure de vérification de la conformité avec les limites d'epfd comporterait deux étapes. La première inclurait le calcul d'un gabarit pour la puissance surfacique/p.i.r.e. produite par les stations du réseau non OSG brouilleur. Ce gabarit tiendrait compte de toutes les caractéristiques des configurations spécifiques des systèmes non OSG (par exemple le pointage du faisceau et les puissances d'émission possibles). La première étape s'achèverait avec la fourniture du gabarit de puissance surfacique/de p.i.r.e. au BR.

Dans l'étape 2, les calculs seraient effectués par le BR. Cette deuxième étape comprendrait les opérations suivantes:

- Identification du nombre d'exécutions nécessaires pour un réseau non OSG, compte tenu des fréquences notifiées pour ce réseau et des gammes de fréquences auxquelles s'appliquent des limites d'epfd prescrites dans l'Article **22** (Bloc 2).
- Définition de la géométrie d'epfd maximale d'une station spatiale OSG et d'une station terrienne de ce réseau (Bloc 3). Cela permet la vérification des possibilités de partage pour un réseau non OSG notifié avec un réseau OSG du SFS ou du SRS.
- Etablissement des statistiques d'epfd (Bloc 4).
- Décision en ce qui concerne la conformité des brouillages à des limites d'epfd appropriées (Bloc 4).

Les estimations sont fondées sur les paramètres des systèmes non OSG (Blocs a et b) fournis par une administration notificatrice et les données initiales (Bloc c) disponibles au BR.

Une administration peut utiliser un logiciel qui fait appel à des algorithmes définis dans la présente Annexe, avec les données sur les réseaux non OSG, pour l'établissement des statistiques des brouillages causés à ses propres réseaux OSG et la vérification de la conformité avec les limites d'epfd. Cela peut faciliter la résolution des différends probables entre le BR et les administrations concernées.

Les éléments du diagramme fonctionnel du logiciel examinés sont décrits en détail dans les paragraphes qui suivent. Les parties sont les suivantes:

- Partie A Présentation des limitations de base et des principales spécifications du système pour le logiciel dans son ensemble.
- Partie B Examen des paramètres des réseaux non OSG et des données initiales pour les Blocs a et b.
- Partie C Présentation des définitions et des algorithmes d'estimation des gabarits de puissance surfacique/p.i.r.e. relatifs aux stations terriennes et aux stations spatiales des réseaux non OSG. Examen des spécificités de ces gabarits utilisés dans la simulation (Bloc 1).
- Partie D Spécifications générales du logiciel d'examen des fiches de notification des réseaux non OSG, algorithmes d'établissement des statistiques d'epfd et format des données de sortie. La Partie D couvre les points visés aux Blocs 2, 3 et 4.
- Parties E, F Spécifications du logiciel pour ce qui est de l'évaluation du logiciel fourni et de la vérification des résultats du logiciel en termes de validité.

### **2 Hypothèses de base**

### **2.1 Unités de mesure**

Pour obtenir des résultats de simulation adéquats et éviter les erreurs, on utilise un système d'unités de mesure commun dans le Tableau 1 pour décrire le logiciel. La liste des unités de mesure pour les paramètres physiques de base est donnée dans ce tableau.

#### TABLEAU 1

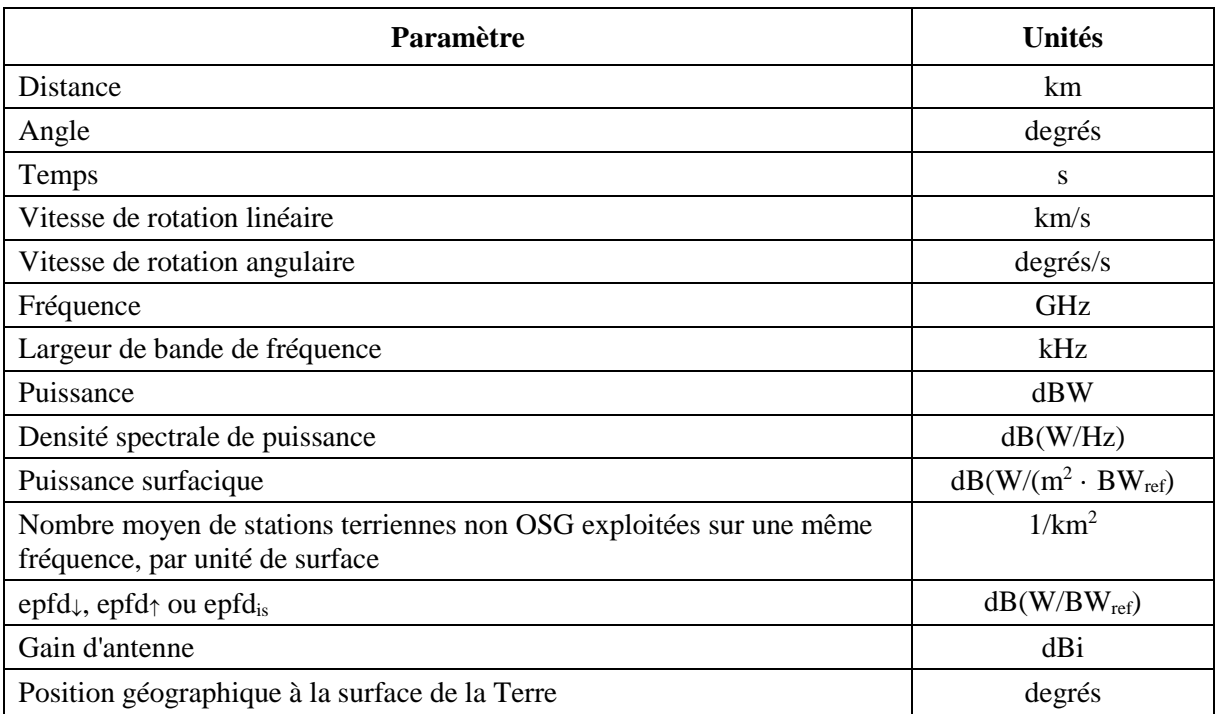

#### **Système d'unités de mesure pour les paramètres physiques de base utilisés pour décrire les performances du logiciel**

#### **2.2 Constantes**

La description fonctionnelle du logiciel d'examen des fiches de notification des réseaux non OSG au BR utilise les constantes figurant dans le Tableau 2.

#### TABLEAU 2

**Constantes à utiliser avec le logiciel**

| Paramètre                                 | <b>Notation</b> | Valeur numérique           | Unités     |
|-------------------------------------------|-----------------|----------------------------|------------|
| Rayon de la Terre                         | $R_e$           | 6 378,145                  | km         |
| Rayon de l'orbite géostationnaire         | $R_{geo}$       | 42 164,2                   | km         |
| Constante de gravitation                  | μ               | $3,986012 \times 10^5$     | $km^3/s^2$ |
| Vitesse de la lumière                     | $\mathbf{c}$    | $2,99792458 \times 10^5$   | km/s       |
| Vitesse de rotation angulaire de la Terre | $\omega_e$      | $4,1780745823 \times 10^3$ | degrees/s  |
| Période de rotation de la Terre           | $T_e$           | 86 164,09054               | S          |
| Facteur de non-sphéricité de la Terre     | $J_2$           | 0,001082636                | $km^5/s$   |

### **2.3 Modèle de Terre**

L'attraction terrestre est le principal facteur qui définit le mouvement orbital d'un satellite. Parmi les autres facteurs citons:

- les variations de l'orbite dues à la non-sphéricité de la Terre et aux irrégularités de répartition des masses;
- les attractions solaire et lunaire;
- la résistance du milieu pour le satellite;
- la pression de radiation du soleil, etc.

La description fonctionnelle du logiciel dans la présente Annexe tient compte des perturbations orbitales uniquement dues à la non-sphéricité de la Terre. Cela se justifie par le fait que l'effet des autres facteurs perturbateurs est bien moindre. La non-sphéricité de la Terre provoque des perturbations séculaires et périodiques de la longitude du nœud ascendant et de l'argument du périgée de l'orbite. La Partie D.6.3 décrit les expressions permettant de tenir compte de l'effet de la nonsphéricité de la Terre.

Les orbites correspondant à certaines trajectoires au sol répétitives peuvent être très sensibles à la précision du modèle d'orbite utilisé. Les administrations peuvent également fournir au BR les vitesses moyennes de précession qu'elles ont elles-mêmes déterminée indépendamment, lesquelles pourraient être utilisées par le logiciel à la place des valeurs calculées au moyen de l'équation figurant dans la Partie D.6.3.

### **2.4 Types de constellations**

L'algorithme utilisé dans la présente Recommandation a été conçu de façon à pouvoir être utilisé au moins avec les systèmes à satellites non OSG figurant dans le Tableau 3.

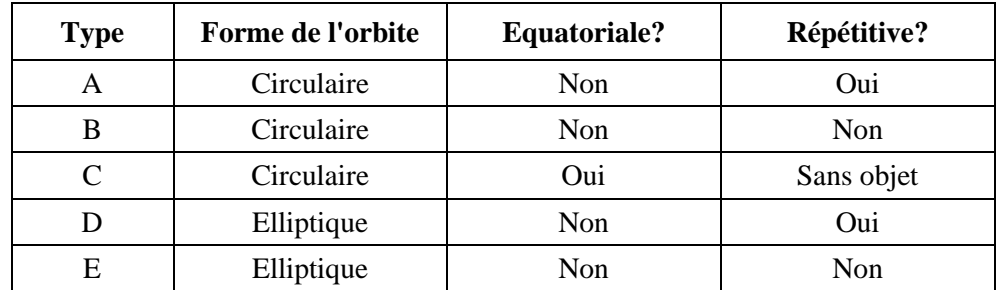

# TABLEAU 3 **Classification par type d'orbite**

### **3 Méthode de modélisation**

L'approche décrite dans la présente Annexe suppose une modélisation dans le temps selon laquelle les niveaux de brouillage sont évalués par pas de temps. La Section D.4 donne une définition de la méthode utilisée pour calculer la taille et le nombre total des pas de temps à utiliser. Une autre approche facultative est définie dans cette même section: elle utilise un pas de temps double et permet ainsi de réduire la durée des exécutions sans nuire à la décision finale.

### PARTIE B

## **Paramètres d'entrée**

### <span id="page-10-1"></span><span id="page-10-0"></span>**1 Introduction**

### **1.1 Rappel**

Certains paramètres d'un réseau non OSG et d'autres données doivent être spécifiés afin de pouvoir exécuter les fonctions logicielles indispensables:

- *Fonction 1*: Fournir les gabarits de puissance surfacique pour les satellites non OSG (liaison descendante) et le gabarit de p.i.r.e. pour les stations terriennes émettant en direction de ces satellites (liaison montante).
- *Fonction 2*: Appliquer le gabarit de p.i.r.e. dans le calcul des niveaux d'epfd de liaison montante et de liaison descendante (distributions cumulatives temporelles des puissances surfaciques d'epfd $\uparrow$  ou d'epfd $\downarrow$ ).
- *Fonction 3*: Vérifier si les niveaux des gabarits de puissance surfacique/p.i.r.e. sont compatibles avec les paramètres d'émission de base du réseau non OSG, seulement en cas de différend.

Les rôles respectifs de l'administration responsable du réseau non OSG et du BR sont examinés dans le § A.1.3.

Le BR a besoin de paramètres détaillés pour assurer la Fonction 2. La présente section porte donc essentiellement sur les paramètres nécessaires pour répondre à cette exigence.

Les paramètres fournis devraient être cohérents: en d'autres termes, dans le cas où l'administration modifierait son réseau en changeant sa puissance surfacique/sa p.i.r.e., il serait nécessaire de fournir au BR un nouveau gabarit.

### **1.2 Champ d'application et vue d'ensemble**

La présente section identifie les données d'entrée du logiciel en quatre paragraphes:

- le § 2 définit les données d'entrée fournies par le BR;
- le § 3 définit les données d'entrée fournies par l'opérateur du système non OSG, sauf les gabarits de puissance surfacique/p.i.r.e.;
- le § 4 définit les gabarits de puissance surfacique/p.i.r.e.

Dans la Pièce jointe à la Partie B, on effectue une mise en correspondance entre ces paramètres et les tableaux de la base de données SRS.

Il convient de noter que dans les tableaux ci-dessous, les noms de variables entre crochets indiquent un indice et non un texte provisoire.

### **2 Paramètres fournis par le BR qui sont utilisés par le logiciel**

Le BR fournit deux types de données. Le premier correspond au type d'exécution:

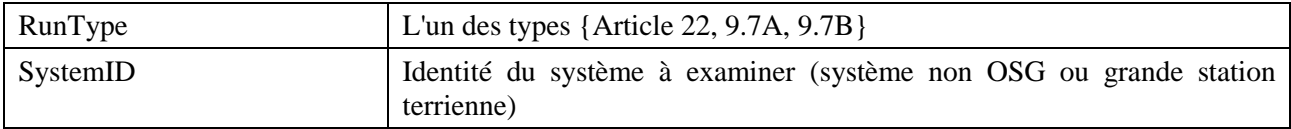

Le second correspond aux niveaux seuil d'epfd à utiliser comme critères de réussite/d'échec. Le logiciel a accès à ces données lors des différentes exécutions et ces données se présentent sous forme d'une série d'enregistrements comme suit:

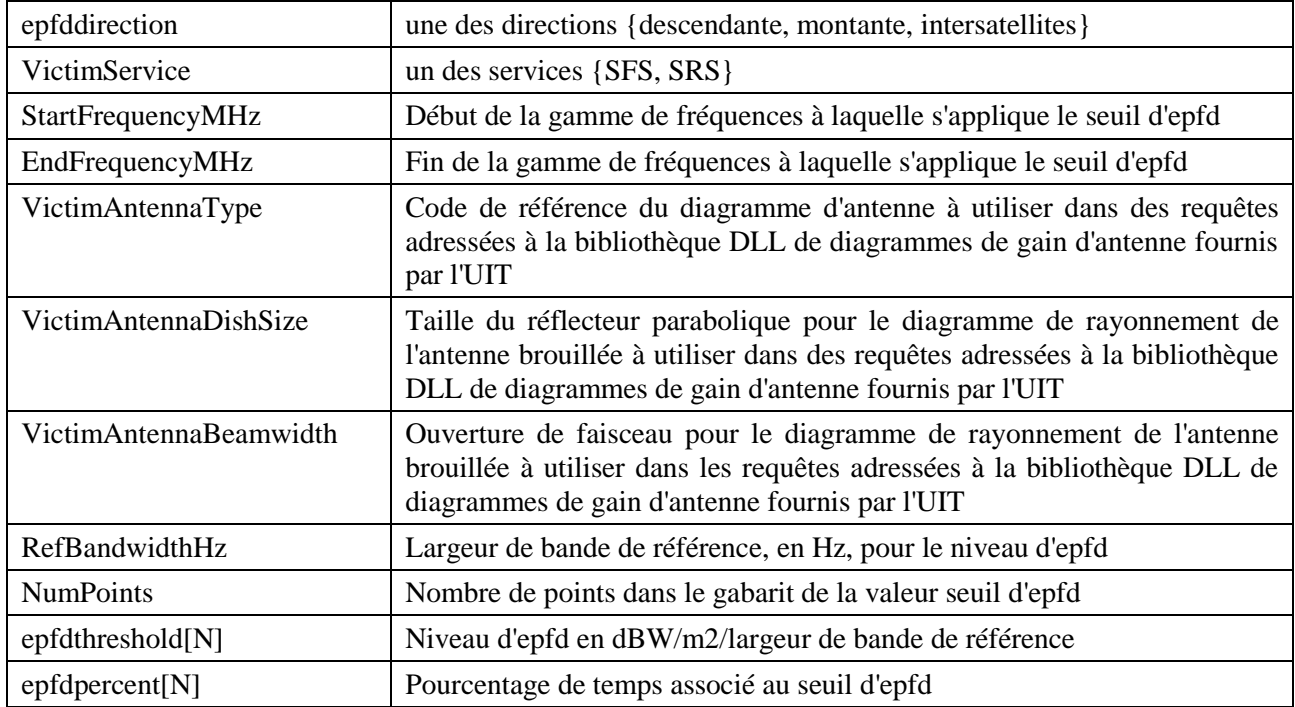

### **3 Données d'entrée relatives au système non OSG utilisées par le logiciel**

Elles comprennent, pour chaque station spatiale, des paramètres relatifs à la constellation et un ensemble de paramètres orbitaux.

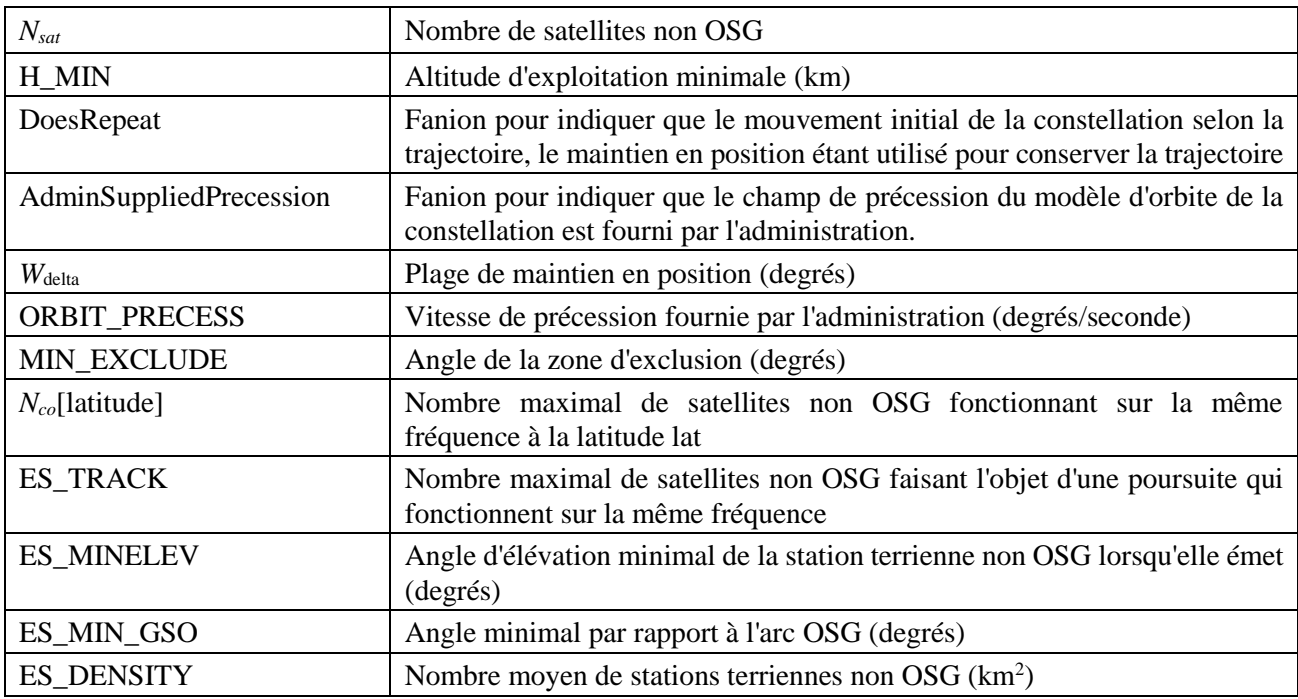

### **3.1 Paramètres relatifs à la constellation de satellites non OSG**

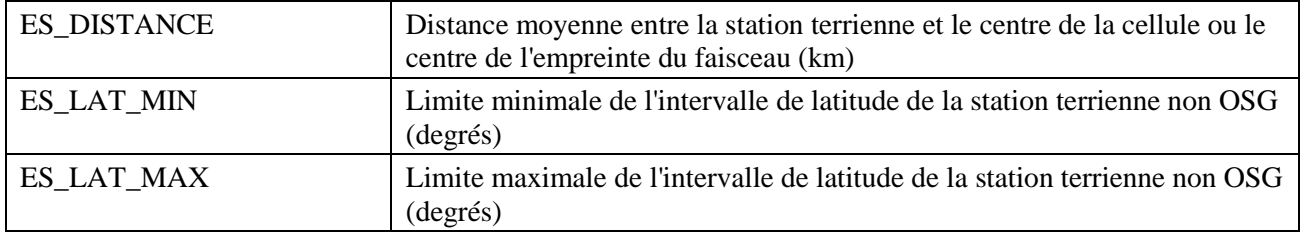

### **3.2 Paramètres relatifs à la station spatiale non OSG**

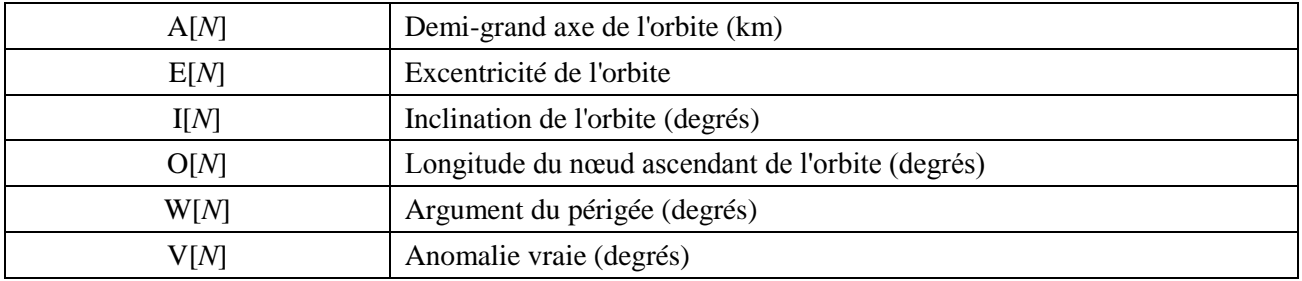

## **4 Gabarits de puissance surfacique/de p.i.r.e.**

# **4.1 Gabarit de puissance surfacique (liaison descendante) pour un système non OSG**

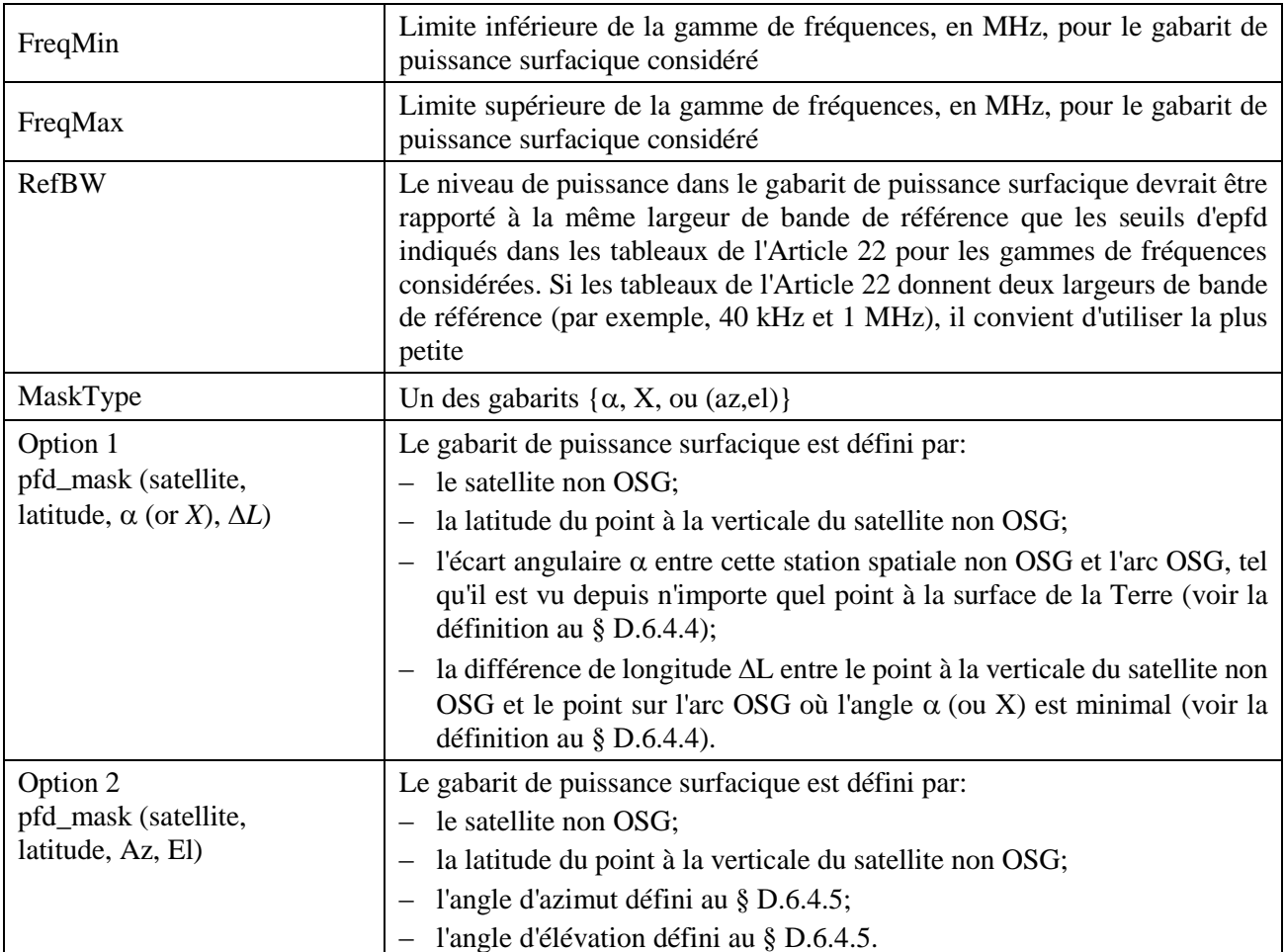

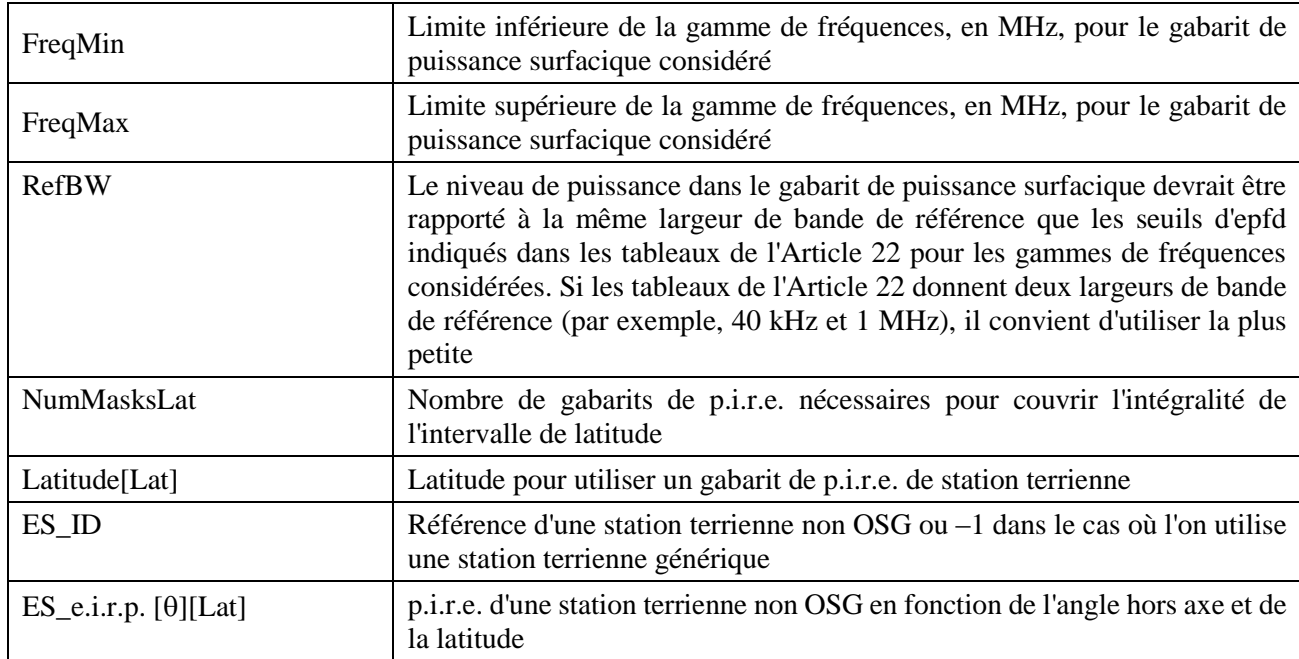

#### **4.2 Gabarit de puissance surfacique (liaison montante) pour un système non OSG**

#### **4.3 Gabarit de p.i.r.e. (liaison intersatellites) pour un système non OSG**

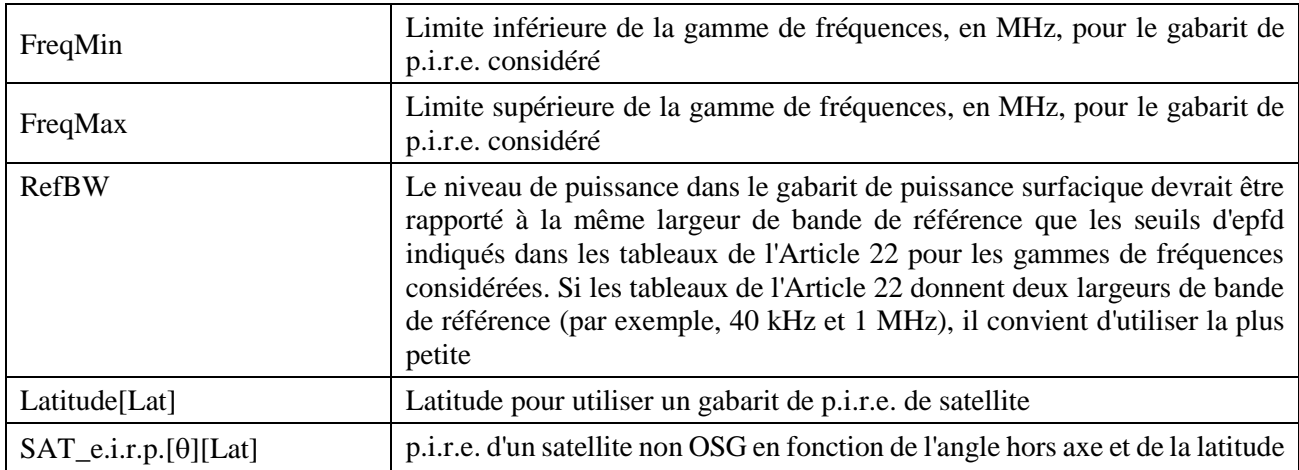

## **Pièce jointe de la Partie B**

Dans cette Pièce jointe sont décrits les paramètres extraits de la base de données SRS que le logiciel de calcul de l'epfd utilise.

Le Tableau 4 donne la liste des renseignements à fournir au titre de l'Appendice **4** du RR pour les systèmes à satellites non OSG enregistrés dans la base de données des systèmes de réseaux spatiaux (SNS) du BR. La relation entre les tableaux de la base de données est illustrée dans la Fig. 2. Les renseignements concernant les gabarits et les tableaux relatifs aux liaisons n'apparaissent pas dans la Fig. 2 mais sont décrits dans le Tableau 4.

# **Description du format**

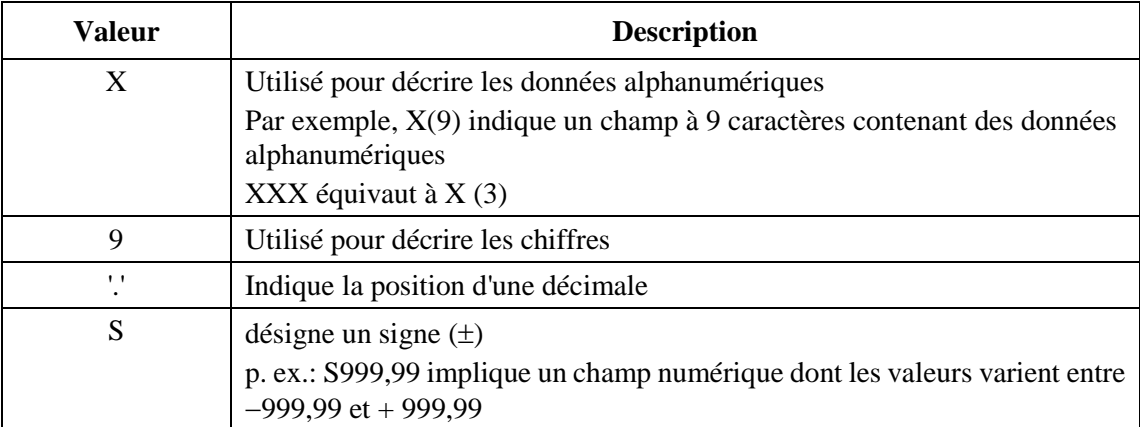

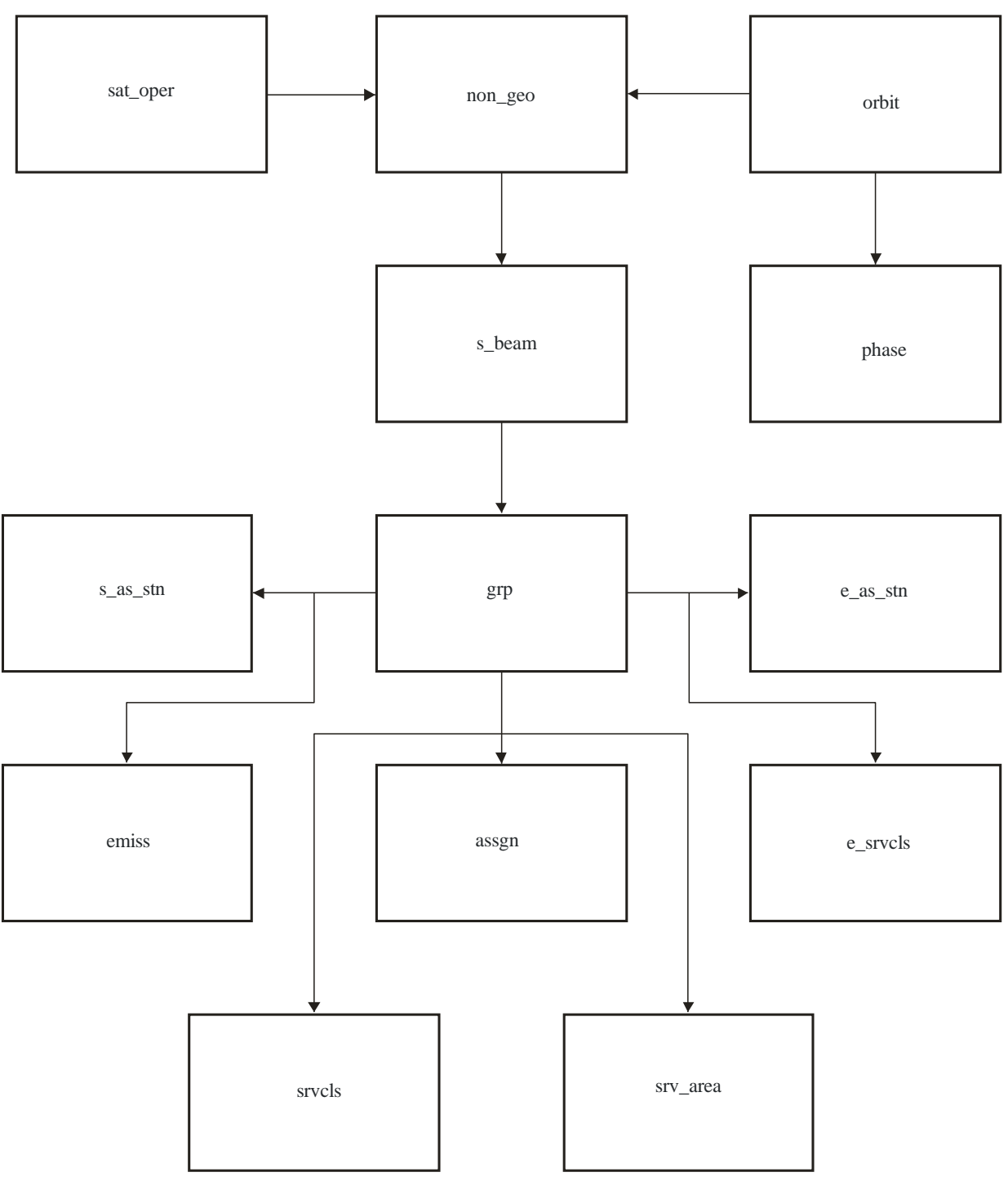

FIGURE 2 **Extrait des relations entre entités de la base de données SRS**

S.1503-02

## **Rec. UIT-R S.1503-2 15**

#### TABLEAU 4

### **Données de l'Appendice 4 pour l'analyse de l'epfd**

### **Fiche de notification**

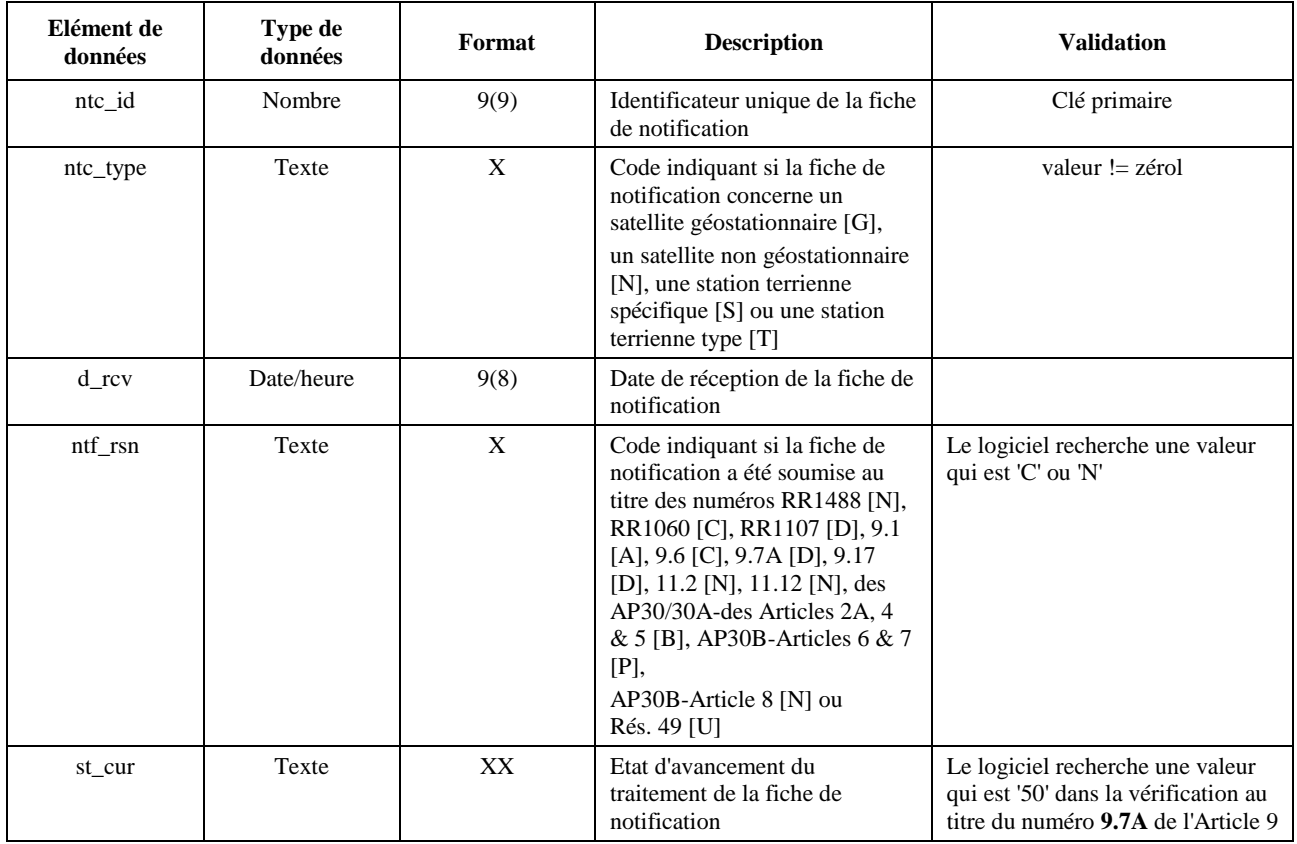

# **Système non OSG**

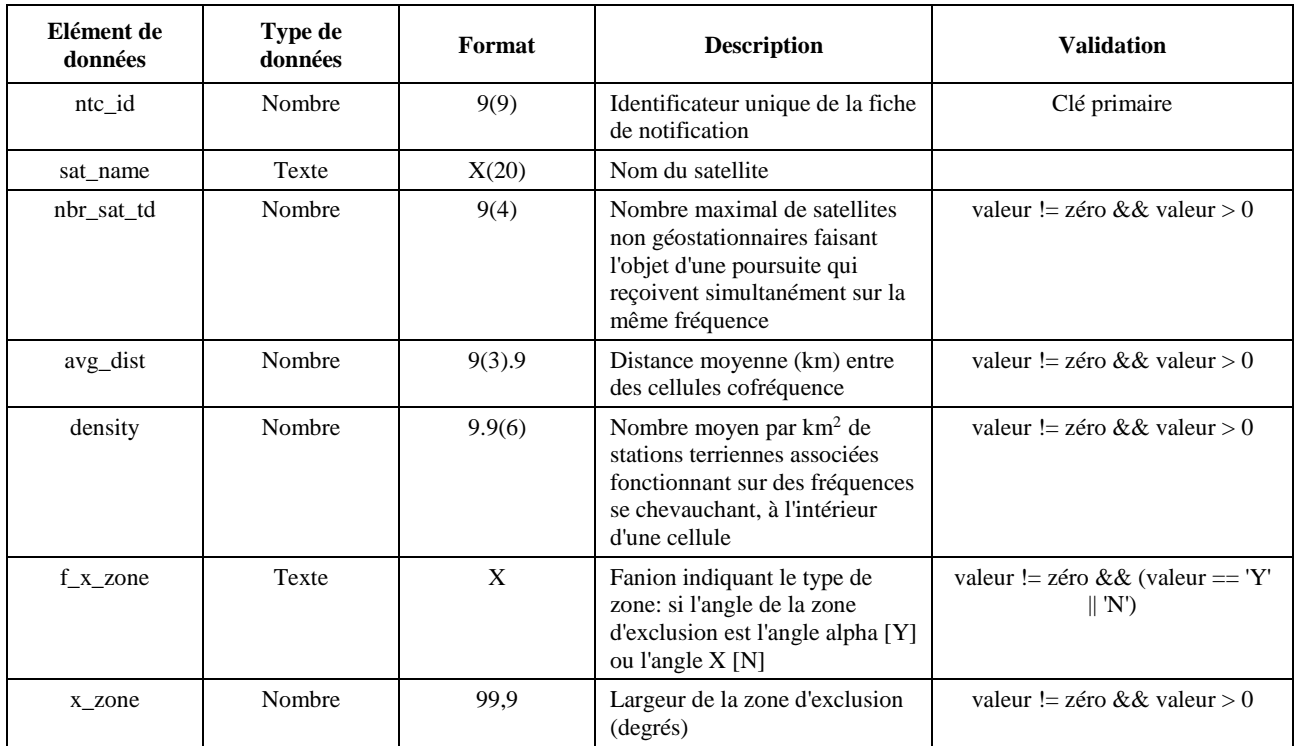

### **Orbite**

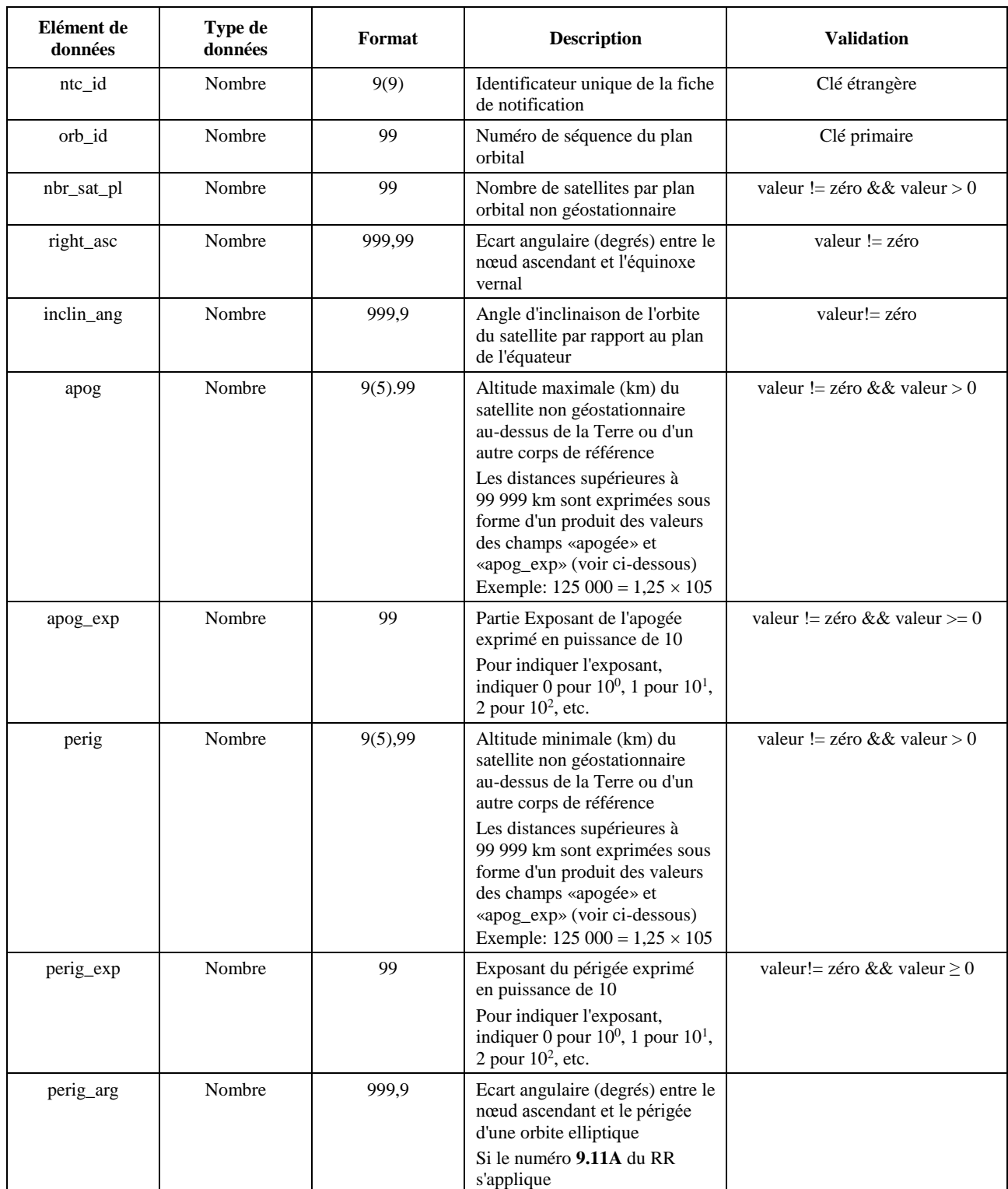

### **orbite (suite)**

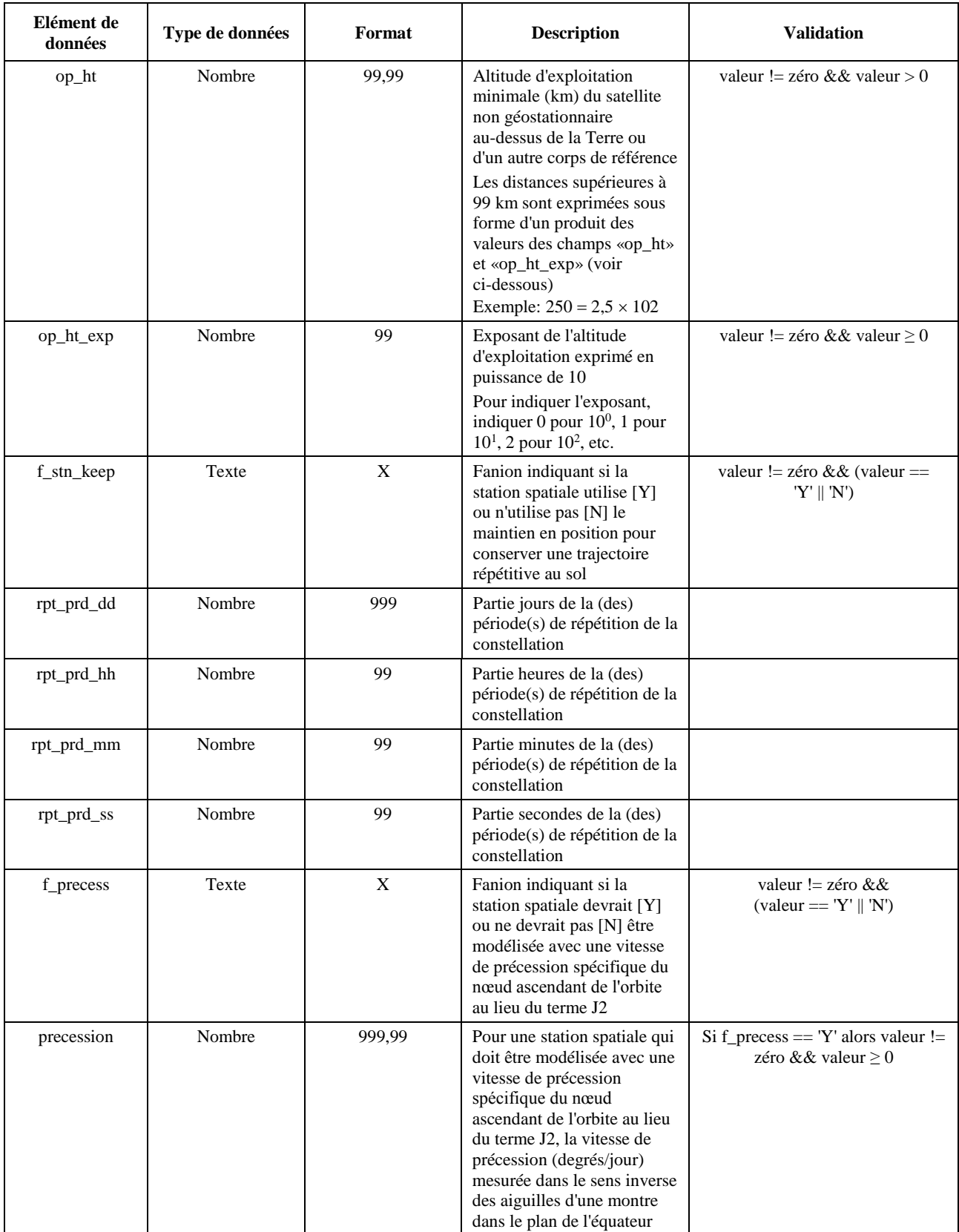

# **orbite (suite)**

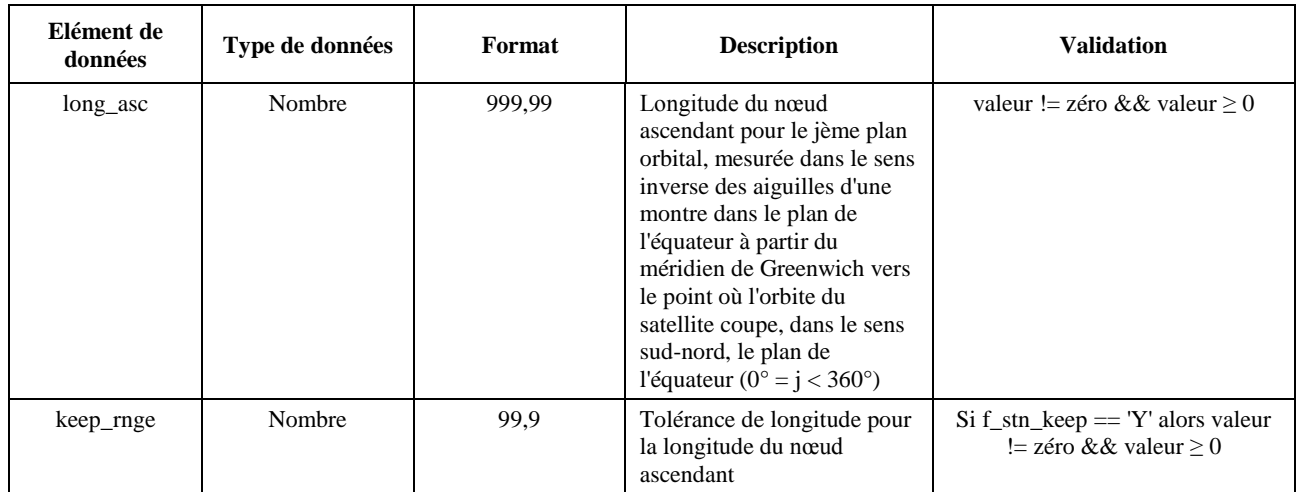

## **Phase**

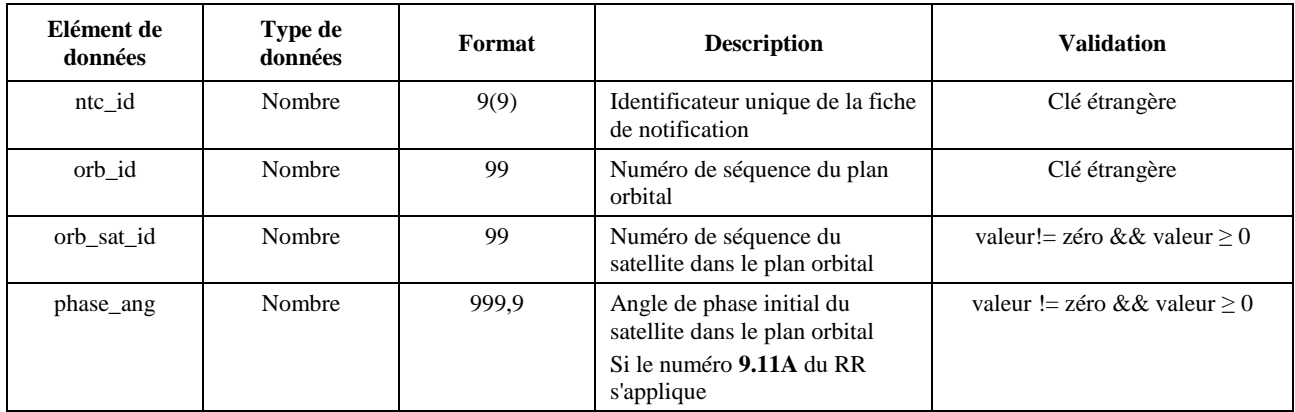

# **Grp**

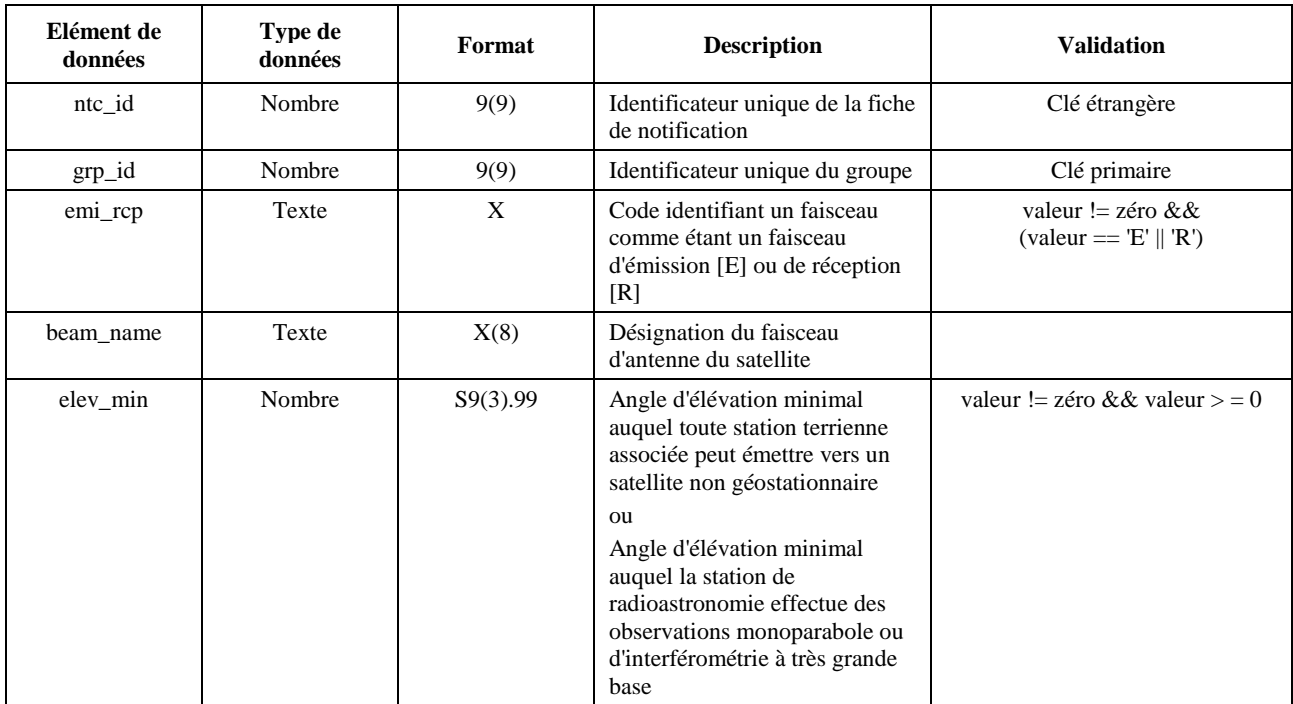

# **Grp (suite)**

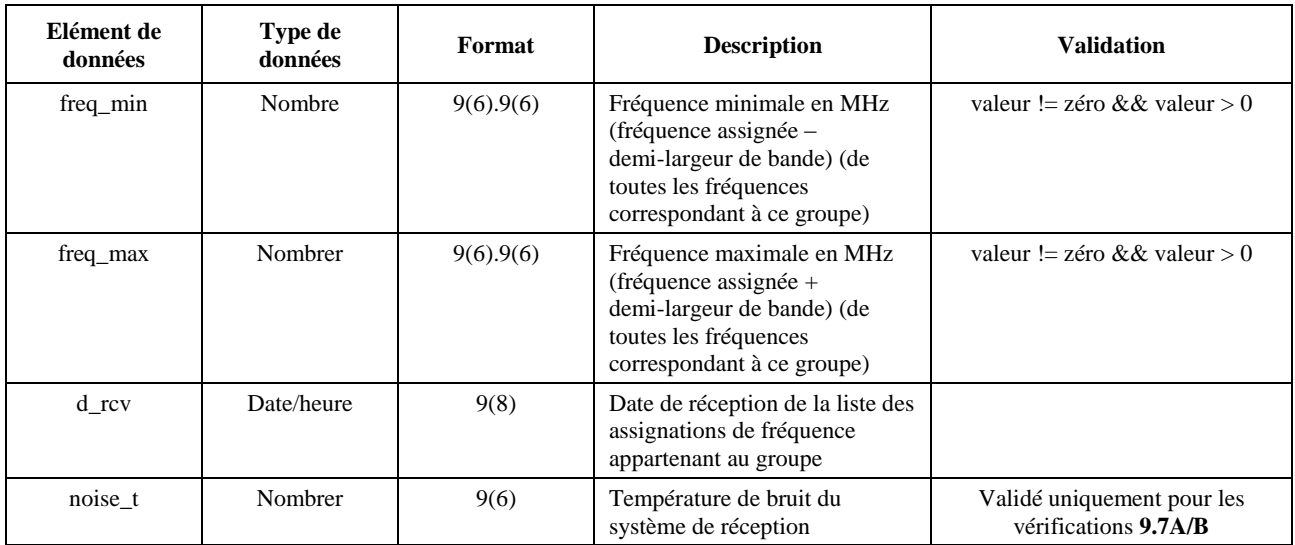

### **srv\_cls**

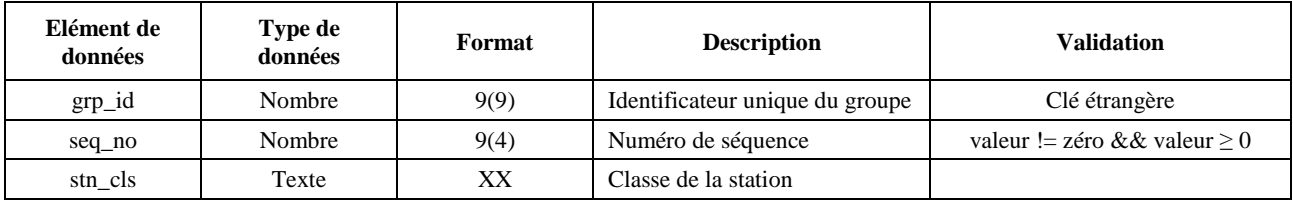

### **Mask\_info**

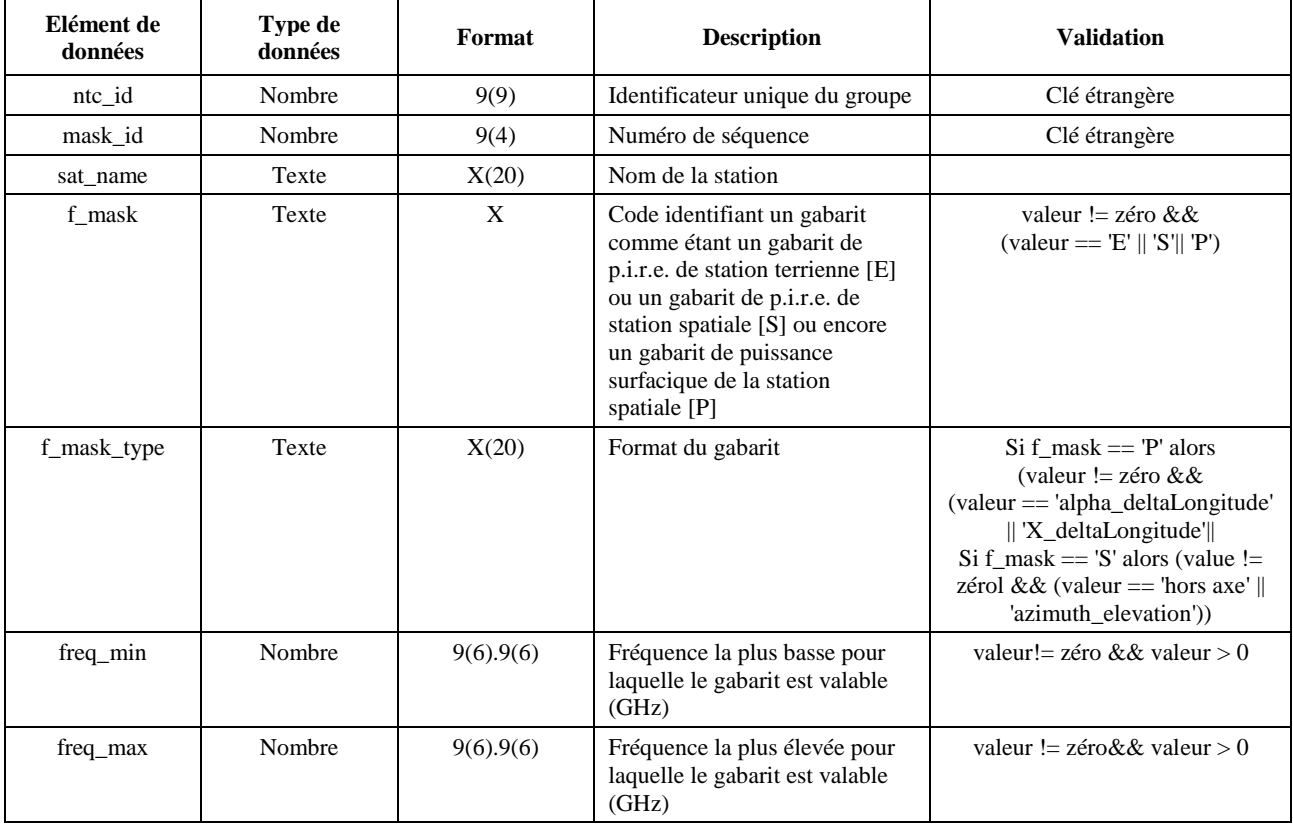

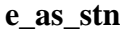

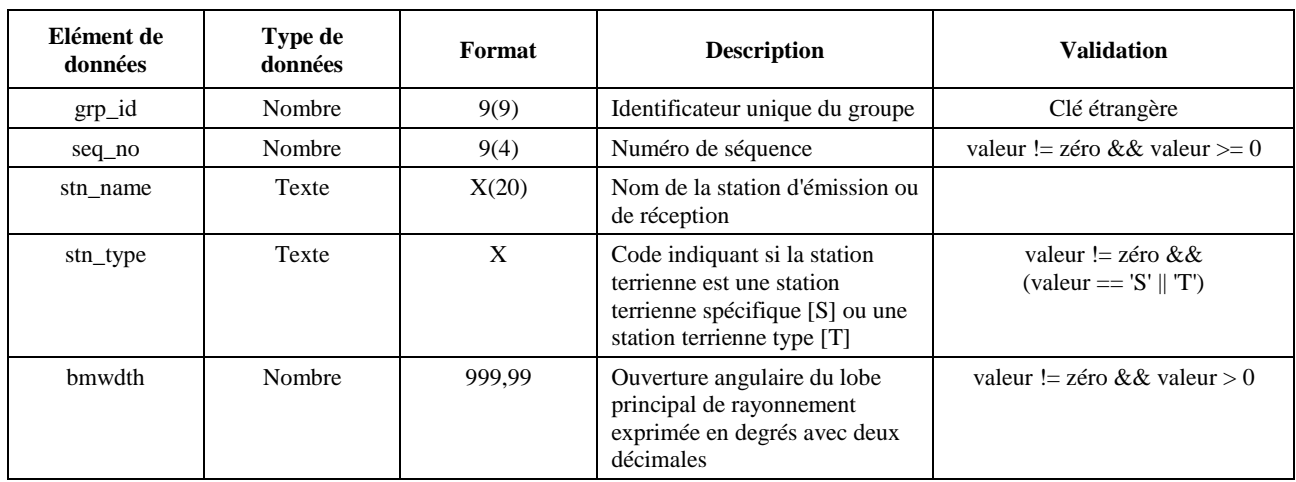

### **sat\_oper**

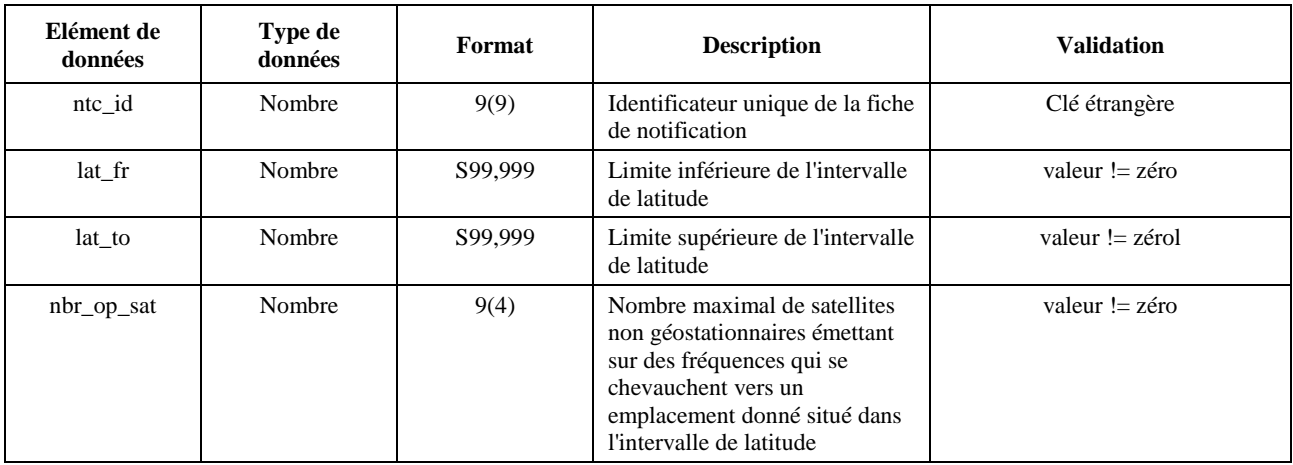

## **mask\_lnk1**

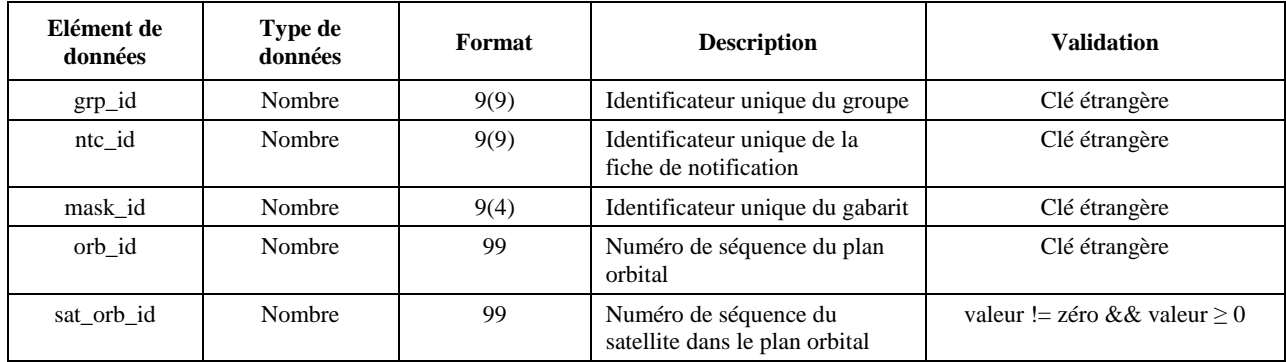

### **mask\_lnk2**

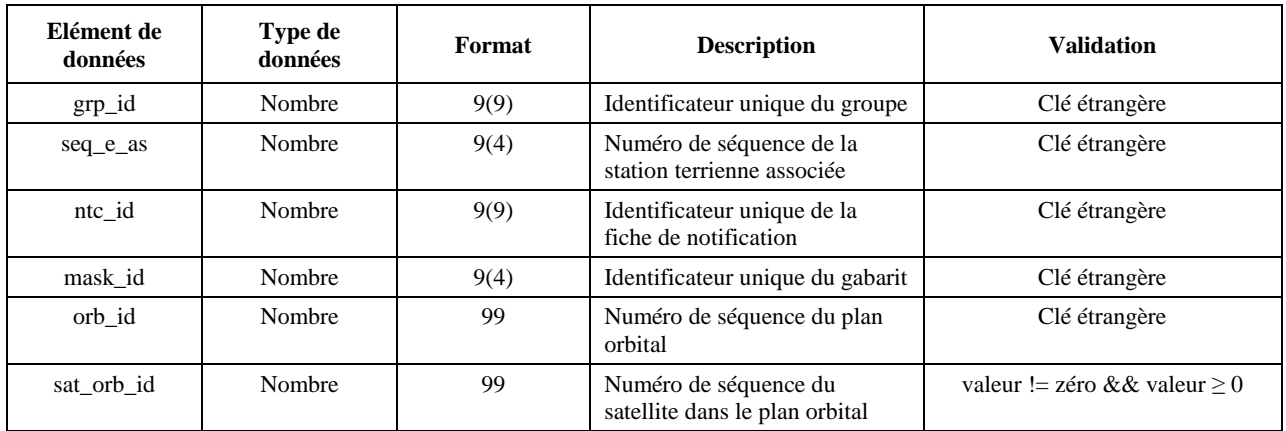

## **Tableaux utilisés dans les calculs au titre des numéros 9.7A/9.7B de l'Article 9**

### **e\_stn**

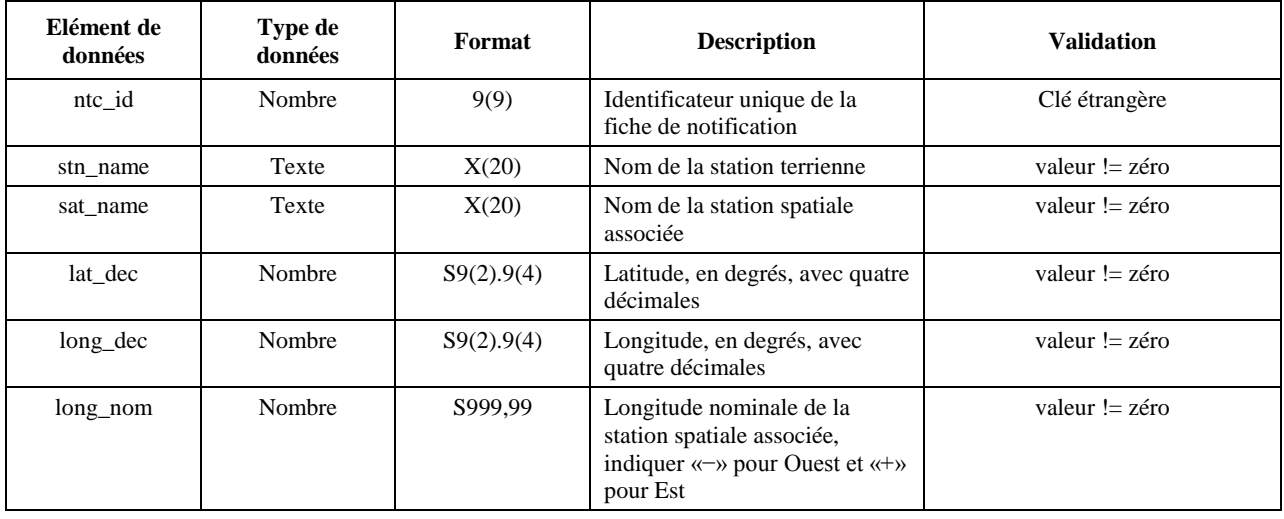

### **e\_ant**

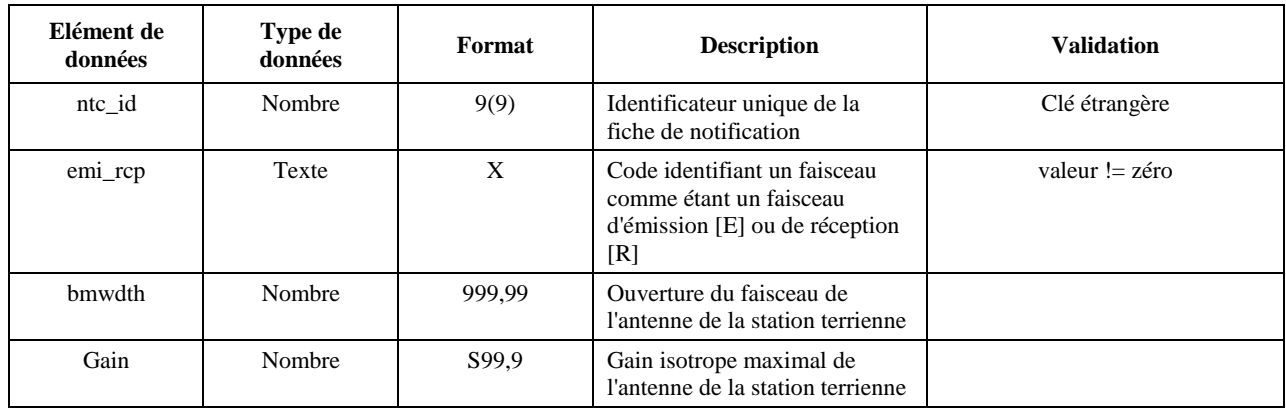

### PARTIE C

## **Production des gabarits de puissance surfacique/p.i.r.e.**

### <span id="page-23-1"></span><span id="page-23-0"></span>**1 Définition**

L'objet de la production des gabarits de puissance surfacique est de définir une enveloppe de la puissance rayonnée par les stations spatiales non OSG et par les stations terriennes non OSG de sorte que les résultats des calculs englobent ce qui serait rayonné, quelle que soit la stratégie d'attribution des ressources et de commutation utilisée pendant différentes périodes de la vie utile d'un système non OSG.

Pour calculer le gabarit de puissance surfacique, on utilise le concept d'angle de référence par rapport au satellite.

### **2 Production des gabarits de puissance surfacique du satellite**

### **2.1 Présentation générale**

Le gabarit de puissance surfacique du satellite est défini par la puissance surfacique maximale produite par une station spatiale du système brouilleur non OSG vu d'un point quelconque de la surface de la Terre. Il est recommandé de fournir un gabarit de puissance surfacique quadridimentionnel que le BR puisse utiliser dans son logiciel de vérification; ce gabarit est défini selon l'une des deux options suivantes:

*Option 1*: En fonction:

- du satellite non OSG;
- de la latitude du point à la verticale du satellite non OSG;
- de l'écart angulaire  $\alpha$  entre cette station spatiale non OSG et l'arc OSG, vu d'un point quelconque à la surface de la Terre (au niveau du satellite), tel que défini au § D.6.4.4;
- de la différence de longitude *L* entre le point à la verticale du satellite non OSG et le point sur l'arc OSG où l'angle  $\alpha$  (ou *X*) est minimal, tel que défini au § D.6.4.4.

*Option 2*: En fonction:

- du satellite non OSG;
- de la latitude du point à la verticale du satellite non OSG;
- de l'angle d'azimut, défini dans le § D.6.4.5;
- de l'angle d'élévation, défini dans le § D.6.4.5.

Quels que soient les paramètres utilisés pour produire le gabarit de puissance surfacique, ce gabarit doit être converti dans l'un des formats définis pour les options ci-dessus.

Il convient de prendre en considération le fait que la station spatiale non OSG peut produire simultanément un nombre maximal donné de faisceaux, de façon à concevoir le système en conséquence et à ne pas imposer de contraintes trop lourdes aux systèmes non OSG.

Les techniques de limitation des brouillages utilisées par le système non OSG, par exemple l'évitement de l'arc OSG, sont mises en œuvre pour calculer le gabarit de puissance surfacique. L'évitement de l'arc OSG définit une zone de non-fonctionnement au sol dans le champ de visibilité d'une station spatiale non OSG. La position de cette zone de non-fonctionnement au sol va se déplacer en fonction de la latitude du point à la verticale du satellite non OSG. Pour obtenir un modèle plus précis dans le cas d'un système non OSG, la latitude du point à la verticale du satellite non OSG est prise comme paramètre pour le calcul du gabarit de puissance surfacique.

L'utilisation de gabarits de puissance surfacique fondés sur l'angle  $\alpha$  ou *X* suppose que l'on utilise la même définition de l'angle OSG pour l'angle d'exclusion dans le calcul de l'epfd.

### **2.2 Description des techniques de limitation des brouillages**

Il convient de décrire précisément la technique de limitation des brouillages mise en œuvre dans le système non OSG pour pouvoir la modéliser en vue du calcul de l'epfd $\uparrow$ .

En ce qui concerne l'utilisation d'une zone de non-fonctionnement autour de l'arc OSG, il existe au moins trois façons différentes de modéliser un système non OSG selon l'architecture d'une cellule:

- Respect d'une zone de non-fonctionnement sur l'ensemble de la cellule: un faisceau d'une station spatiale non OSG est éteint si l'écart angulaire entre cette station spatiale non OSG et l'arc OSG en un point quelconque de la cellule non OSG est inférieur à  $\alpha_0$ <sup>°</sup> (angle d'évitement de l'arc OSG).
- Respect d'une zone de non-fonctionnement au centre de la cellule: un faisceau de la station spatiale non OSG est éteint lorsque le centre de la cellule voit cette station spatiale non OSG à un angle inférieur à  $\alpha_0$ ° par rapport à l'arc OSG.
- Système de coordonnées déterminé par le satellite: un faisceau d'une station spatiale non OSG est éteint lorsque l'angle de référence par rapport au satellite, *X*, est inférieur à *X*0. L'angle de référence *X* est l'angle formé par la droite allant de l'arc OSG à la station spatiale non OSG, projetée au sol, et la droite allant de la station spatiale non OSG au bord du faisceau non OSG.

On peut utiliser d'autres techniques de limitation des brouillages qui ne sont pas présentées ici. L'administration responsable du système non OSG fournira des informations sur ces techniques en vue de la description et de la vérification du gabarit de puissance surfacique.

La Figure 3 illustre un système de coordonnées défini par le satellite avec extinction du faisceau à l'intérieur d'un angle *X* basé sur une zone d'exclusion.

FIGURE 3

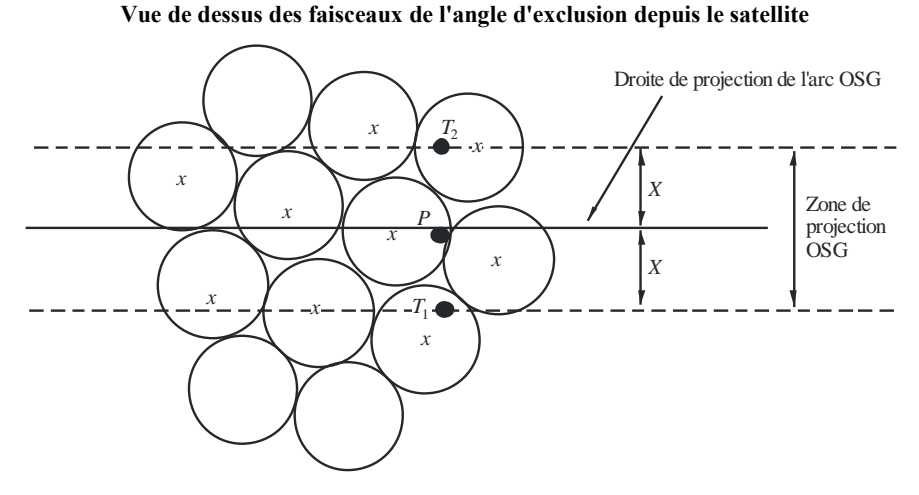

*x*: le faisceaux *x*est éteint lorsque le bord se trouve à l'intérieur de la zone de projection OSG

### **2.3 Calcul de la puissance surfacique**

### **2.3.1 Calcul de la puissance surfacique**

La puissance surfacique rayonnée par une station spatiale non OSG en un point quelconque à la surface de la Terre est la somme des puissances surfaciques produites par tous les faisceaux illuminant les cellules et fonctionnant dans la même bande de fréquences.

Certains systèmes non OSG ont des antennes de poursuite qui pointent en direction de cellules fixes à la surface de la Terre et ne suivent pas le mouvement de l'engin spatial. Etant donné que le gabarit de puissance surfacique est calculé en fonction de l'emplacement du satellite non OSG, son élaboration suppose certaines hypothèses. L'utilisation d'une hypothèse simplificatrice comme celle selon laquelle les cellules suivent le mouvement de l'engin spatial risque de conduire à des distributions géographiques inexactes des niveaux epfd.

Etant donné que les systèmes non OSG utilisent des techniques de limitation des brouillages, les faisceaux principaux ne seront pas alignés. Par conséquent, pour tenir compte des effets de dépolarisation, il faut inclure les contributions copolaire et contrapolaire de la polarisation comme sources de brouillage.

La mise en œuvre des gabarits de puissance surfacique prend explicitement en compte à la fois la polarisation copolaire et la polarisation contrapolaire entre satellites non OSG et stations terriennes OSG pour des types de polarisation similaires (circulaire-circulaire et linéaire-linéaire). L'isolement entre des systèmes de différents types de polarisation (circulaire-linéaire) n'est pas directement pris en compte. Une étude a montré que la valeur moyenne de la puissance totale de brouillage sur tous les taux d'ellipticité et sur toutes les orientations de l'ellipse de polarisation correspond à une très petite augmentation de 0,048 dB de la puissance de brouillage reçue au niveau de l'antenne du SRS. Les limites de n'importe quelle contribution de la polarisation contrapolaire, vraisemblablement difficiles à atteindre, vont de –30 dB à +3 dB.

On a alors:

$$
pfd = 10 \log \left( \sum_{i}^{N_{co}} 10^{pfd_{-}co_{i}/10} + \sum_{j}^{N_{cross}} 10^{pfd_{-}cross/10} \right)
$$

dans laquelle:

- pfd: puissance surfacique rayonnée par une station spatiale non OSG  $(dB/(W/m^2))$ , dans la largeur de bande de référence
- *i*: indice des faisceaux illuminés présentant la polarisation considérée
- *Nco*: nombre maximal de faisceaux présentant la polarisation considérée qui peuvent être illuminé*s* simultanément
- *pfd\_coi*: puissance surfacique produite au point considéré à la surface de la Terre par un faisceau présentant la polarisation considérée ( $dB(W/m<sup>2</sup>)$ ), dans la largeur de bande de référence
	- *j*: indice des faisceaux illuminés présentant une polarisation opposée à la polarisation considérée
	- *Ncross*: nombre maximal de faisceaux présentant une polarisation opposée à la polarisation considérée qui peuvent être actifs simultanément
- *pfd*\_*cross<sup>j</sup>* puissance surfacique produite au point considéré à la surface de la Terre par un faisceau présentant une polarisation opposée à la polarisation considérée  $(dB(W/m<sup>2</sup>))$ , dans la largeur de bande de référence

$$
pfd\_{co_i} = P_i + G_i - 10\log_{10}(4\pi d^2)
$$

dans laquelle:

*P<sup>i</sup>* puissance maximale émise par le faisceau *i* dans la largeur de bande de référence  $(dB(W/BW_{ref}))$ 

BWref largeur de bande de référence (kHz)

- *Gi*: gain produit par le faisceau *i* présentant la polarisation considérée au point considéré à la surface de la Terre (dBi)
- *d*: distance entre la station spatiale non OSG et le point considéré à la surface de la Terre (si le gain de l'antenne du satellite non OSG est isoflux, *d* est l'altitude de la station spatiale non OSG) (m)

et

$$
pfd\_cross_j = P_j + G\_cross_j - 10 \log_{10} (4 \pi d^2)
$$

dans laquelle:

*G\_crossj*: gain contrapolaire produit par le faisceau *j* illuminé présentant une polarisation opposée à la polarisation considérée, au point considéré à la surface de la Terre (dBi)

Les paramètres utilisés pour générer le gabarit de puissance surfacique/p.i.r.e. devraient correspondre aux performances du satellite non OSG pendant sa durée de vie prévue.

#### **2.3.2 Gain de l'antenne de satellite au point considéré à la surface de la Terre**

Il s'agit dans la présente section de déterminer le gain dans la direction d'un point M situé à la surface de la Terre lorsque l'antenne du satellite pointe vers une cellule *i*. Les coordonnées de l'antenne peuvent être définies par quatre systèmes de coordonnées différents:

- : coordonnées sphériques
- v:  $u = \sin \theta \cos \varphi$ ,  $v = \sin \theta \sin \varphi$
- B:  $A = \theta \cos \varphi$ ,  $B = \theta \sin \varphi$
- $(Az, El)$  sin  $(El) = \sin \theta \sin \varphi$ , tg  $(Az) = \text{tg } \theta \cos \varphi$

Par exemple, les calculs suivants sont effectués dans le référentiel de l'antenne (A, B).

L'échantillonnage du diagramme d'antenne du système non OSG devrait être adapté afin que l'interpolation n'aboutisse pas à des niveaux de gain sensiblement différents des valeurs réelles.

La Figure 4 présente la géométrie dans le plan de l'antenne (A, B).

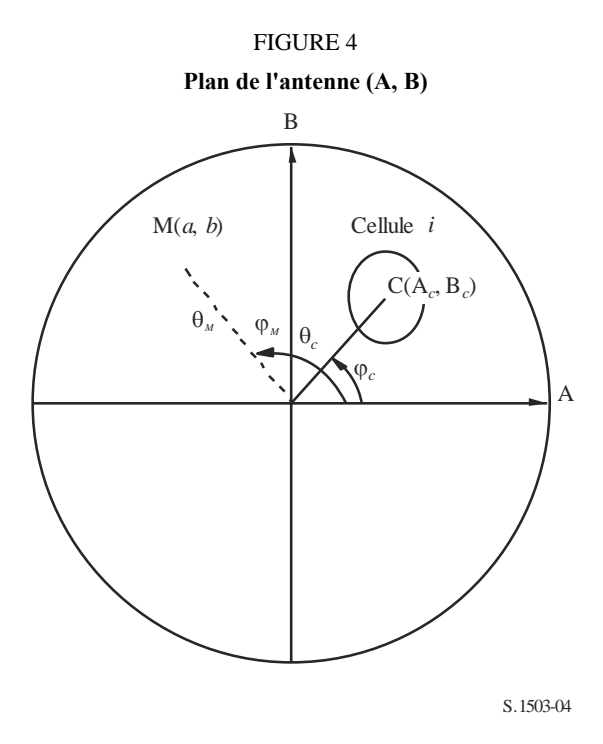

Les coordonnées du point M à la surface de la Terre sont (*a, b*) dans le plan de l'antenne (A, B), correspondant à  $(\theta_M, \varphi_M)$  dans un référentiel polaire.

Les coordonnées du point C centre de la cellule i, sont (A*c*, B*c*) dans le plan de l'antenne (A, B), et dans le référentiel sphérique  $(\theta_c, \varphi_c)$ .

Pour les diagrammes de gain d'antenne du satellite avec les descriptions fonctionnelles (c'est-à-dire avec les équations), le gain au point M peut être calculé directement à partir des coordonnées C(A*C*, B*C*) et M(*a*, *b*). Pour d'autres diagrammes, les gains d'antenne du satellite sont fournis dans une grille de points (A, B) et le point M(a, b) peut être situé entre quatre points de la grille (A, B).

En règle générale, il est donc nécessaire de procéder à une interpolation entre les points des données. On considère une grille de valeurs *P* pour une fourchette de valeurs de  $x = \{x_1, x_2, ...\}$  et de valeurs de  $y = \{y_1, y_2,...\}$  comme dans la Fig. 5.

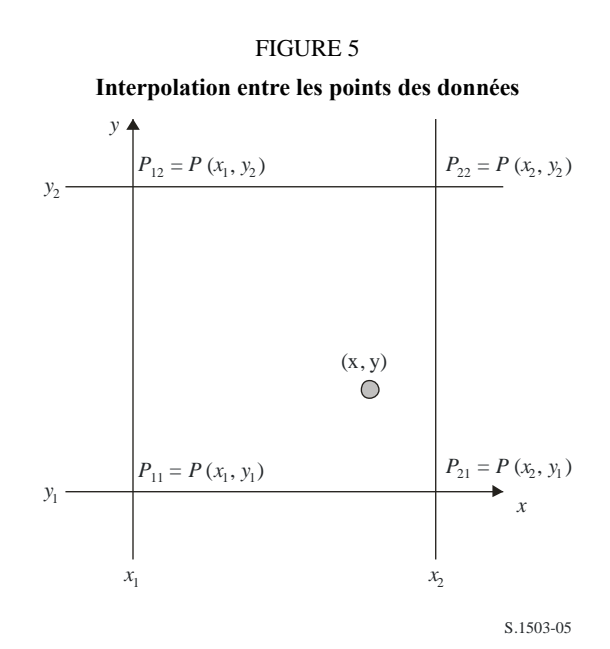

Il est possible de calculer la valeur du paramètre *P* au point (*x*, *y*) en identifiant les valeurs limites et donc:

$$
\lambda_x = \frac{x - x_1}{x_2 - x_1}
$$

$$
\lambda_y = \frac{y - y_1}{y_2 - y_1}
$$

Alors, il est possible d'interpoler la valeur de *P* comme suit:

$$
P = (1 - \lambda_x)(1 - \lambda_y)P_{11} + \lambda_x(1 - \lambda_y)P_{21} + (1 - \lambda_x)\lambda_yP_{12} + \lambda_x\lambda_yP_{22}
$$

L'échantillonnage du diagramme d'antenne du satellite non OSG devrait être adapté afin que l'interpolation ne conduise pas à des approximations trop grossières.

Les mêmes critères devraient être utilisés lors de l'échantillonnage du gabarit de puissance surfacique.

### **2.4 Méthode**

Le gabarit de puissance surfacique est défini par la puissance surfacique maximale produite par une station spatiale dans le système non OSG brouilleur et sous forme d'une fonction des paramètres définis en option 1 ou en option 2. Pour générer le gabarit de puissance surfacique, la position des cellules à l'intérieur de l'empreinte au sol du satellite non OSG est déterminée en fonction du pointage de faisceau utilisé par le système non OSG. Pour les satellites ayant des antennes orientables, le satellite peut pointer vers la même zone sur la Terre sur l'ensemble de sa trajectoire dans le ciel.

Ces cellules sont fixes par rapport à la surface de la Terre. Pour les satellites dont l'angle de pointage de l'antenne est fixe par rapport au satellite, les cellules sont fixes par rapport au satellite mais se déplacent par rapport à la Terre.

### **2.4.1 Option 1**

L'option 1 a été décrite pour un gabarit de puissance surfacique défini sous forme d'une fonction de l'écart angulaire  $\alpha$ , à titre d'exemple. Si le gabarit de puissance surfacique est fourni sous forme d'une fonction de l'angle *X*, le calcul ci-dessous reste le même; il suffit de remplacer l'angle  $\alpha$  par l'angle *X*.

Le gabarit de puissance surfacique est défini sous forme d'une fonction de l'écart angulaire entre cette station spatiale non OSG et l'arc OSG vu depuis un point quelconque de la surface de la Terre, et de la distance  $\Delta L$  en longitude entre le point à la verticale du satellite non OSG et le satellite OSG.

L'angle  $\alpha$  est par conséquent l'angle topocentrique minimal mesuré depuis cette station terrienne particulière entre la station spatiale non OSG brouilleuse et un point quelconque sur l'arc OSG.

L'objectif de ce gabarit est de définir un niveau possible maximal de puissance surfacique rayonnée par la station spatiale non OSG sous forme d'une fonction de l'écart angulaire entre la station spatiale non OSG et l'arc OSG en un point quelconque de la Terre, par intervalle de *L*.

En chaque point de l'empreinte du satellite non OSG, la valeur de la puissance surfacique dépend:

- de la configuration des faisceaux ponctuels qui sont illuminés par le satellite;
- du nombre maximal de faisceaux fonctionnant sur la même fréquence qui peuvent être illuminés simultanément;
- du nombre maximal de faisceaux fonctionnant sur la même fréquence, copolaires qui peuvent être illuminés simultanément;
- de la puissance maximale disponible au niveau du répéteur du satellite.

La méthode proposée de production du gabarit de puissance surfacique est expliquée dans les étapes suivantes:

#### **28 Rec. UIT-R S.1503-2**

*Etape 1*: A un instant donné, dans le champ de visibilité d'une station spatiale non OSG, *Ntotal* est le nombre maximal de cellules qui peuvent être vues à l'angle d'élévation minimal de service.

*Etape 2*: Dans le champ de visibilité d'une station spatiale non OSG, il est possible de tracer les courbes iso- $\alpha$ , c'est-à-dire le lieu des points à la surface de la Terre où  $\alpha$  a la même valeur (voir les Fig. 6 et 7).

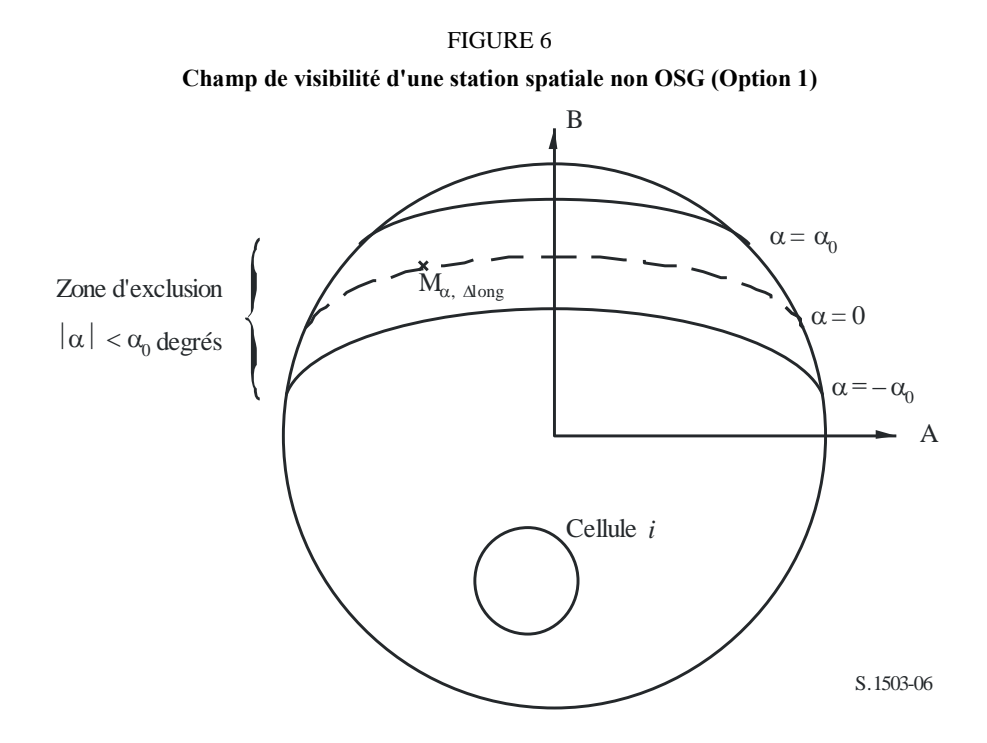

*Etape 3*: Le long de la courbe iso- $\alpha$ , définir des intervalles  $\Delta L$ : différence en longitude entre le point à la verticale du satellite non OSG et le point sur l'arc OSG où l'angle  $\alpha$  (ou *X*) est minimal.

*Etape 4*: Pour chaque intervalle  $\Delta L$ , la courbe iso- $\alpha$  peut être définie par un ensemble de *n* points  $M_{\alpha,k}$ pour *k* = 1, 2,...*n*. Pour déterminer la puissance surfacique maximale correspondant à une valeur de  $\alpha$  donnée, il est nécessaire de calculer la puissance surfacique maximale en chacun des points  $M_{\alpha,k}$ pour  $k = 1, 2,...n$ . La puissance surfacique maximale en un point donné  $M_{\alpha,k}$  dépend du premier résultat du calcul de la contribution de puissance surfacique de chaque cellule *i* en direction de  $M_{\alpha,k}$ en tenant compte du fait que les diagrammes de lobes latéraux dépendent de l'angle d'inclinaison du faisceau. Les contributions de puissance surfacique maximale en direction de  $M_{\alpha,k}$  sont ensuite additionnées entre elles, le nombre de contributions étant limité par les limites physiques de la station spatiale:

- Sur les *Ntotal* cellules visibles dans la zone de couverture d'une station spatiale sous l'angle d'élévation minimal permettant la communication, seulement *Nco* cellules peuvent être illuminées avec la même largeur de bande de fréquences, dans un sens de polarisation, et *Ncross* cellules dans le sens de polarisation opposé. Cela caractérise la limitation du système d'antenne de la station spatiale non OSG. Pour calculer le gabarit correspondant à une polarisation, on identifie les cellules qui peuvent être illuminées avec la polarisation considérée et l'on tient compte du niveau de polarisation croisée pour les autres cellules.
- Sur ces *Nco* et *Ncross* cellules, seul un nombre donné de cellules peuvent être illuminées simultanément, en raison des limitations propres aux répéteurs de la station spatiale non OSG.
- Le cas échéant, les limitations en ce qui concerne les modalités de réutilisation des fréquences et de la polarisation doivent également être précisées.

– Le cas échéant, la puissance attribuée à une cellule peut varier en fonction de l'angle d'élévation par rapport à cette cellule, par exemple.

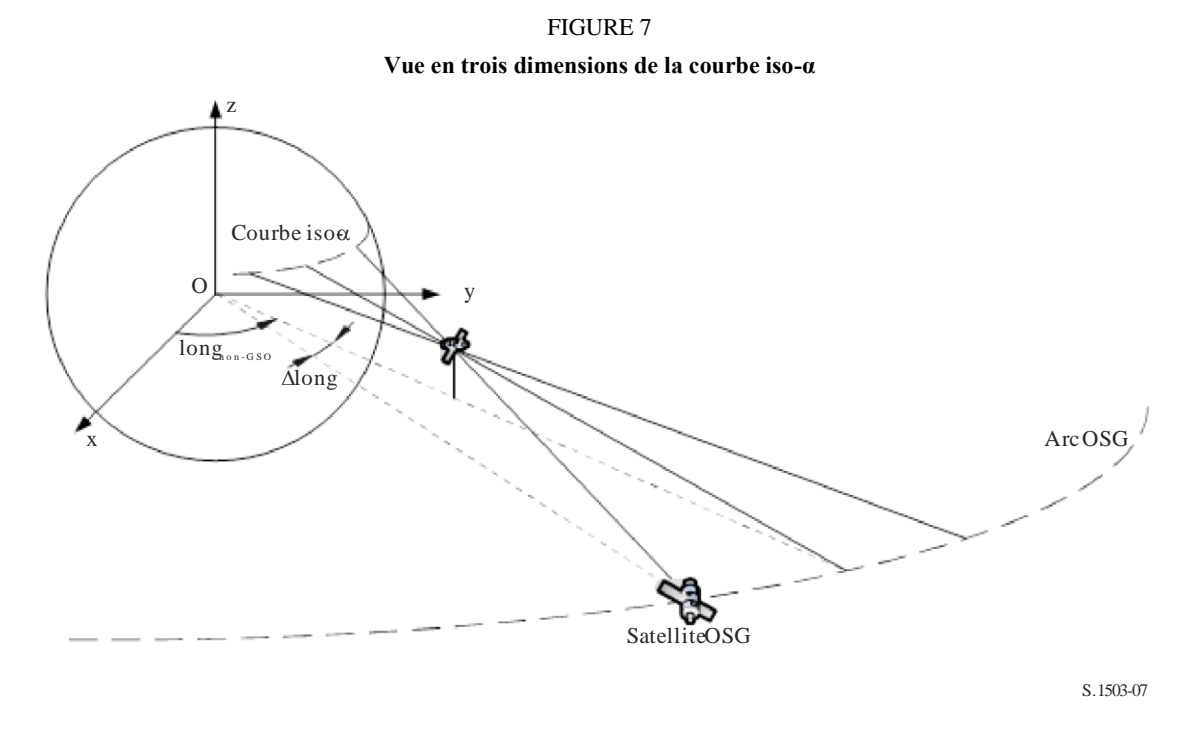

*Etape 5*: Pour le calcul du gabarit de puissance surfacique, il faut également tenir compte précisément de la technique de limitation des brouillages mise en œuvre dans le système non OSG.

En ce qui concerne l'utilisation d'une zone de non-fonctionnement autour de l'arc OSG, il existe trois façons différentes de modéliser un système non OSG selon l'architecture d'une cellule:

- Respect d'une zone de non-fonctionnement sur l'ensemble de la cellule: un faisceau est éteint lorsqu'un point à la surface de la Terre voit un satellite non OSG dans un secteur angulaire  $\alpha_0$  par rapport à l'arc OSG. Dans ce cas particulier, tout faisceau illuminant une cellule qui est traversée par une courbe iso- $\alpha$  correspondant à une valeur  $|\alpha| \leq \alpha_0$  est éteint.
- Respect d'une zone de non-fonctionnement au centre de la cellule: un faisceau est éteint lorsque le centre de la cellule voit un satellite non OSG dans un secteur angulaire  $\alpha_0$  par rapport à l'arc OSG. Dans ce cas, tout faisceau illuminant une cellule dont le centre se trouve à l'intérieur de la zone limitée par les deux isocourbes  $\alpha_0$  est éteint.
- Si l'on choisit un système de coordonnées déterminé par le satellite: un faisceau d'une station spatiale non OSG est éteint lorsque l'angle *X* est inférieur à *X*0. L'angle de référence *X* est l'angle formé par la droite allant de l'arc OSG à la station non OSG, projetée au sol, et la droite allant de la station spatiale non OSG au bord du faisceau non OSG.

*Etape 6*: La puissance surfacique maximale correspondant à une valeur donnée de  $\alpha$  à l'intérieur d'un intervalle *L* est donnée par la formule:

$$
pfd(\alpha, \Delta L) = \max_{k=1, 2, \ldots} n(pfd \ (M_{\alpha,k}))
$$

*Etape 7*: L'emplacement d'une isocourbe  $\alpha$ , par conséquent la valeur de la puissance surfacique maximale le long de cette courbe, dépend de la latitude du point à la verticale du satellite non OSG. Par conséquent, un ensemble de gabarits de puissance surfacique devra être fourni, chacun correspondant à une latitude donnée du point à la verticale du satellite.

*Etape 8*: Il peut être nécessaire de fournir un ensemble de gabarits de puissance surfacique (un par satellite non OSG).

### **2.4.2 Option 2**

Le gabarit de puissance surfacique est défini dans une grille en azimut et en élévation, par latitude du point à la verticale du satellite non OSG.

L'objectif du gabarit est de définir le niveau maximal admissible de la puissance surfacique rayonnée par la station spatiale non OSG dans cette grille d'élévation et azimut.

En chaque point de l'empreinte du satellite non OSG, la valeur de la puissance surfacique dépend:

- de la configuration des faisceaux ponctuels qui sont illuminés par le satellite;
- du nombre maximal de faisceaux fonctionnant sur la même fréquence qui peuvent être illuminés simultanément;
- du nombre maximal de faisceaux fonctionnant sur la même fréquence copolarisés qui peuvent être illuminés simultanément;
- de la puissance maximale disponible au niveau du répéteur du satellite.

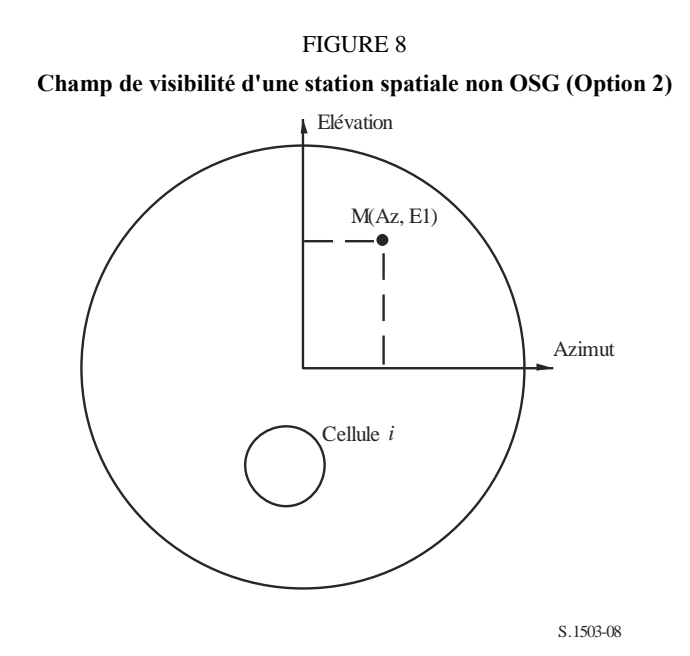

La méthode proposée pour la production des gabarits de puissance surfacique est expliquée dans les étapes suivantes:

*Etape 1*: A un instant donné, dans le champ de visibilité d'une station spatiale non OSG, *Ntotal* est le nombre maximal de cellules qui peuvent être vues à l'angle d'élévation minimal de service.

*Etape 2*: Pour chaque point M(Az, El), on détermine la puissance surfacique maximale. Pour déterminer la puissance surfacique maximale en un point donné  $M_{\alpha,k}$ , on calcule d'abord la contribution, en termes de puissance surfacique, de chaque cellule*<sup>i</sup>* en direction de MAz, El) en tenant compte du fait que les diagrammes des lobes latéraux dépendent de l'angle d'inclinaison du faisceau. Les contributions maximales, en termes de puissance surfacique, en direction de  $M_{\alpha,k}$  sont ensuite additionnées, le nombre de contributions étant restreint par les limites physiques de la station spatiale:

– Sur les *Ntotal* cellules visibles dans la zone de couverture de la station spatiale sous l'angle minimal d'élévation permettant la communication, seulement *Nco* cellules peuvent être illuminées avec la même largeur de bande de fréquences dans un sens de polarisation et *Ncross* cellules dans le sens de polarisation opposé. Cela caractérise la limitation du système d'antenne de la station spatiale non OSG. Pour calculer le gabarit correspondant à une polarisation, on identifie les cellules qui peuvent être illuminées avec la polarisation considérée, et l'on tient compte du niveau de polarisation croisée pour les autres cellules.

- Sur ces *Nco* et *Ncross* cellules, seul un nombre donné de cellules peuvent être illuminées simultanément, en raison des limitations propres aux répéteurs de la station spatiale non OSG.
- Le cas échéant, les limites en ce qui concerne les modalités de réutilisation des fréquences et de la polarisation doivent également être précisées.
- Le cas échéant, la puissance attribuée à une cellule peut varier en tenant compte de l'angle par rapport à cette cellule, par exemple.

*Etape 3*: Pour le calcul du gabarit de puissance surfacique, il faut également tenir compte précisément de la technique de limitation des brouillages mise en œuvre dans le système non OSG.

En ce qui concerne l'utilisation d'une zone de non-fonctionnement autour de l'arc OSG, il existe trois façons différentes de modéliser un système non OSG selon l'architecture d'une cellule:

- Respect d'une zone de non-fonctionnement sur l'ensemble de la cellule: un faisceau est éteint lorsqu'un point à la surface de la Terre voit un satellite non OSG dans un secteur angulaire  $\alpha_0$  par rapport à l'arc OSG. Dans ce cas particulier, tout faisceau illuminant une cellule qui est traversée par une courbe iso- $\alpha$  correspondant à une valeur  $|\alpha| \leq \alpha_0$  est éteint.
- Respect d'une zone de non-fonctionnement au centre de la cellule: un faisceau est éteint lorsque le centre de la cellule voit un satellite non OSG dans un secteur angulaire  $\alpha_0$  par rapport à l'arc OSG. Dans ce cas, tout faisceau illuminant une cellule dont le centre se trouve à l'intérieur de la zone limitée par les deux isocourbes  $\alpha_0$ , est éteint.
- Si l'on choisit un système de coordonnées déterminé par le satellite: un faisceau d'une station spatiale non OSG est éteint lorsque l'angle  $X^{\circ}$  est inférieur à  $X_0$ . L'angle de référence  $X$  est l'angle formé par la droite allant de l'arc OSG à la station spatiale non OSG, projetée au sol, et la droite allant de la station spatiale non OSG au bord du faisceau non OSG.

*Etape 4*: Il peut être nécessaire de fournir un jeu de gabarits de puissance surfacique en fonction de la latitude du point à la verticale du satellite.

*Etape 5*: Il peut être nécessaire de fournir un jeu de gabarits de puissance surfacique (un par satellite non OSG).

### **3 Production de gabarits de p.i.r.e.**

### **3.1 Production de gabarits de p.i.r.e. de stations terriennes**

### **3.1.1 Présentation générale**

Le gabarit de p.i.r.e. d'une station terrienne est défini comme étant la p.i.r.e. maximale en fonction de l'angle hors axe, produite par une station terrienne. Différents gabarits de p.i.r.e. peuvent s'appliquer à différentes latitudes.

La station terrienne non OSG est située dans une cellule non OSG qui est desservie par un nombre maximal de stations spatiales non OSG.

La densité de stations terriennes non OSG qui peuvent fonctionner simultanément sur la même fréquence est également utilisée comme donnée d'entrée pour les calculs.

## **3.1.2 Description des techniques de limitation des brouillages**

Il convient de décrire avec exactitude la technique de limitation des brouillages mise en œuvre dans le système non OSG pour pouvoir la modéliser en vue du calcul de la puissance surfacique epfd $\uparrow$  (voir le § C.2.2).

## **3.1.3 Diagramme d'antenne de la station terrienne**

Le diagramme d'antenne de la station terrienne doit être identifié pour calculer le gabarit de p.i.r.e. de la station terrienne.

## **3.1.4 Méthode**

*Etape 1*: Le gabarit de p.i.r.e. de la station terrienne est défini par la p.i.r.e. maximale rayonnée dans la largeur de bande de référence par la station terrienne en fonction de l'angle hors axe et est donné par la relation:

$$
ES\_e.i.r.p(\theta) = G(\theta) + P
$$

dans laquelle:

- ES e.i.r.p.: puissance isotrope rayonnée équivalente dans la largeur de bande de référence (dB(W/BWraf))
	- : écart angulaire entre la station spatiale non OSG et la station spatiale OSG mesuré au niveau de la station terrienne non OSG (degrés)
	- $G(\theta)$ : gain de l'antenne directive de la station terrienne (dBi)
		- *P*: puissance maximale fournie à l'antenne, dans la largeur de bande de référence (dB(W/BWraf))

BW*raf*: largeur de bande de référence (kHz)

*Etape 2*: En supposant que les cellules non OSG sont uniformément réparties à la surface de la Terre, les stations terriennes non OSG émettant simultanément sur la même fréquence sont régulièrement réparties dans la cellule. Par conséquent, on peut supposer pour la simulation que le système brouilleur se trouve au centre de la cellule.

Cet exercice sera répété pour toutes les latitudes auxquelles la p.i.r.e. de la station terrienne pourrait être différente.

## **3.2 Production des gabarits de p.i.r.e. de station spatiale**

Le gabarit de p.i.r.e. d'une station spatiale est défini comme étant la p.i.r.e. maximale produite par cette station spatiale non OSG en fonction de l'angle hors axe entre le point de visée de la station spatiale non OSG considérée et la direction de la station spatiale OSG.

Le gabarit de p.i.r.e. d'une station spatiale est défini comme étant la p.i.r.e. maximale rayonnée dans la largeur de bande de référence par cette station spatiale en fonction de l'angle hors axe et il est donné par la relation:

$$
NGSO\_SS\_e.i.r.p.(\theta) = G(\theta) + P
$$

dans laquelle:

- NGSO\_SS\_e.i.r.p.: puissance isotrope rayonnée équivalente dans la largeur de bande de référence  $(dB(W/BWrif))$ 
	- écart angulaire entre le point de visée de la station spatiale non OSG et la direction de pointage de la station spatiale OSG (degrés)
- $G(\theta)$ : diagramme de gain de l'antenne de la station spatiale (dBi) correspondant à l'agrégation de tous les faisceaux
	- *P*: puissance maximale, dans la largeur de bande de référence (dB(W/BWrif))

BW*rif*: largeur de bande de référence (kHz)

### **4 Format des gabarits de puissance surfacique et de p.i.r.e.**

#### **4.1 Structure générale des gabarits**

Les gabarits de puissance surfacique et de p.i.r.e. constituent l'une des données d'entrée pour la Recommandation UIT-R S.1503, à savoir:

- pour le calcul de l'epfd (liaison descendante), on utilise le/les gabarit(s) de puissance surfacique, chacun contenant les tableaux de puissance surfacique  $(\alpha, \Delta \text{long})$  ou de puissance surfacique (azimut, élévation) avec la latitude pour laquelle chaque tableau est valable;
- pour le calcul de l'epfd (liaison montante), on utilise le/les gabarit(s) de p.i.r.e. de la station terrienne non OSG, chacun contenant les tableaux de p.i.r.e. avec la latitude pour laquelle chaque tableau est valable;
- pour le calcul de l'epfd (liaison intersatellites), on utilise le/les gabarit(s) de p.i.r.e. du satellite non OSG, chacun contenant les tableaux de p.i.r.e.  $(\theta)$  avec la latitude pour laquelle chaque tableau est valable.

Pendant la simulation, le logiciel va calculer les paramètres pertinents, par exemple la latitude et l'angle hors axe ou angle  $\alpha$  et utiliser ensuite le gabarit pour calculer une puissance surfacique ou une p.i.re. selon la méthode suivante:

- 1) Une recherche est faite dans la matrice {Latitude, Tableau} à l'issue de laquelle le tableau qui a la latitude la plus proche de la valeur calculée dans la simulation est sélectionné.
- 2) En utilisant le tableau sélectionné, on calcule la puissance surfacique ou la p.i.r.e. par interpolation, comme suit:
	- a) puissance surfacique: calculée par interpolation bilinéaire en fonction de  $(\Delta \text{long})$  ou de (azimut, élévation);
	- b) p.i.r.e.: calculée par interpolation linéaire en fonction de  $(\theta)$ .

Chaque tableau est indépendant, c'est-à-dire qu'à différentes latitudes il peut utiliser une grille ayant une résolution et une gamme de valeurs différentes. Le gabarit ne doit pas nécessairement couvrir l'ensemble de la gamme: en dehors des valeurs fournies, la dernière valeur valable est supposée être utilisée.

Toutefois, il convient de noter que, pour la latitude et les régions {azimuth, elevation,  $\alpha$ ,  $\Delta$ long} dans lesquelles aucune puissance surfacique effective n'est rayonnée, afin d'éviter d'utiliser le tableau de la latitude la plus proche contenant des valeurs de puissance surfacique opérationnelles, il est judicieux de fournir des valeurs de puissance surfacique extrêmement faibles pour ces régions afin de simuler un scénario où il n'y a pas de transmission.

Le tableau des gabarits de puissance surfacique ne présuppose aucune symétrie pour les valeurs  ${azimuth, élevation,  $\alpha$ ,  $\Delta$ long} et devrait contenir l'ensemble de la fourniture des valeurs positives et$ négatives. On suppose que les gabarits de p.i.r.e. doivent être symétriques de part et d'autre de la ligne de l'axe de visée si l'on utilise comme paramètre l'angle hors axe. Si les valeurs calculées pendant la simulation de {azimuth, élévation,  $\alpha$ ,  $\Delta$ long, angle hors axe} sont situées en dehors des fourchettes données dans les gabarits de puissance surfacique ou de p.i.r.e., il convient alors d'utiliser la dernière valeur valable.

#### **34 Rec. UIT-R S.1503-2**

Pour les gabarits de p.i.r.e. de station terrienne, il est possible d'indiquer non pas la densité mais la position (latitude, longitude) par référence à une station terrienne spécifique enregistrée dans la base de données SRS. A noter que le mélange des types n'est pas autorisé: toutes les stations terriennes non OSG doivent être définies au moyen d'une station terrienne spécifique ou au moyen du champ de densité.

L'information d'en-tête de chaque gabarit comprend les éléments suivants:

- identité de la fiche de notification;
- nom du satellite;
- identité du gabarit;
- la fréquence la plus basse pour laquelle le gabarit est valable, en MHz;
- la fréquence la plus élevée pour laquelle le gabarit est valable; en MHz;
- le type de gabarit;
- les paramètres du gabarit.

Les relations entre les différents gabarits sont illustrées dans les Fig. 9 à 11.

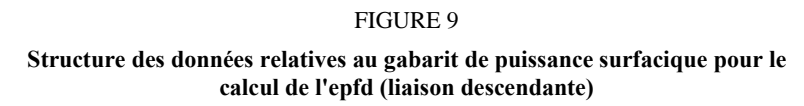

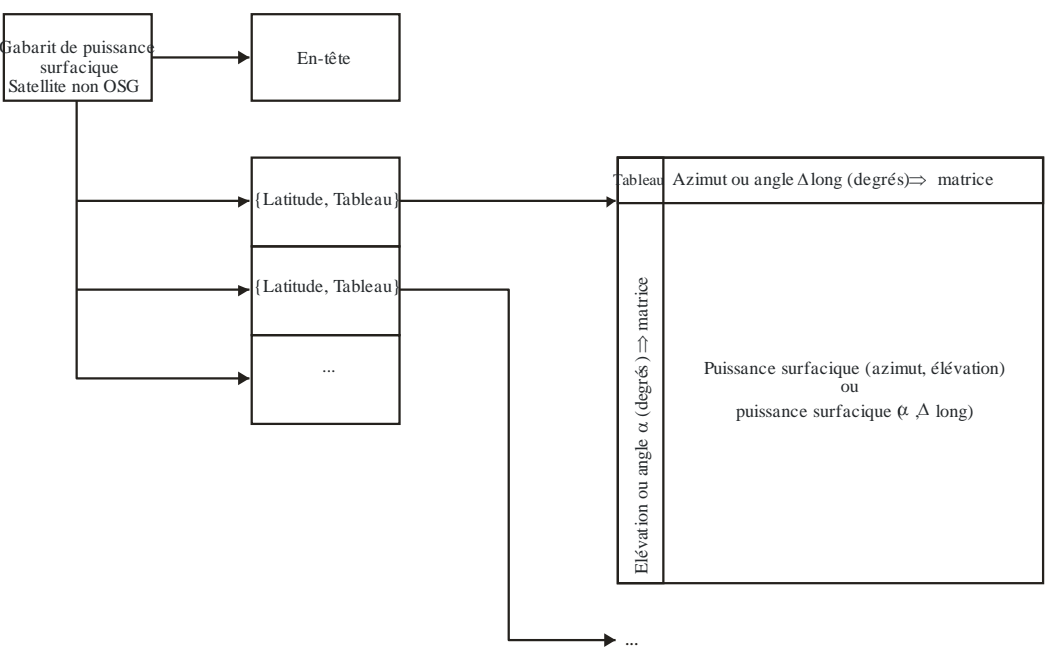

S.1503-09
#### **Rec. UIT-R S.1503-2 35**

#### FIGURE 10

#### **Structure des données relatives au gabarit de puissance surfacique pour le calcul de l'epfd (liaison montante)**

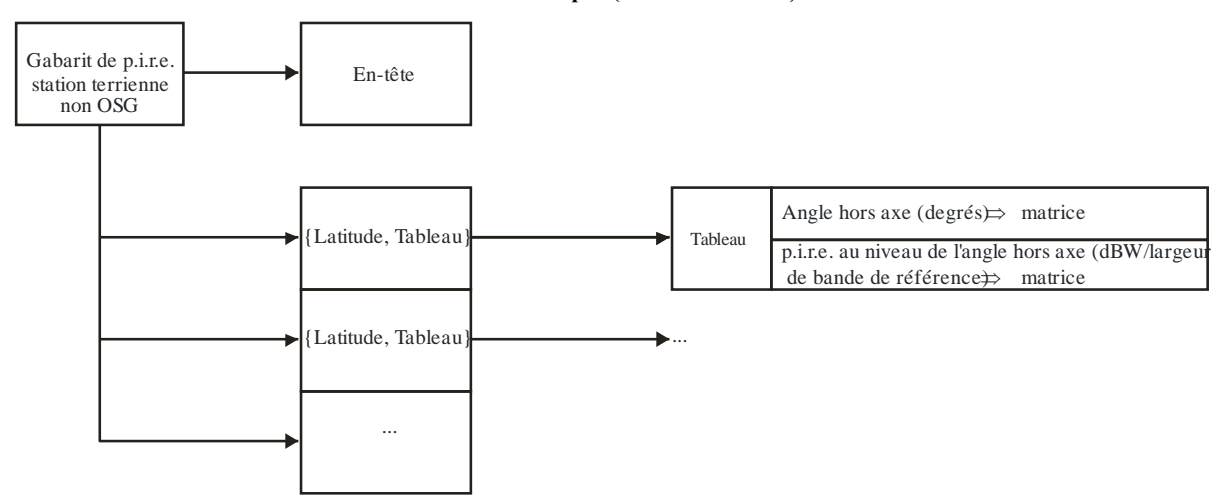

S.1503-10

#### FIGURE 11

**Structure des données relatives au gabarit de puissance surfacique pour le calcul de l'epfd (liaison intersatellites)**

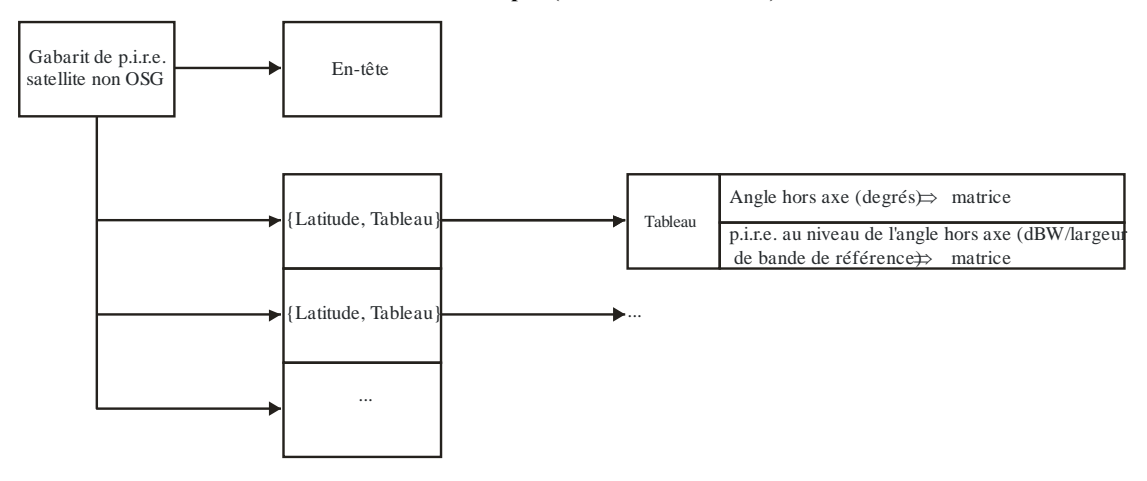

S.1503-11

Les gabarits de puissance surfacique doivent être fournis au Bureau des radiocommunications de l'UIT en format XML étant donné que ce format:

- est lisible à la fois par une machine et par l'homme;
- permet une vérification à la fois du format et du type;
- constitue une norme internationale pour l'échange de données.

Le format XML est un format plein texte avec un bloc de début et un bloc de fin comme dans:

#### *<satellite\_system>*

*</satellite\_system>*

A l'intérieur de chaque section on trouve des champs correspondant au bloc considéré.

Au niveau supérieur, le satellite est identifié à l'aide de l'identité de sa fiche de notification et de son nom en utilisant:

*<satellite\_system ntc\_id="NNNNNNN" sat\_name="NAME"> [Header] [Tables] </satellite\_system>*

A l'intérieur de cette structure, on trouve l'en-tête suivi de chaque tableau.

Le format de chaque gabarit est décrit plus en détail dans les paragraphes qui suivent.

#### **4.2 Gabarit de puissance surfacique pour le calcul de l'epfd (liaison descendante)**

Le format de l'en-tête du gabarit de puissance surfacique est le suivant:

*<pfd\_mask mask\_id="N" low\_freq\_mhz="F1" high\_freq\_mhz="F2" type="Type" a\_name="latitude" b\_name="B" c\_name="C">*

où (voir le Tableau 5):

#### TABLEAU 5

#### **Format de l'en-tête du gabarit de puissance surfacique**

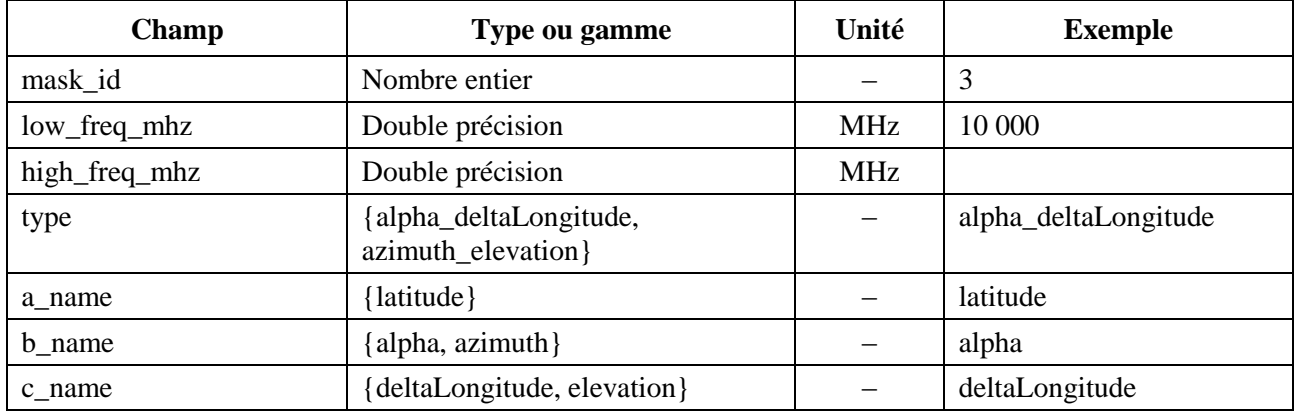

Pour chaque a, b, c, il y a des matrices de valeurs, par exemple:

*<by\_a a="N"> </by\_a>*

Les valeurs à l'intérieur de cette structure ouverte/fermée concernent toutes  $a = N$ : une structure similaire est utilisée pour les valeurs de b.

Le groupe le plus proche du centre donne la valeur effective de la puissance surfacique par exemple:

*<pfd c="0">–140</pfd>* 

Un exemple de gabarit de puissance surfacique serait donc le suivant:

*<satellite\_system ntc\_id="12345678" sat\_name="MySatName">*  $<$ pfd\_mask\_mask\_id="3" low\_freq\_mhz="10000" high\_freq\_mhz="40000" *type="alpha\_deltaLongitude" a\_name="latitude" b\_name="alpha" c\_name="deltaLongitude"> <by\_a a="0"> <by\_b b="–180">*

$$
~−150\n
$$
pfd c="0">=-140
$$
\n
$$
pfd c="0">=-140
$$
\n
$$
pfd c="0">=-150
$$
\n
$$
pfd c="2"=20">=-150
$$
\n
$$
pfd c="2"=20">=-150
$$
\n
$$
pfd c="2"=20">=-165
$$
\n
$$
pfd c="2"=0">=-165
$$
\n
$$
pfd c="2"=0">=-165
$$
\n
$$
pfd c="2"=20">=-165
$$
\n
$$
pfd c="2"=20">=-165
$$
\n
$$
pfd c="2"=20">=-160
$$
\n
$$
pfd c="2"=0">=-170
$$
\n
$$
pfd c="2"=0">=-170
$$
\n
$$
pfd c="2"=20">=-180
$$
\n
$$
pfd c="2"=20">=-180
$$
\n
$$
pfd c="2"=20">=-180
$$
\n
$$
pfd c="2"=20">=-180
$$
\n
$$
pfd c="2"=20">=-180
$$
\n
$$
pfd c="2"=20">=-170
$$
\n
$$
pfd c="2"=20">=-170
$$
\n
$$
pfd c="2"=20">=-170
$$
\n
$$
pfd c="2"=20">=-170
$$
\n
$$
pfd c="2"=20">=-170
$$
\n
$$
pfd c="2"=20">=-170
$$
\n
$$
pfd c="2"=20">=-170
$$
\n
$$
pfd c="2"=20">=-170
$$
\n
$$
pfd c="2"=20">=-170
$$
\n
$$
pfd c="2"=20">=-165
$$
\n
$$
pfd c="2"=20">=-165
$$
\n
$$
pfd c="2"=20">=-165
$$
\n $$
$$

*</pfd\_mask> </satellite\_system>*

## **4.3 Gabarit de p.i.r.e. pour le calcul de l'epfd (liaison montante)**

Le format de l'en-tête du gabarit de puissance surfacique est le suivant:

*<eirp\_mask\_es mask\_id="N" low\_freq\_mhz="F1" high\_freq\_mhz="F2" min\_elev="E" d* name="separation angle" ES\_ID = "-1">

où (voir le Tableau 6):

#### TABLEAU 6

#### **Format de l'en-tête du gabarit de p.i.r.e. de station terrienne non OSG**

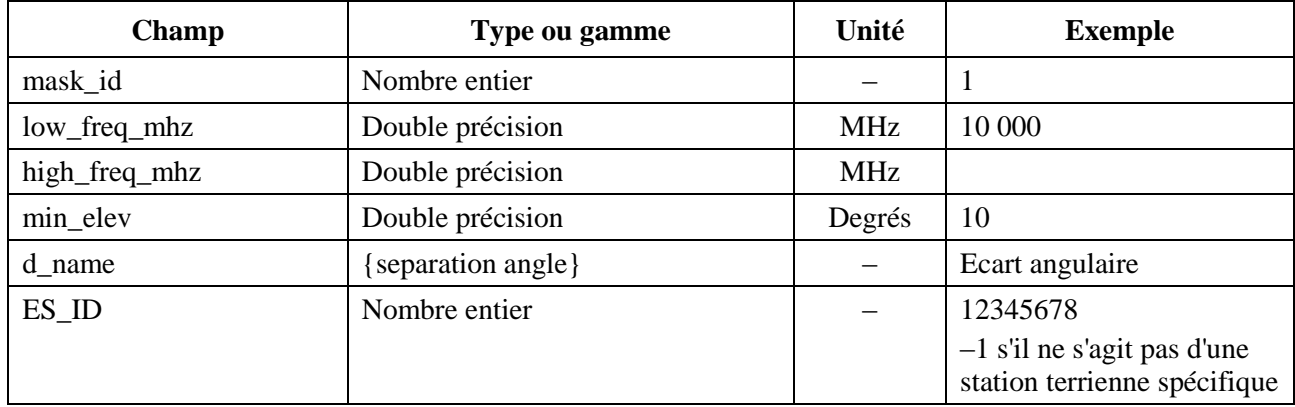

Il y a ensuite des matrices de valeurs de p.i.r.e. pour des angles hors axe donnés, par exemple:

*<eirp d="0">30.0206</eirp>* 

Un exemple de gabarit de puissance surfacique serait donc le suivant:

*<satellite\_system ntc\_id="12345678" sat\_name="MySatName">*

*<eirp\_mask\_es mask\_id="1" low\_freq\_mhz="10000" high\_freq\_mhz="40000" min\_elev="0" d\_name="separation angle", ES\_ID=–1>*

$$
\langle \text{eirp } d = "0" \rangle 30.0206 \langle \text{eirp} \rangle
$$

*<eirp d="1">20.0206</eirp>* 

*<eirp d="2">12.49485</eirp>* 

$$
\langle \text{eirp d} = \text{"3"} > 8.092568 \langle \text{eirp} \rangle
$$

$$
<
$$
  $eirp d="4" > 4.9691 < /eirp$ 

*<eirp d="5">2.54634976</eirp>* 

$$
\langle \text{eirp d} = \text{"10"} > -4.9794 \langle \text{eirp} \rangle
$$

*<eirp d="15">–9.381681</eirp>* 

*<eirp d="20">–12.50515</eirp>* 

*<eirp d="30">–16.90743</eirp>* 

*<eirp d="50">–18.9471149</eirp>* 

*<eirp d="180">–18.9471149</eirp>* 

```
</eirp_mask_es>
</satellite_system>
```
## **4.4 Gabarit de p.i.r.e. pour le calcul de l'epfd (liaison intersatellites)**

Le format de l'en-tête du gabarit de puissance surfacique est le suivant:

*<eirp\_mask\_ss mask\_id="N" low\_freq\_mhz="F1" high\_freq\_mhz="F2" d\_name="separation angle">*

où (voir le Tableau 7):

#### TABLEAU 7

#### **Format de l'en-tête du gabarit de p.i.r.e. du satellite non OSG**

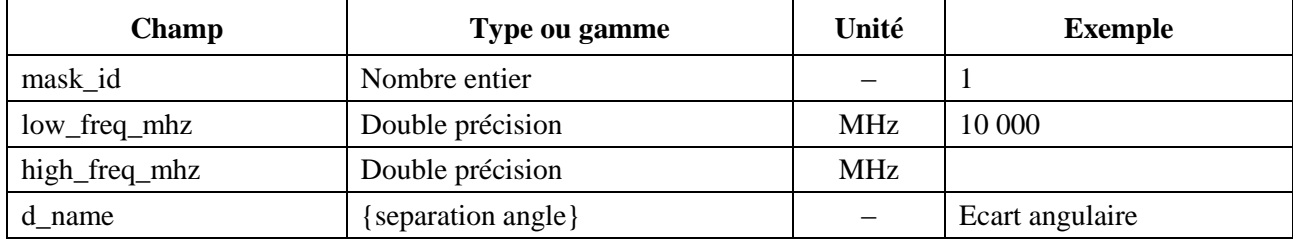

Il y a ensuite des matrices de valeurs de p.i.r.e. pour des angles hors axe donnés, par exemple:

*<eirp d="0">30.0206</eirp>* 

Un exemple de gabarit de puissance surfacique serait donc le suivant:

*<satellite\_system ntc\_id="12345678" sat\_name="MySatName">*

*<eirp\_mask\_ss mask\_id="2" low\_freq\_mhz="10000" high\_freq\_mhz="40000"* 

*d\_name="separation angle">*

 $\langle$ eirp d="0">30.0206 $\langle$ eirp>

 $\langle$ eirp d="1">20.0206 $\langle$ eirp>

<eirp d="2">12.49485</eirp>

 $\langle$ eirp d="3">8.092568 $\langle$ eirp>

 $\langle$ eirp d="4">4.9691 $\langle$ eirp>

<eirp d="5">2.54634976</eirp>

 $\langle$ eirp d="10">-4.9794 $\langle$ eirp>

<eirp d="15">–9.381681</eirp>

 $\langle$ eirp d="20">-12.50515 $\langle$ eirp>

<eirp d="30">–16.90743</eirp>

<eirp d="50">–18.9471149</eirp>

<eirp d="180">-18.9471149</eirp>

*</eirp\_mask\_ss>*

*</satellite\_system>*

# PARTIE D

# **Logiciel pour l'examen des fiches de notification de systèmes non OSG**

## **1 Introduction**

## **1.1 Objet**

L'objet de la présente section est de décrire une partie du cahier des charges du logiciel (SRD, *software requirements document*) que le BR pourrait utiliser pour vérifier si tel ou tel système non OSG proposé par une administration respecte les limites d'epfd.

Le logiciel doit effectuer trois grandes opérations (voir la Fig. 1):

- 1) déterminer le nombre d'exécutions à effectuer;
- 2) pour chaque exécution, déterminer la configuration pour le cas le plus défavorable;
- 3) pour chaque exécution, calculer les statistiques d'epfd et vérifier la conformité avec les limites.

# **1.2 Rappel**

Dans la présente section, on suppose que les approches suivantes sont utilisées:

*Calcul de l'epfd*: Chaque satellite non OSG a un gabarit de puissance surfacique et la puissance surfacique pour chaque satellite est utilisée pour calculer la puissance surfacique epfd cumulative au niveau d'une station terrienne d'un système OSG. Ce calcul est répété pour une série de pas de temps jusqu'à l'obtention d'une distribution de valeurs epfd. Cette distribution peut alors être comparée avec les limites pour donner un résultat oui/non.

*Calcul de l'epfd*: Les stations terriennes non OSG sont disséminées sur l'ensemble de la Terre. Chaque station terrienne pointe vers un satellite non OSG, selon les règles de pointage propres à cette constellation particulière et émet avec une p.i.r.e. définie. A partir des diagrammes de p.i.r.e. et de gain hors axe de chaque station terrienne, on calcule l'epfd<sub>1</sub> au niveau de l'OSG. Ce calcul est répété pour une série de pas de temps jusqu'à l'obtention d'une distribution de valeurs d'epfd $\uparrow$ . Cette distribution peut alors être comparée avec les limites et donner un résultat oui/non.

*Calcul de l'epfdis*: A partir de la p.i.r.e. et de l'angle hors axe de chaque station spatiale, on calcule l'epfdis au niveau de la station spatiale OSG. Ce calcul est répété pour une série de pas de temps jusqu'à l'obtention d'une distribution de valeurs d'epfd<sub>is</sub>. Cette distribution peut alors être comparée avec les limites et donner un résultat oui/non.

Le document SRD fournit des algorithmes détaillés permettant ainsi à n'importe quelle partie intéressée de mettre en œuvre le logiciel sans avoir besoin de se référer à telle ou telle méthode de développement.

# **1.3 Aperçu général**

La présente section est structurée comme suit:

- § 2: Détermination du nombre d'exécutions à effectuer
- § 3: Détermination de la configuration du cas le plus défavorable pour chaque exécution
- § 4: Calcul de la durée du pas de temps et du nombre de pas de temps
- § 5: Calcul des statistiques d'epfd et vérification de la conformité aux limites
- § 5.1: Définition de l'algorithme pour le calcul de l'epfd↓
- § 5.2: Définition de l'algorithme pour le calcul de l'epfd
- § 5.3: Définition de l'algorithme pour le calcul de l'epfdis
- § 6: Définition de la configuration de base et des algorithmes utilisés pour les calculs d'epfd ainsi que des diagrammes de gain
- § 7: Spécification des formats des résultats et du processus permettant d'obtenir une décision oui/non.

Il convient de noter que le fait qu'un nom de paramètre soit entre crochets indique qu'il s'agit d'un indice dans une matrice et non d'un texte provisoire.

## **1.4 Hypothèses et limites générales**

La limite générale suivante s'applique à la production de statistiques d'epfd:

Taille des intervalles:  $S_B = 0.1$  dB

Dans un souci de cohérence avec l'algorithme d'évaluation décrit au § D.7.1.3, les valeurs d'epfd calculées pour chaque pas de temps doivent être arrondies aux valeurs inférieures avec une précision maximale de 0,1 dB.

Pour calculer les angles  $\alpha$  et *X* par rapport à l'arc OSG, comme décrit au § D.6.4.4, on utilise un certain nombre de points de mesure, avec un espacement bien précis.

Espacement entre les points de mesure OSG: 1e-5 radians.

## **1.5 Base de données et interface**

Chaque fois que cela est possible, les données d'entrée utilisées devraient être tirées de la base de données SRS ou d'autres bases de données pour le calcul des limites d'epfd et des gains d'antenne ainsi que des ressources du BR, par exemple les bibliothèques DLL.

## **2 Nombre d'exécutions à effectuer**

## **2.1 Article 22**

Dans le cas de l'Article **22**, il est essentiel de déterminer les exécutions à réaliser compte tenu du fait que le réseau notifié est un réseau non OSG et compte tenu des limites d'epfd prescrites dans le Règlement des radiocommunications.

```
For all ES e.i.r.p. masks in non-GSO notice
{
     Get frequency range of ES e.i.r.p. mask (f_{min}, f_{max})
     From LimitsAPI request all epfd(up) limits in range (f_{min}, f_{max})
     For all epfd(up) limits returned
     {
       Set FrequencyRun = max(f_{min}(mask), f_{min}(limits)) + RefBW/2
       CreateRun:
          Direction = Up
          Frequency = FrequencyRun
          Sat Beamwidth = From Limits API
          Sat GainPattern = From Limits API
          epfd_Threshold = From Limits API
          Ref_BW = From Limits API
     }
}
```

```
For all PFD masks in non-GSO notice
{
     Get frequency range of pfd mask (f_{min}, f_{max})
     From LimitsAPI request all FSS epfd(down) limits in range (f_{min}, f_{max})
     For all epfd(down) limits returned
     {
       Set FrequencyRun = max(f_{min}(mask), f_{min}(limits)) + RefBW/2
       CreateRun:
          Direction = Down
          Service = FSS
          Frequency = FrequencyRun
          ES_DishSize = From Limits API
          ES_GainPattern = From Limits API
          epfd_Threshold = From Limits API
          Ref_BW = From Limits API
     }
     From LimitsAPI request all BSS epfd(down) limits in range (f_{min}, f_{max})
     For all epfd(down) limits returned
     {
       Set FrequencyRun = max(f_{min}(mask), f_{min}(limits)) + RefBW/2
       CreateRun:
          Direction = Down
          Service = BSS
          Frequency = FrequencyRun
          ES_DishSize = From Limits API
          ES GainPattern = From Limits API
          epfd_Threshold = From Limits API
          Ref_BW = From Limits API
     }
}
For all Satellite EIRP masks in non-GSO notice
{
     Get frequency range of satellite EIRP mask (f_{min}, f_{max})
     From LimitsAPI request all epfd(is) limits in range (f_{min}, f_{max})
     For all epfd(is) limits returned
     {
       Set FrequencyRun = max(f_{min}(mask), f_{min}(limits)) + RefBW/2
       CreateRun:
          Direction = Intersatellite
          Frequency = FrequencyRun
          Sat Beamwidth = From Limits API
          Sat GainPattern = From Limits API
          epfd_Threshold = From Limits API
          Ref_BW = From Limits API
     }
}
```
## **2.2 Numéro 9.7A de l'Article 9**

Dans le cas du numéro **9.7A** de l'Article 9, les critères et le seuil à respecter sont définis dans l'Appendice **5** du Règlement des radiocommunications et les exécutions sont effectuées comme suit:

If the selected earth station meets the criteria in Appendix 5

```
{
    Get the frequency range of the selected ES(f_{min}, f_{max})
    Get all non-GSO networks in the SRS that overlap that frequency range
    For each non-GSO network returned
     {
      For all pfd masks in non-GSO notice
       {
          Get frequency range of PFD mask Mask (f_{min}, f_{max})
          If there is overlap ES(fmin, fmax) with Mask(fmin, fmax)
          {
             Get RefBW from Appendix 5
             Set FrequencyRun = max(ES_fmin, Mask_fmin) + RefBW/2
             CreateRun:
              Direction = Down
              Frequency = FrequencyRun
               ES_DishSize = From ES filing
               ES GainPattern = From ES filing
               epfd_Threshold = From Appendix 5
               Ref BW = From Appendix 5
          }
      }
    }
}
```
#### **2.3 Numéro 9.7B de l'Article 9**

Dans le cas du numéro **9.7B** de l'Article 9, les critères et le seuil à respecter sont définis dans l'Appendice **5** du Règlement des radiocommunications et les exécutions sont effectuées comme suit:

```
For all pfd masks in non-GSO notice 
{
     Get frequency range of pfd mask Mask (f_{min}, f_{max})
     Get all ES in the SRS that overlap that frequency range
     For each ES returned
     {
       If the earth station meets the criteria in Appendix 5
       {
          Get the frequency range of the ES (f_{min}, f_{max})
          Get RefBW from Appendix 5
          Set FrequencyRun = max(ES_fmin, Mask_fmin) + RefBW/2
          CreateRun:
              Direction = Down
              Frequency = FrequencyRun
              ES_DishSize = From ES filing
              ES GainPattern = From ES filing
              epfd_Threshold = From Appendix 5
              Ref BW = From Appendix 5
          }
       }
     }
}
```
# **3 Cas le plus défavorable (WCG)**

# **3.1 Configuration WCG pour le calcul de l'epfd↓**

## **3.1.1 Données d'entrée**

Les données d'entrée pour l'algorithme sont les suivantes:

- pfd\_mask: gabarit de puissance surfacique à vérifier
	- : angle d'évitement de l'arc OSG pour le système non OSG
	- *h*: hauteur d'exploitation minimale du système non OSG
	- : angle d'élévation minimal du système non OSG
	- *i*: angle d'inclinaison du système non OSG
	- ES: paramètres de la station terrienne, dont le diagramme de gain

# **3.1.2 Algorithme**

La présente section décrit l'algorithme utilisé pour déterminer la géométrie WGC pour le calcul de l'epfd (liaison descendante).

Il convient de noter que les gabarits de puissance surfacique peuvent être différents pour des fréquences différentes: on suppose que le processus est répété pour chaque gamme de fréquences valable.

Pour déterminer la géométrie WCG, on effectue une recherche dans la matrice d'angles  $(\theta, \varphi)$  tels que ces angles sont vus par le satellite non OSG, et la région  $(-\alpha_0, +\alpha_0)$ , y compris  $\alpha = 0$ , est examinée avec un soin tout particulier. La recherche est répétée pour un certain nombre de latitudes du satellite non OSG qui servent de points de mesure. En outre, des vérifications particulières sont faites aux latitudes les plus élevées pour lesquelles  $\alpha = \{-\alpha_{0,0}, +\alpha_{0}\}$  dans un souci de compatibilité avec la méthode indiquée dans la Recommandation UIT-R S.1714.

Pour chaque point de mesure considéré, l'algorithme calcule l'epfd en utilisant le gabarit de puissance surfacique et le gain de l'antenne de réception puis compare la valeur ainsi obtenue à la valeur seuil correspondant à la latitude considérée.

La différence entre le niveau de l'epfd mesuré et le niveau seuil devrait être la même pour plusieurs points de mesure. Pour évaluer la valeur à utiliser pour la configuration WGC, on calcule la vitesse angulaire du satellite non OSG, tel qu'il est vu par la station terrienne et la géométrie retenue est celle qui:

- donne la plus grande différence entre le niveau de l'epfd et la valeur seuil pour la résolution des statistiques résultantes (0,1 dB).
- Si plusieurs géométries respectent la condition 1, on retiendra celle qui donne la vitesse angulaire du satellite la plus faible tel qu'il est vu par la station terrienne.

L'algorithme de recherche est illustré à la Fig. 12.

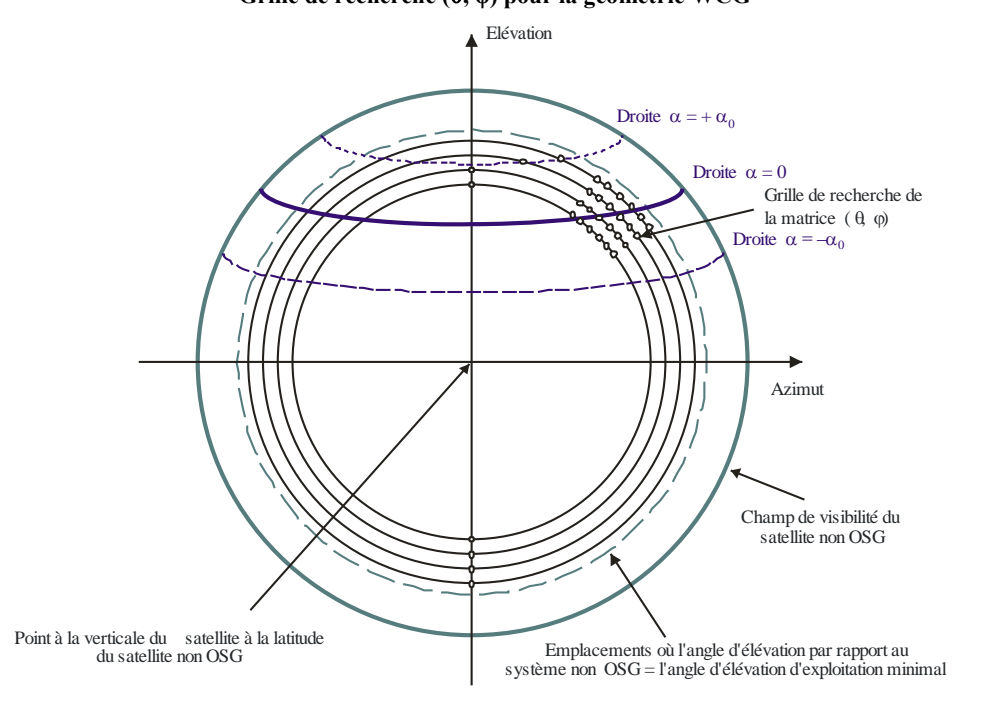

FIGURE 12 **Grille de recherche (, φ) pour la géométrie WCG**

S.1503-12

#### L'algorithme est décrit dans le pseudo code suivant:

```
WCGA_Down:
     Set WorstEPFDBin = –9999
     Set WorstAngularVelocity = +9999
     For all satellites in the order listed in ITU DB
     {
      Determine PFD mask to use for this satellite
       If this PFD mask has not been checked so far then
          Call GetWCGA_Down
      End if
    Next satellite
GetWCGA Down (PFD Mask, \alpha_0, \varepsilon_0, ES):
       StepSize = min(ES.Beamwidth, PFD Mask StepSize)/Nhits
     If (i = 0) 
     {
       CheckWCG_Down (latitude = 0)
     }
Else
{
       LatNumSteps = RoundUp(i / StepSize)
       For n = 0 to LatNumSteps inclusive
       {
          latitude = i * n / LatNumSteps
          CheckWCG_Down(latitude)
          If (n > 0)
          {
              CheckWCG_Down(-latitude)
```

```
}
        }
        CheckExtremeWCG(\alpha = 0 & \theta = +\pi/2}
        CheckExtremeWCG(\alpha = 0 & \theta = -\pi/2}
        If (\alpha_0 > 0){
            CheckExtremeWCG(\alpha = -\alpha_0 \& \theta = +\pi/2}
            CheckExtremeWCG(\alpha = -\alpha_0 \& \theta = -\pi/2}
            CheckExtremeWCG(\alpha = +\alpha_0 \& \theta = +\pi/2}
            CheckExtremeWCG(\alpha = +\alpha_0 & \theta = -\pi/2}
        }
}
CheckWCG_Down(latitude):
     Locate non-GSO satellite at latitude
     Calculate \varphi_0 for elevation angle \varepsilon_0 and radius r
     CheckCase(latitude, \theta = 0, \varphi = 0)
     PhiSteps = RoundUp(\phi_0 / StepSize)For \varphi = PhiStepSize to \varphi_0 inclusive in PhiSteps steps
      {
            ThetaMin = -\pi/2ThetaMax = +3\pi/2If the PFD mask is symmetric in DeltaLong or Azimuth
                ThetaMax = \pi/2NumThetaSteps = RoundUp(2\pi\varphi/PhiStepSize)
            ThetaStepSize = (ThetaMax-ThetaMin)/NumThetaSteps
        For ThetaStep = 0 to NumThetaSteps inclusive
        {
                \theta = ThetaMin + ThetaStep*ThetaStepSize
            CheckCase(latitude, \theta, \varphi)
        }
        If can calculate \theta that corresponds to \alpha = 0CheckCase(latitude, \theta, \varphi)
        If (\alpha_0 > 0){
            If can calculate \theta that corresponds to \alpha = -\alpha_0CheckCase(latitude, \theta, \varphi)
        If can calculate \theta that corresponds to \alpha = +\alpha_0CheckCase(latitude, \theta, \varphi)
      }
     If mask is not symmetric then repeat for other hemisphere
}
CheckCase(latitude, \theta, \varphi):
     Convert (\theta, \varphi) to (az, el)Create line from non-GSO satellite N in direction (az, el)
     Identify point P in which line intersects Earth
     At point P calculate (\alpha, X, \Deltalong) angles wrt point N
     At point P calculate AngularVelocity using methodology below
     Calculate PFD from mask, latitude & (az, el, \alpha, X, \Deltalong)
```

```
Calculate G_{rel}(\alpha)Calculate EPFDThreshold from latitude of point P
     Calculate EPFDMargin = PFD + G_{rel}(\alpha) - EPFDThreshold
     Calculate EPFDbin = EPFDMargin/BinSize
     If WorstEPFDBin < EPFDBin 
     {
       WorstEPFDBin = EPFDBin
       Worst AngularVelocity = AngularVelocity
       Store this (N, P)
     }
     Else if (WorstEPFDBin = EPFDBin && 
          WorstAngularVelocity > AngularVelocity)
     {
       WorstAngularVelocity = AngularVelocity
       Store this (N, P)
     }
CheckExtremeWCG(\alpha,\theta):
```

```
Iterate in true anomaly until find latitude for (\alpha, \theta)Calculate φ_0 at latitude
CheckCase(latitude, \theta, \varphi_0)
```
L'algorithme utilise la géométrie décrite dans les paragraphes qui suivent.

#### **3.1.3 Géométrie**

#### **3.1.3.1 Conversion entre (az, el) et**  $(\theta, \varphi)$

On utilise les équations suivantes:

 $cos(\varphi) = cos(az) cos(el)$  $sin(el) = sin(\theta) sin(\phi)$ 

#### **3.1.3.2 Positionner le satellite à la latitude**

Les étapes principales dans cet algorithme sont le calcul du vecteur de position et le calcul du vecteur de vitesse du satellite non OSG et de la station terrienne. On utilise la latitude pour calculer l'anomalie vraie, v, comme suit:

$$
\sin(\omega + \nu) = \frac{\sin lat}{\sin i}
$$

Pour calculer les vecteurs de position et de vitesse, on utilise les équations suivantes:

Dans le plan du satellite:

$$
\underline{r}_{sat} = r_{sat}(\cos v \underline{P} + \sin v \underline{Q})
$$

$$
\underline{v}_{sat} = \sqrt{\frac{\mu}{\rho}} (-\sin v \underline{P} + (e + \cos v) \underline{Q})
$$

où:

*P*, *Q*: vecteurs unitaires dans le plan orbital, géocentriques et *P* étant aligné sur le grand axe de l'orbite

*a*, *e*, *v*: éléments orbitaux.

Aussi:

$$
r_{sat} = \frac{p}{1 + e \cos v}
$$

$$
p = a(1 - e^2)
$$

Il est alors possible de transposer les coordonnées  $(Ω, ω, i)$  des vecteurs de vitesse et de position du satellite non OSG du référentiel PQW basé sur le plan orbital à un référentiel géocentrique en appliquant la matrice de rotation usuelle. On peut supposer que les effets de second ordre, y compris le facteur *J*2, ne doivent pas être pris en considération.

On peut aussi utiliser l'équation exprimant le vecteur de position pour calculer la latitude à partir de l'anomalie vraie v, et donc par itération positionner le satellite à la latitude voulue.

## **3.1.3.3 Calcul de la valeur maximale de φ vu depuis le satellite**

Pour une latitude donnée et donc pour un rayon du satellite donné, l'angle maximal au niveau du satellite par rapport au point à la verticale du satellite φ<sub>0</sub> peut être calculé à partir de l'angle d'élévation :

$$
\sin(\varphi_0) = \frac{R_e}{r_{sat}} \sin\left(\frac{\pi}{2} + \varepsilon\right)
$$

## **3.1.3.4 Calcul de alpha pour une valeur maximale de φ vu depuis le satellite**

Pour une latitude donnée et donc pour un rayon du satellite donné, l'angle maximal au niveau du satellite par rapport au point à la verticale du satellite  $\varphi_0$  peut être calculé à partir de l'angle d'élévation , à l'aide de l'équation ci-dessus. Il y aura deux cas extrêmes comme indiqué dans la Fig. 13:

# FIGURE 13 **Cas extrêmes pour le calcul de**  S.1503-13 Elévation Azimu Point à la verticale du satellite à la latitude du satellite non OSG Champ de visibilité du satellite non OSG s<br>Courbe de que onstante correspondant<br>à l'angle d'élévation d'exploitation à l'angle d'élévation d'exploitation mimimal  $\theta = \pi/2$ ,  $\varphi = \varphi_0$  $\theta = -\pi/2$ ,  $\varphi = \varphi_0$

La valeur α aux extrêmes peut être calculée comme suit:

- transposer une valeur donnée du référentiel  $(θ, φ)$  au référentiel (azimut, élévation);
- tracer la droite depuis un satellite non OSG dans la direction (azimut, élévation);
- calculer le point d'intersection P le plus proche avec le rayon de la Terre *Re*;
- $-$  au point P calculer l'angle  $\alpha$  du satellite non OSG.

## **3.1.3.5 Calcul de la vitesse angulaire**

Les données d'entrée sont les suivantes:

vecteur de position de la station terrienne: *res*

- vecteur de vitesse de la station terrienne: *ves*
- vecteur de position du satellite non OSG: *rsat*
- vecteur de position du satellite non OSG:  $v_{sat}$

A partir de ces données, il est possible de calculer la vitesse apparente et le vecteur depuis la station terrienne jusqu'au satellite:

$$
\underline{r} = \underline{r}_{sat} - \underline{r}_{es}
$$

$$
\underline{v} = \underline{v}_{sat} - \underline{v}_{es}
$$

L'angle entre ces deux vecteurs est ensuite calculé comme suit:

$$
\cos \psi = \frac{r \cdot v}{rv}
$$

La vitesse angulaire instantanée est alors la suivante:

$$
\theta = \frac{v}{r} \sin \psi
$$

Les divers termes sont illustrés à la Fig. 14:

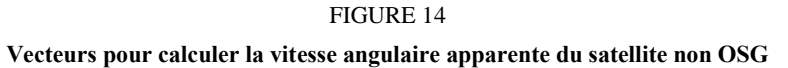

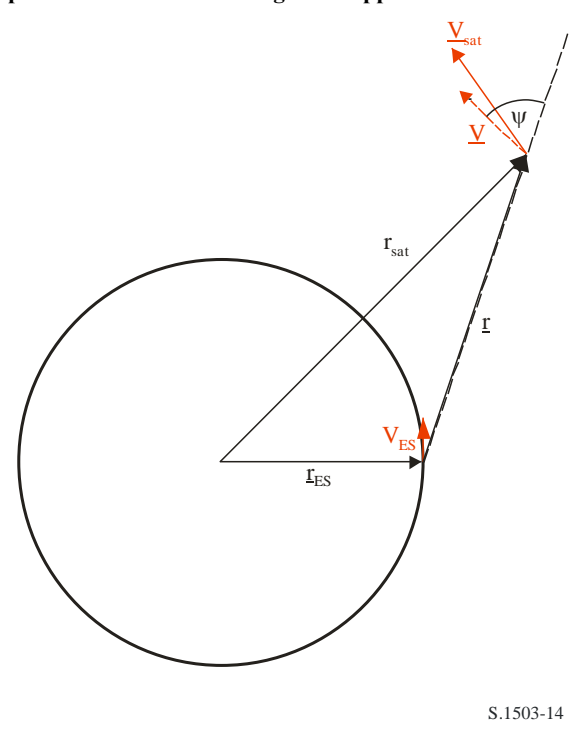

Il convient de noter que, dans le cas d'une vitesse angulaire faible, la probabilité de brouillage sera plus forte; par conséquent, pour une valeur d'epfd donnée, il conviendra d'utiliser la configuration WCG qui donne la vitesse angulaire apparente la plus faible.

Le vecteur de vitesse de la station terrienne peut être calculé à partir du vecteur de position de cette station  $(x, y, z)$  comme suit:

$$
\underline{\mathbf{v}}_{es} = w_e \begin{pmatrix} -y \\ x \\ \mathbf{0} \end{pmatrix}
$$

où *w<sup>e</sup>* est la vitesse angulaire de la Terre, en radians par seconde.

## **3.1.3.6 Calculer la latitude**  $\hat{a}$  partir  $\text{de } (\alpha, h, \varepsilon)$

Dans cette section, on décrit comment calculer la latitude du satellite non OSG en partant de  $\alpha$ , *h*,  $\epsilon$ , dans l'hypothèse où le satellite est situé à la latitude la plus élevée pour laquelle la droite  $\alpha$ correspondante coupe le point où l'angle d'élévation est  $\varepsilon$  et  $\theta = \pi/2$ , comme illustré à la Fig. 15.

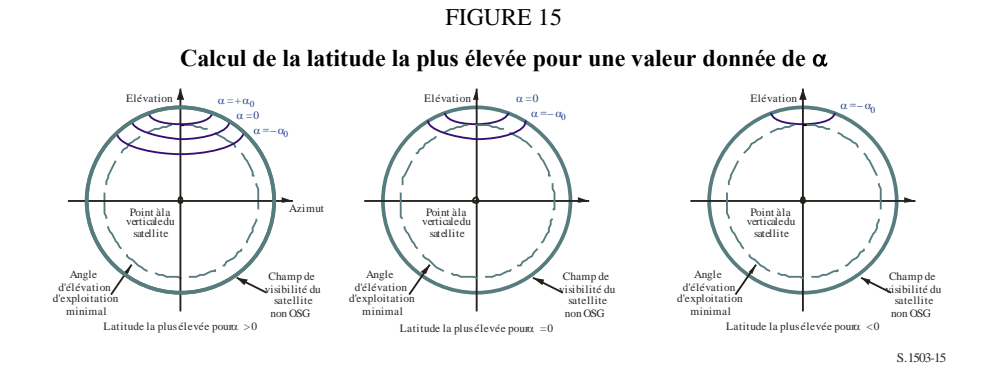

La méthode varie selon que  $\alpha$  est positif ou négatif, comme décrit dans les deux paragraphes qui suivent.

## **3.1.3.7 Calculer** la latitude à partir de  $(\alpha, h, \varepsilon)$  lorsque  $\alpha \ge 0$

La configuration à utiliser dans ce cas est illustrée à la Fig. 16:

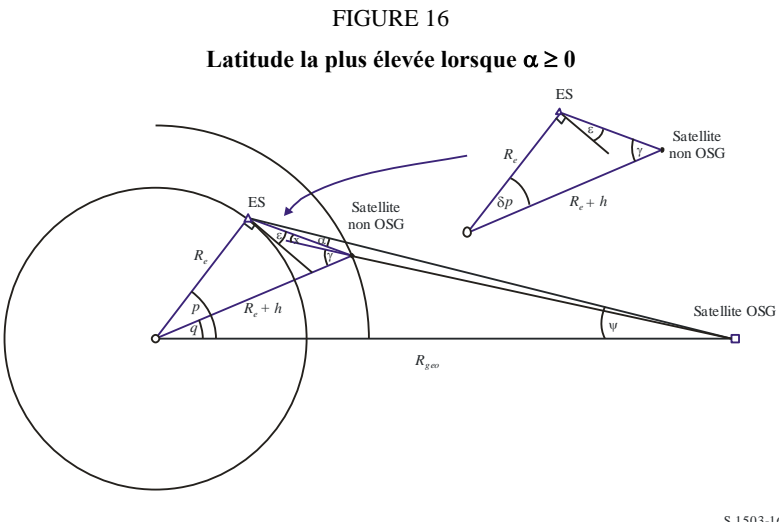

S.1503-16

Par conséquent, les angles peuvent être calculés comme suit:

$$
\psi = \arcsin\left(\frac{R_e}{R_{Geo}}\sin\left(\frac{\pi}{2} + \varepsilon + \alpha\right)\right)
$$

$$
p = \frac{\pi}{2} - \psi - \varepsilon - \alpha
$$

$$
\gamma = \arcsin\left(\frac{R_e}{R_e + h}\sin\left(\frac{\pi}{2} + \varepsilon\right)\right)
$$

$$
\delta p = \frac{\pi}{2} - \gamma - \varepsilon
$$

$$
q = p - \delta p
$$

Il convient de noter que cette approche n'est valable que pour  $\epsilon + \alpha < \pi/2$ . Dans les cas où  $\epsilon + \alpha \ge \pi/2$ , un fanion d'erreur devrait apparaître: si nécessaire utiliser  $p = q = 0$ .

## **3.1.3.8 Calculer** la latitude à partir de  $(\alpha, h, \varepsilon)$  lorsque  $\alpha < 0$

La configuration à utiliser dans ce cas est illustrée à la Fig. 17:

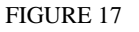

Latitude la plus élevée lorsque  $\alpha$  < 0

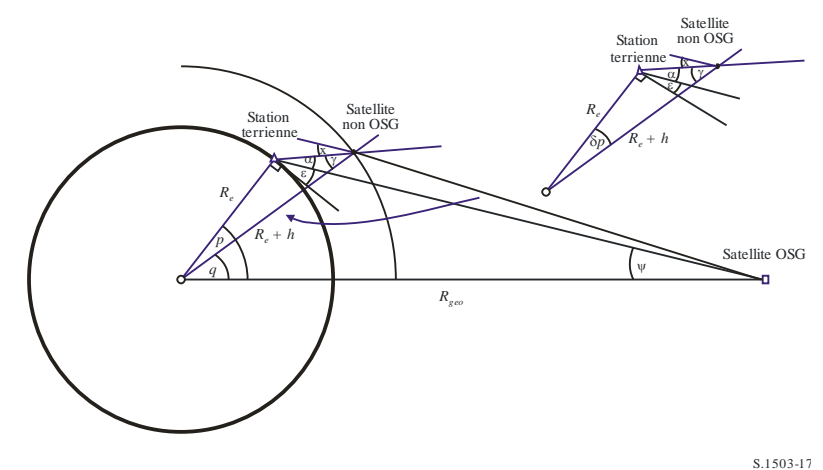

Par conséquent, les angles peuvent être calculés comme suit:

$$
\psi = \arcsin\left(\frac{R_e}{R_{Geo}}\sin\left(\frac{\pi}{2} + \varepsilon\right)\right)
$$

$$
p = \frac{\pi}{2} - \psi - \varepsilon
$$

$$
\gamma = \arcsin\left(\frac{R_e}{R_e + h}\sin\left(\frac{\pi}{2} + \varepsilon + \alpha\right)\right)
$$

$$
\delta p = \frac{\pi}{2} - \gamma - \varepsilon - \alpha
$$

$$
q = p - \delta p
$$

Il convient de noter que cette approche n'est valable que pour  $\epsilon + \alpha < \pi/2$ . Dans les cas où  $\epsilon + \alpha \ge \pi/2$ , un fanion d'erreur devrait apparaître: si nécessaire utiliser  $p = q$ .

## **3.1.3.9 Calculer**  $(\theta, \varphi)$  **à partir (latitude,**  $\alpha, h, \varepsilon$ **)**

Dans ce cas, on suppose que le satellite non OSG est situé à une latitude donnée (qui pourrait être l'inclinaison de l'orbite) et à partir de  $\alpha$ , h,  $\varepsilon$ , il est possible de calculer l'angle  $\theta$ .

Le champ de visibilité du satellite est illustré à la Fig. 18:

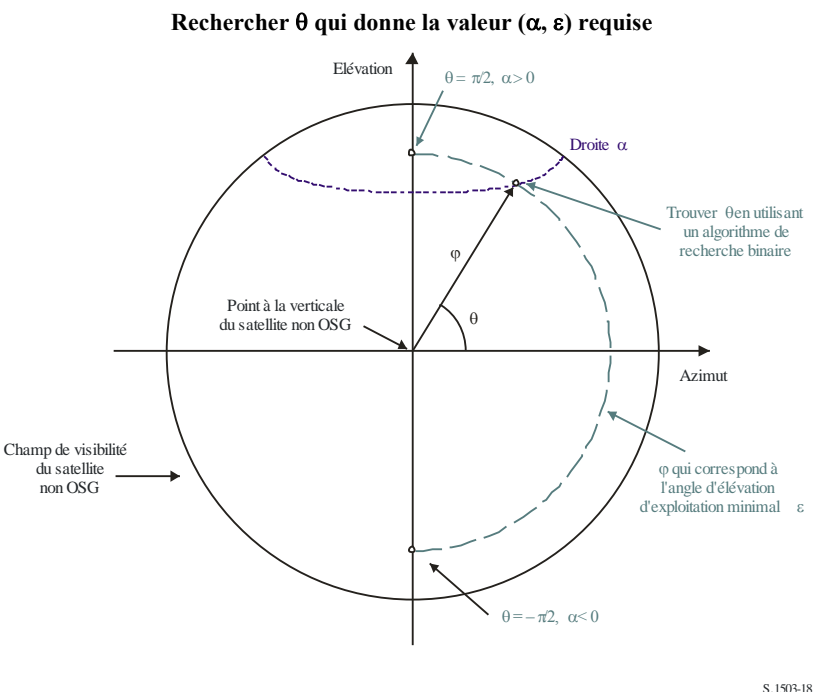

FIGURE 18

La première étape consiste à calculer  $\varphi_0$ , comme suit:

$$
\sin(\varphi_0) = \frac{R_e}{R_e + h} \sin\left(\frac{\pi}{2} + \varepsilon\right)
$$

A partir de là, on obtient le résultat en utilisant un algorithme de recherche binaire comme suit:

```
FindThe <b>taPhifromAlpha</b> (lat, <math>\alpha</math>, <math>h</math>, <math>\varepsilon</math>):Configure Non-GSO satellite at latitude = lat
     Phi0 = GetPhiZero(h, \varepsilon) using equation above
     Theta0 = -\pi/2Theta1 = +\pi/2Alpha0 = GetAlpha(Theta0, Phi0)
     Alpha1 = GetAlpha(Theta1, Phi0)
     If Alpha0 < \alpha then
      {
        Return fail with (Theta0, Phi0) as nearest angles
     }
     Else if Alpha1 > \alpha{
        Return fail with (Theta1, Phi0) as nearest angles
      }
     While (Theta1 - Theta0 < 1e-6)
      {
       Theta2 = (Theta1 + Theton) / 2Alpha2 = GetAlpha(Theta2, Phi0)
        If (Alpha2 > \alpha){
           Theta1 = Theta2Alpha1 = Alpha2
        }
        Else
```

```
{
           Theta0 =Theta2
           Alpha0 = Alpha2
       }
     }
     Return (Theta1, Phi0) and ok
GetAlpha(\theta, \varphi):
     Convert (\theta, \varphi) to (az, el)Create line in direction (az, el) from non-GSO satellite
     Identify point P where line intersects Earth
     At point P calculate \alphaReturn \alpha
```
## **3.2 Configuration WCG pour le calcul de l'epfd↑**

## **3.2.1 Données d'entrée**

Les données d'entrée pour l'algorithme sont les suivantes:

- ES\_eirp: gabarit de p.i.r.e. du satellite non OSG à vérifier
	- θa*dB*: ouverture à mi-puissance du faisceau du satellite OSG
		- : angle d'élévation minimal du système OSG

 $a, i, e, \Omega, \omega, \nu$ : paramètres d'inclinaison de l'orbite du système non OSG.

## **3.2.2 Algorithme**

L'algorithme WCG de calcul de l'epfd (liaison montante) est le suivant:

```
WCGA_UP:
  Calculate φ_0From \varphi_0 calculate Lat<sub>BS</sub>
  If single EIRP mask for all ES and ES from density
     If orbit (e = 0, i > 0)
         WCG(Lat, \triangle long) = \{Lat_{BS}, 0\}If orbit (e = 0, i = 0)WCG(Lat, \triangle long) = \{0, Lat_{BS}\}\If orbit (e > 0) and apogee in northern hemisphere
         WCG(Lat, \triangle long) = {Lat_{BS}, 0}If orbit (e > 0) and apogee in southern hemisphere
         WCG(lat, \triangle long) = \{-Lat_{BS, 0}\}Else
      If ES from density
         If (i = 0) 
          Call WCGA_UP_Equatorial_all
         Else
          Call WCGA UP General
         Endif
     Else
         If non-GSO satellite repeats
          Call WCGA UP SpecifcES Repeating
         Else
```

```
Call WCGA UP SpecifcES NonRepeating
      Endif
   Endif
Endif
```
Les divers cas, leurs fonctions et leurs géométries respectives sont décrits dans les paragraphes qui suivent.

# **3.2.3 Configuration**

## **3.2.3.1 Considérations générales**

En règle générale, la configuration la plus défavorable correspondant au calcul de l'epfd pour une seule source de brouillage est celle où la station terrienne est dans le faisceau principal du satellite OSG et pointe le plus directement possible dans sa direction. Cette situation est définie par la taille de la zone d'exclusion, de sorte que la valeur la plus défavorable de l'epfd pour une seule source de brouillage est:

$$
EPFD = EIRP(\alpha_0) - 10\log_{10}(4\pi D^2)
$$

où *D* est la distance entre la station terrienne et le satellite OSG.

On obtient ainsi le brouillage le plus défavorable pour une seule source de brouillage: la valeur de l'epfd cumulative dépendra aussi de la zone couverte par le faisceau du satellite OSG, ce qui dépendra de l'angle d'incidence.

La configuration du système OSG pour l'algorithme WCG de calcul de l'epfd (liaison montante) est illustrée à la Fig. 19:

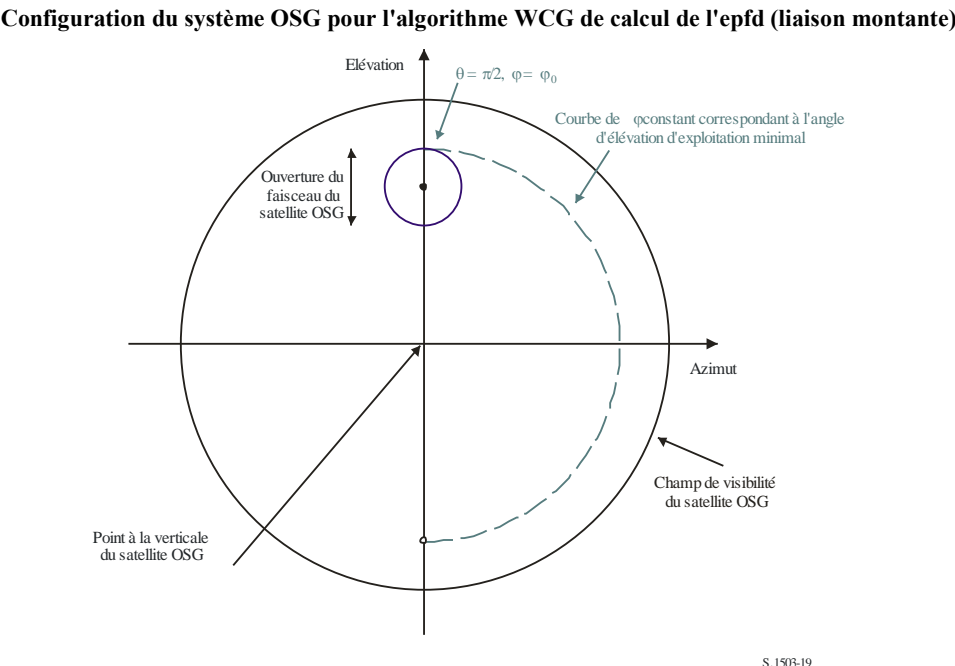

FIGURE 19

Il convient de noter que pour des systèmes non OSG en orbite circulaire assurant une couverture mondiale:

– la zone à la surface de la Terre couverte par le faisceau (et par conséquent de la nappe orbitale de la constellation de satellites non OSG) est celle la plus éloignée du point à la verticale du satellite; donc, pour une densité constante de stations terriennes, les stations terriennes à des latitudes élevées seront plus nombreuses;

- la probabilité pour qu'un satellite non OSG se trouve dans un intervalle de latitude défini augmente avec la latitude;
- le système OSG aura un angle d'élévation minimal pour des raisons tenant à l'exploitation.

Sous ces conditions, la latitude de l'axe de visée du faisceau du système OSG peut être calculée à partir de l'angle d'élévation minimal pris pour hypothèse et de l'ouverture de faisceau découlant des limites d'epfd prescrites dans l'Article **22** du RR.

#### FIGURE 20

**Angles de pointage du satellite OSG pour l'algorithme WCG de calcul de l'epfd (liaison intersatellites)**

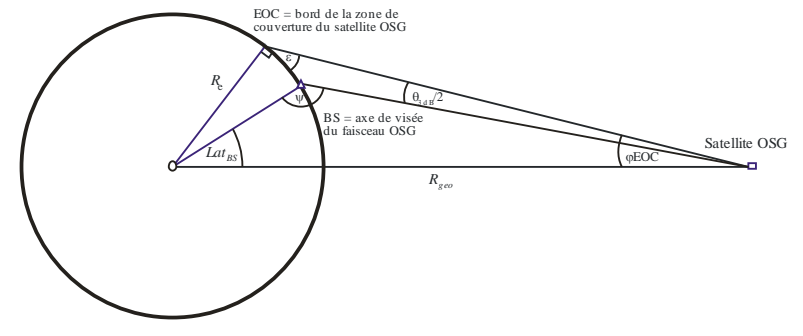

S.1503-20

La latitude de la station terrienne peut donc être calculée comme suit:

$$
\sin \varphi_{EOC} = \frac{R_e}{R_{geo}} \sin \left(\frac{\pi}{2} + \varepsilon\right)
$$

$$
\varphi_{BS} = \varphi_{EOC} - \frac{\theta_{adB}}{2}
$$

Puis, notant que  $\psi > \pi/2$ :

$$
\sin(\pi - \psi) = \frac{R_{geo}}{R_e} \sin(\varphi_{BS})
$$

D'où:

$$
Lat_{BS} = \pi - \varphi_{BS} - \psi
$$

On peut utiliser ces équations pour calculer les valeurs indiquées dans le Tableau 8:

#### TABLEau 8

#### **Configuration WCG (liaison montante) dans des scénarios soumis à certaines restrictions**

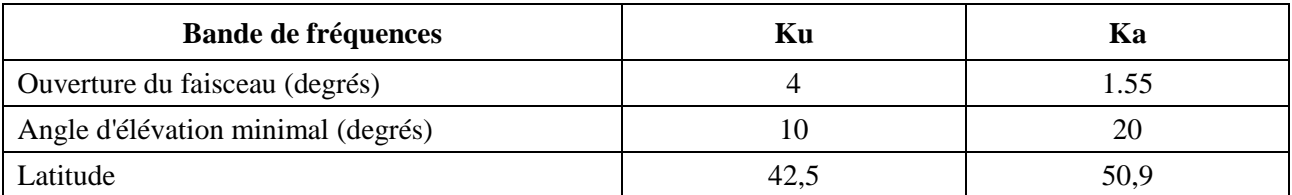

Cette approche convient pour:

- des systèmes non OSG assurant une couverture mondiale, en orbite circulaire, avec un seul gabarit de p.i.r.e.;
- des systèmes non OSG assurant une couverture mondiale, en orbite elliptique avec une apogée située dans l'hémisphère Nord, avec un seul gabarit de p.i.r.e.

Des modifications simples doivent être apportées pour déterminer les configurations WCG dans le cas de systèmes en orbite équatoriale et de systèmes non OSG en orbite elliptique dont l'apogée est située dans l'hémisphère austral, lorsqu'on utilise un seul gabarit de p.i.r.e. (voir la Fig. 21).

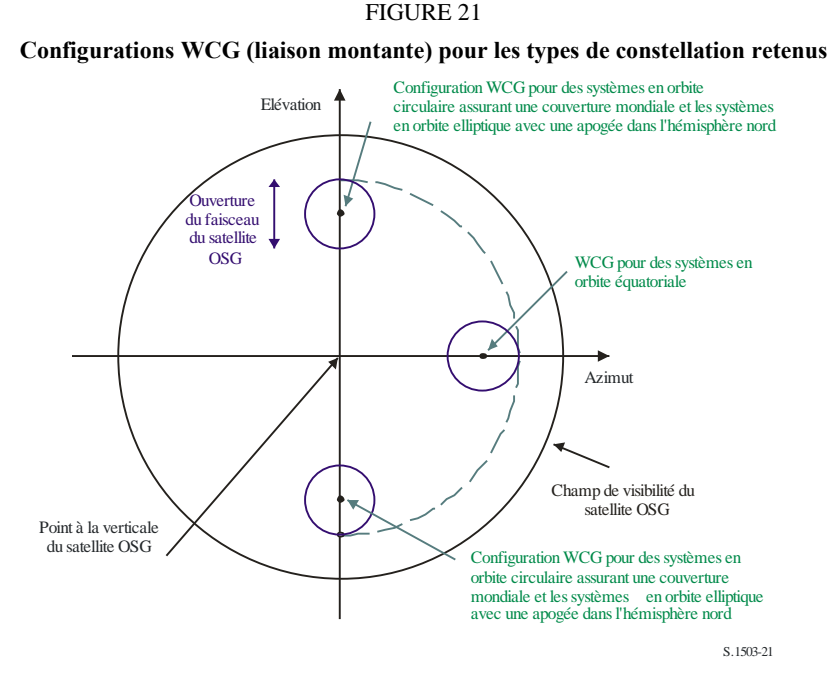

Il ressort de l'analyse de la configuration WCG (liaison montante) que trois cas particuliers doivent être envisagés:

- 1) les systèmes en orbite équatoriale dont la p.i.r.e. varie en fonction de la latitude;
- 2) les cas où les stations terriennes sont situées en des emplacements spécifiés et non réparties de façon uniforme;
- 3) le cas général où la p.i.r.e. de la station terrienne varie en fonction de la latitude.

Ces cas sont examinés dans les paragraphes qui suivent.

Il convient de noter que les limites d'epfd (liaison montante) prescrites dans l'Article **22** doivent être respectées pendant 100% du temps, ne peuvent être dépassées pendant 0% du temps, ce qui veut dire que le facteur temps n'est pas important.

## **3.2.3.2 Intervalle de latitude**

Pour calculer la configuration WCG (liaison montante) ainsi que l'epfd (liaison montante), il faut déterminer l'emplacement où la station terrienne pourrait être située. Alors que la plupart des systèmes des types A ou B assurent une couverture mondiale, les réseaux non OSG du type C seront limités en latitude.

L'intervalle de latitude peut être calculé à partir de l'altitude du satellite, de son angle d'inclinaison et l'angle d'élévation minimal de la station terrienne (voir la Fig. 22):

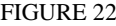

**Calcul de la latitude maximale pour les stations terriennes**

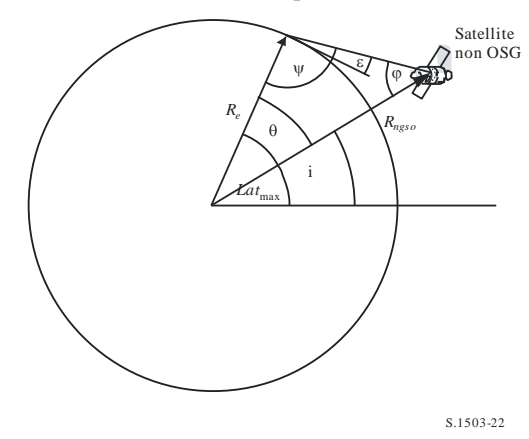

Pour des systèmes en orbite elliptique, il y aura deux valeurs, l'une pour l'apogée et l'autre pour le périgée et les données d'entrée seront les suivantes:

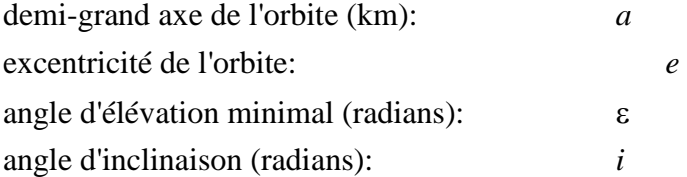

A partir de ces paramètres, les calculs suivants peuvent être effectués:

$$
r_a = a(1 + e)
$$

$$
\Psi = \frac{\pi}{2} + \varepsilon
$$

$$
\varphi_a = \sin^{-1}\left(\frac{R_e}{r_a}\sin \Psi\right)
$$

$$
\theta_a = \pi - (\Psi + \varphi_a)
$$

alors:

 $Lat$ <sub>max</sub> =  $i + \theta_a$ 

de même en utilisant:

 $r_p = a(1 - e)$ 

En utilisant les mêmes équations mais en remplaçant le suffixe (*a*) par (*p*), on peut calculer:

$$
Lat_{\min} = -i - \theta_p
$$

On suppose que pour les systèmes en orbite elliptique l'apogée est située dans l'hémisphère nord, c'est-à-dire que l'une des hypothèses suivantes est vraie:

 $e = 0$  $\omega = 270^\circ$ 

où:

: argument du périgée.

dans le cas où:

 $e > 0$  $\omega = 90^\circ$  Ensuite, il convient d'apporter les corrections suivantes:

$$
Lat_{\text{max}}' = -Lat_{\text{min}}
$$

$$
Lat_{\text{min}}' = -Lat_{\text{max}}
$$

Dans le cas où l'inclination de l'orbite est nulle et l'excentricité de l'orbite est elle aussi nulle (c'est-àdire pour une orbite circulaire équatoriale), ces équations peuvent être ramenées à:

$$
Lat_{\text{max}} = \theta
$$

$$
Lat_{\text{min}} = -\theta
$$

#### **3.2.3.3 Orbites équatoriales avec plusieurs gabarits de p.i.r.e.**

#### **3.2.3.3.1 Introduction**

Le scénario pour des systèmes non OSG en orbite équatoriale et avec des gabarits de p.i.r.e. qui varient en fonction de la latitude est illustré à la Fig. 23:

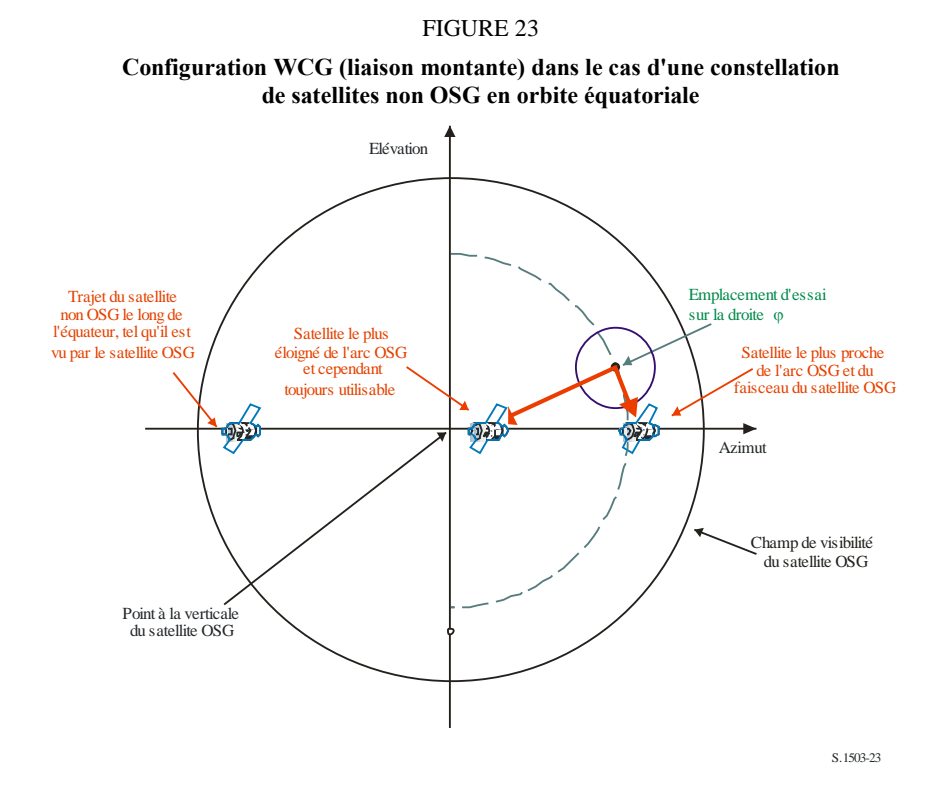

Toutes les stations terriennes non OSG situées sur l'équateur seront toujours alignées avec un point sur l'arc OSG et par conséquent devront utiliser une puissance extrêmement faible ou être contraintes à rester inactives dans l'angle  $\alpha$  définissant la zone d'exclusion. Plus la latitude des stations terriennes non OSG augmente, plus l'angle par rapport à l'arc OSG augmente, ce qui autorise des valeurs de p.i.r.e. plus élevées.

L'epfd mesurée au niveau du satellite OSG sera la suivante:

## $EPPD = EIRP(\theta) - 10\log_{10}(4\pi D^2)$

où  $\theta$  est l'angle hors axe au niveau de la station terrienne non OSG en direction du satellite OSG.

L'approche à adopter varie selon que tous les gabarits de p.i.r.e. décroissent ou non de façon monotone en fonction de l'angle hors axe. Dans l'affirmative, il est possible d'examiner uniquement le cas à chaque limite du gabarit; sinon la recherche doit s'effectuer en latitude.

#### **3.2.3.3.2 Les gabarits de p.i.r.e. décroissent de façon monotone**

Si les gabarits de p.i.r.e. décroissent chacun de façon monotone en fonction de l'angle hors axe, il suffit de vérifier la limite inférieure et la limite supérieure de l'intervalle de latitude pour lesquelles le gabarit est valable.

A partir des équations relatives au cas général:

$$
\sin(\pi - \psi_{BS}) = \frac{R_{geo}}{R_e} \sin(\varphi_{BS})
$$

$$
\theta_{BS} = \pi - \varphi_{BS} - \psi_{BS}
$$

où les angles sont ceux indiqués dans la Fig. 24.

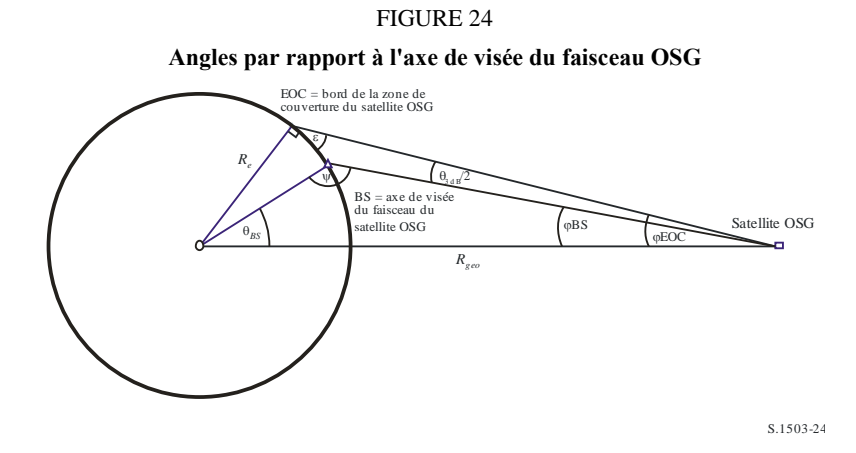

Ensuite, à partir de la latitude de la station terrienne du système non OSG, on calcule la variation de longitude entre ce point et le satellite OSG selon l'équation:

$$
\cos \theta_{BS} = \cos lat_{ES} \cos \Delta long_{ES}
$$

de sorte que:

$$
\cos\Delta long_{ES} = \frac{\cos\theta_{BS}}{\cos lat_{ES}}
$$

Par conséquent, chaque vecteur de position est calculé comme suit:

$$
\underline{r}_{ES} = R_e \begin{pmatrix} \cos lat_{ES} \cos \Delta long_{ES} \\ \cos lat_{ES} \sin \Delta long_{ES} \\ \sin lat_{ES} \end{pmatrix}
$$

$$
\underline{r}_{GSO} = R_{GSO} \begin{pmatrix} 1 \\ 0 \\ 0 \end{pmatrix}
$$

Il est possible de calculer l'azimut de la station terrienne non OSG telle qu'elle est vue par le satellite OSG comme suit:

$$
D^{2} = R_{e}^{2} + R_{geo}^{2} + 2R_{e}R_{geo}\cos\Delta long_{ES}
$$
  
sin Azimuth =  $\frac{R_{e}}{D}$ sin  $\Delta long_{ES}$ 

A partir de là, étant donné que le satellite non OSG est par définition situé sur l'équateur à une latitude nulle, la variation de longitude entre le satellite OSG et le point sur l'orbite du satellite non OSG pour laquelle l'angle hors axe est minimal au niveau de la station terrienne non OSG est calculée comme suit:

$$
\sin(\pi - \psi_{NGSO}) = \frac{R_{geo}}{R_{NGSO}} \sin(Azimuth)
$$

$$
\Delta long_{NGSO} = \pi - Azimuth - \psi_{NGSO}
$$

Avec une notation angulaire identique à celle utilisée dans le calcul de l'axe de visée du satellite OSG, on obtient:

$$
\underline{r}_{NGSO} = R_e \begin{pmatrix} \cos \Delta long_{NGSO} \\ \sin \Delta long_{NGSO} \end{pmatrix}
$$

Il y a alors deux vecteurs pour les stations terriennes non OSG:

$$
\underline{r}_1 = \underline{r}_{GSO} - \underline{r}_{ES}
$$

$$
\underline{r}_2 = \underline{r}_{NGSO} - \underline{r}_{ES}
$$

Il est alors possible de calculer l'angle hors axe au niveau de la station terrienne non OSG comme étant l'angle formé par ces deux vecteurs et la distance par rapport à l'arc OSG, comme étant la taille du vecteur *r*1.

L'angle à utiliser dans le calcul de l'epfd correspond à la valeur maximale entre la valeur de cet angle et la taille de la zone d'exclusion:

$$
x = max(\alpha_0, Angle(\underline{r_1}, \underline{r_2}))
$$

Par conséquent, l'epfd est:

$$
EPFD = EIRP(x) - 10\log_{10}(4\pi r_1^2)
$$

La configuration WCG correspond à l'emplacement de la station terrienne pour laquelle l'epfd pour une seule source de brouillage est la plus élevée.

Par conséquent:

#### **WCGA\_UP\_Equatorial\_Masks:**

```
For all EIRP masks
  Call WCGA Up Equatorial(max(-Lat<sub>Max</sub>, Mask start latitude))
  Call WCGA Up Equatorial(min(+Lat<sub>Max</sub>, Mask end latitude))
Next mask
```
#### **3.2.3.3.3 Les gabarits de p.i.r.e. ne décroissent pas de façon monotone**

Si les gabarits de p.i.r.e. des systèmes non OSG ne décroissent pas de façon monotone, il devient nécessaire de faire des vérifications à des latitudes supplémentaires. L'intervalle de latitude est déterminé par l'étendue de la visibilité en latitude de la constellation de satellites non OSG, laquelle est calculée à l'aide des équations ci-dessus.

L'algorithme a besoin d'un pas de temps d'au minimum1° et du plus petit pas de temps utilisé pour le calcul des gabarits de p.i.r.e.

On suppose que le gabarit de p.i.r.e. est symétrique en latitude.

Il y a alors une boucle extérieure:

#### **WCGA\_UP\_Equatorial\_all**:

```
LatStepSize = min(1, StepSizeinEIRPMask)
Calculate LatMax from non-GSO orbit parameters
For latitude = 0 to LatMax
 Get EIRP mask for this latitude
 WCGA Up Equatorial(latitude)
Next latitude
```
L'algorithme WCGA\_Up\_Equatorial(latitude) est le même que dans le cas susmentionné où les gabarits de p.i.r.e. décroissaient de façon monotone, à savoir:

```
WCGA Up Equatorial(latitude):
    Calculate the GSO satellite's \varphi_{BS}For this latitude, calculate the \Deltalongitude
    Calculate the ES and GSO satellite vectors
    Calculate the longitude of the non-GSO satellite
    Calculate the non-GSO satellite vector
    Calculate offaxis angle at ES 
    Calculate EPFD
     If this is the highest EPFD so far then store it
```
## **3.2.3.4 Emplacements spécifiques des stations terriennes**

Pour certains réseaux non OSG, on se propose d'utiliser uniquement des emplacements spécifiques pour les stations terriennes et non le scénario de déploiement étendu plus général pris pour hypothèse avec l'algorithme WCG (liaison montante). L'algorithme à utiliser variera selon que les satellites de la constellation ont une orbite répétitive ou non: si les satellites de la constellation utilisent une orbite répétitive, les permutations géométriques seront alors considérablement réduites.

## **3.2.3.4.1 Emplacements spécifiques pour les stations terriennes, orbite répétitive**

Si les stations terriennes sont implantées en des emplacements spécifiques et si le réseau à satellite non OSG utilise une orbite répétitive, le nombre de géométries possibles sera extrêmement limité. Il est par conséquent possible d'observer le satellite pendant qu'il parcourt son orbite répétitive puis, pour chaque station terrienne et pour chaque satellite non OSG, de calculer l'angle  $\alpha$ . Si  $\alpha \le \alpha_0$ , ou si l'angle d'élévation est inférieur à l'angle d'élévation minimal, la station terrienne n'émettra pas; sinon, l'epfd en direction de cet emplacement peut être calculée.

Dans certains cas, la station terrienne apparaîtra très proche du bord de la Terre, telle qu'elle est vue par le satellite OSG. Toutefois, comme on l'a déjà indiqué, on suppose que le pointage du faisceau du satellite OSG est soumis à certaines restrictions. Il est donc nécessaire de corriger l'axe de pointage afin qu'il soit aussi proche que possible de la station terrienne non OSG selon la configuration illustrée à la Fig. 25.

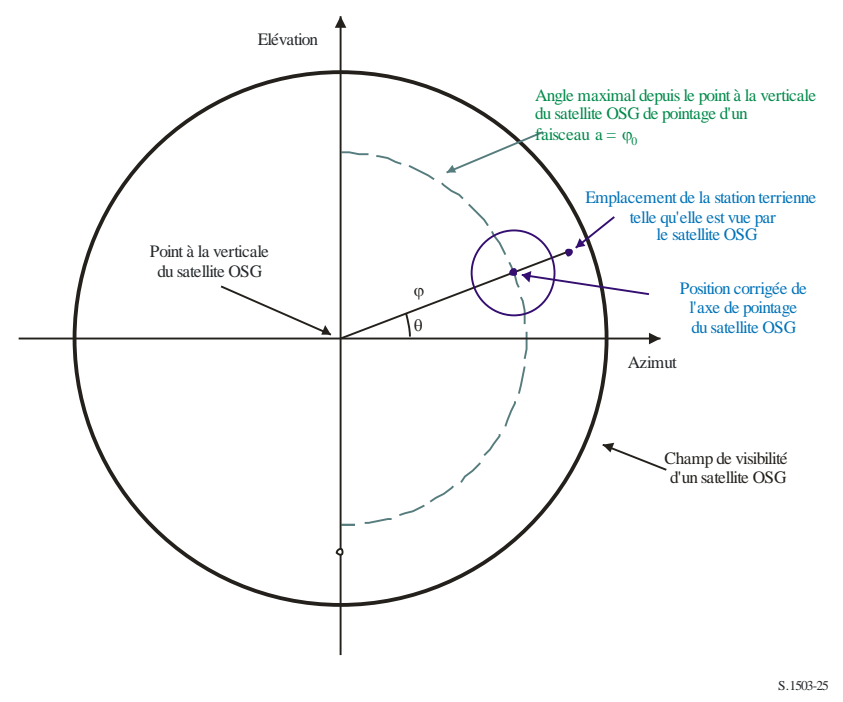

FIGURE 25

**Ajustement pour une configuration WCG (liaison montante) de l'axe de visée du faisceau OSG**

Les données d'entrée sont l'emplacement de la station terrienne non OSG (latitude, longitude) et la longitude sur l'arc OSG correspondant à l'angle α en direction du satellite non OSG.

Ensuite:

Calculer les deux vecteurs de position donnés dans les équations ci-dessus.

Calculer les paramètres (azimut et élévation) de la station terrienne telle qu'elle est vue par le satellite OSG.

Calculer les paramètres  $(\theta, \varphi)$  de la station terrienne telle qu'elle est vue par le satellite OSG.

Obtenir le point corrigé  $(\theta, \varphi_0)$  de l'axe de pointage.

Calculer  $\Delta \varphi = \varphi - \varphi_0$ .

Calculer les paramètres (azimut et élévation) de l'axe de pointage.

Tracer une droite depuis le satellite OSG dans cette direction.

Calculer le point d'intersection = emplacement de la station de base.

L'algorithme est alors le suivant:

```
WCGA UP SpecifcES Repeating:
    Set WorstEPFD = –999
    For each ES
      Get the EIRP mask for this ES
      Get the beamwidth for this EIRP mask
      Use the beamwidth to calculate the time step = t step
      Get t repeat = the repeat period of the constellation
      For t = 0 to t repeat with step size t step
         Update the position vector of this ES
         For all non-GSO satellites
```

```
Update the position vector of this satellite
         If this satellite is visible to the ES
          Calculate \alpha for this satellite, ES
          Calculate elevation angle ε for this satellite
          If \alpha > \alpha_0 and \epsilon > \epsilon_0 then
             Calculate d = distance ES to α point on GSO arc
             Calculate GSO boresight position and \Delta\varphiCalculate EPFD = EIRP(\alpha) + Grel(\Delta\phi)
                                   –10log10(4πd2)
             If EPFD > WorstEPFD then
               WorstEPFD = EPFD
               Store this GSO(long, boresight) geometry
             Endif
          Endif
         Endif
     Next satellite
  Next time step
Next ES
```
#### **3.2.3.4.2 Emplacements spécifiques pour les stations terriennes, orbite non répétitive**

Si les stations terriennes sont implantées en des emplacements spécifiques et si les satellites non OSG de la constellation dérivent (ce qui pourrait se produire dans n'importe quelle configuration possible), on finira par se retrouver dans le cas où le satellite non OSG et la station terrienne auront la même longitude et où le satellite non OSG se trouvera juste au bord de la zone d'exclusion (voir la Fig. 26):

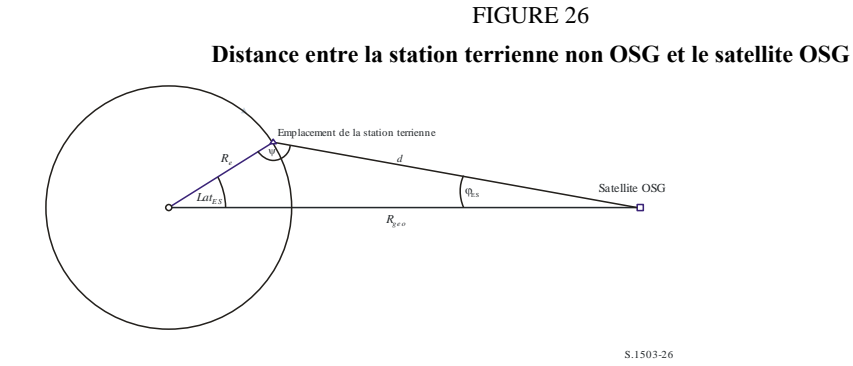

La distance peut être calculée comme suit:

$$
d^2 = R_e^2 + R_{geo}^2 - 2R_e R_{geo} \cos lat_{ES}
$$

La station terrienne pourrait être située au-delà de l'emplacement maximal correspondant à l'axe de visée du satellite OSG, ce qui peut être vérifié en calculant φ:

$$
\sin \varphi_{ES} = \frac{R_e}{d} \sin lat_{ES}
$$

Si  $φ_{ES} > φ_0$  alors  $Δφ = φ_{ES} - φ_0$  sinon  $Δφ = 0$ .

A ce point:

$$
EPFD = EIRP(\alpha_0) + G_{rel}(\Delta \varphi) - 10\log_{10}(4\pi d^2)
$$

Il est donc possible de procéder à une itération sur toutes les stations terriennes non OSG et, pour chaque latitude et chaque gabarit de p.i.r.e., de calculer une valeur d'epfd pour une seule source de brouillage. La station terrienne pour laquelle cette valeur est la plus élevée est alors sélectionnée.

Le satellite OSG se trouve alors à la même longitude que la station terrienne et l'axe de visée est au minimum de la latitude de la station terrienne; sa valeur peut être calculée à partir de l'angle d'élévation et de l'ouverture du faisceau.

# **3.2.3.5 Cas général**

Il s'agit du cas où le gabarit de p.i.r.e. varie en fonction de la latitude et où le système à satellites non OSG assure une couverture mondiale, avec une certaine densité de stations terriennes qui ne sont pas situées en des emplacements spécifiques.

Dans ce cas, le satellite non OSG couvrira toutes les zones du ciel, tel qu'il est vu par la station terrienne non OSG et l'epfd sera la suivante:

## $EPFD = EIRP(\alpha_0) + 10log_{10}(4\pi d^2)$

Il convient de noter que, pour exprimer les valeurs d'epfd dans les mêmes unités que celles données dans le Règlement des radiocommunications, la distance devrait être indiquée en mètres et non en kilomètres.

Plus la valeur d'epfd diminue, plus l'affaiblissement sur le trajet augmente au fur et à mesure que l'on se rapproche du bord de la zone de couverture. Toutefois, l'effet d'agrégation lié à l'élargissement de la zone au fur et à mesure que le faisceau pointe dans la direction opposée au point à la verticale du satellite est plus important. Par conséquent, le cas le plus défavorable correspondra à la limite identifiée précédemment:

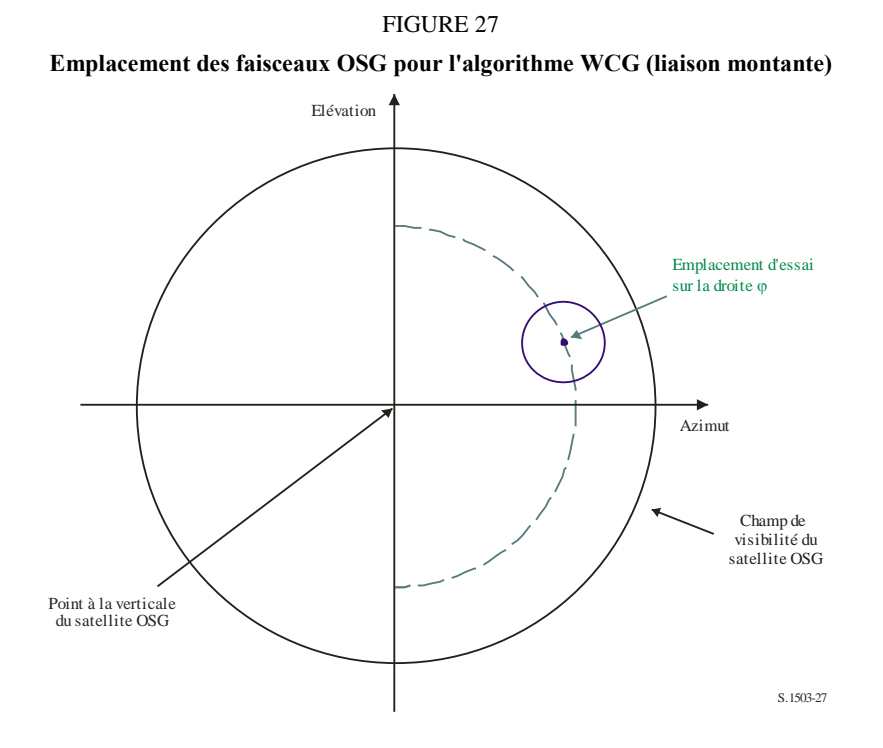

Par conséquent, l'algorithme WCG dans le cas où le gabarit de p.i.r.e. varie en fonction de la latitude consiste à examiner les gabarits de p.i.r.e. pour déterminer celui pour lequel la valeur de p.i.r.e.  $(\alpha_0)$ est la plus élevée. Lorsqu'il existe un intervalle de latitudes avec la même valeur, il faut prendre la valeur la plus élevée.

Ensuite, à partir de θ*BS* et de la latitude, on calcule la différence de longitude comme suit:

$$
\cos \theta_{BS} = \cos lat_{BS} \cos \Delta long_{BS}
$$

Il convient de choisir la longitude du satellite OSG de manière à ce que le premier satellite de la constellation non OSG coupe le centre du faisceau de ce satellite pendant sa première orbite. La première étape consiste à calculer les deux vecteurs de position d'essai:

$$
\underline{r}_{ES} = R_e \begin{pmatrix} \cos lat_{ES} \cos \Delta long_{ES} \\ \cos lat_{ES} \sin \Delta long_{ES} \\ \sin lat_{ES} \end{pmatrix}
$$

$$
\underline{r}_{GSO} = R_{GSO} \begin{pmatrix} 1 \\ 0 \\ 0 \end{pmatrix}
$$

Il est alors possible de tracer une droite:

$$
\underline{r} = \underline{p} + \lambda \underline{q}
$$

où:

$$
\underline{p} = \underline{r}_{GSO}
$$

$$
\underline{q} = \underline{r}_{ES} - \underline{r}_{GSO}
$$

Le satellite non OSG devrait se situer quelque part le long de cette droite pendant sa première orbite au cours de la simulation.

Dans le cas d'orbites circulaires, le rayon est constant de sorte que le point auquel le satellite non OSG coupe cette droite peut être calculé en trouvant la première solution positive de l'équation quadratique suivante en  $\lambda$ :

$$
\lambda^2 q^2 + 2\lambda p \cdot q + (p^2 - r_{ngso}^2) = 0
$$

A partir du vecteur de position du satellite non OSG, on peut calculer sa (latitude,  $\Delta$ longitude).

Il convient de noter que pour les calculs ci-dessus, on a pris comme base un satellite de référence OSG de longitude nulle; il ne s'agit donc pas de la longitude réelle mais de la différence de longitude nécessaire entre le satellite OSG et le satellite non OSG lorsqu'il atteint la latitude requise.

Le moment auquel ce satellite atteint cette latitude est calculé comme suit:

$$
\sin(\omega + \nu) = \frac{\sin lat}{\sin i}
$$

A partir de v, on calcule la longitude réelle du satellite non OSG lorsqu'il atteint la longitude requise et la longitude réelle du satellite OSG est prise égale à:

$$
long_{GSO} = long_{NGSO} - \Delta longitude
$$

Pour les systèmes en orbite elliptique, une itération en v pourrait être nécessaire. Une solution possible est présentée ci-après:

#### **SetSatelliteElliptical**:

```
Set LatIn1 = 0.00001Set LatIn2 = LatBS
LatOut1 = CalclatOut(LatIn1)LatOut2 = CalclatOut(LatIn2)While (abs(LatIn1 - LatIn2) > 1e-6)
 LatIn3 = (LatIn1 + LatIn2)/2
```

```
LatOut3 = CalcLatOut(LatIn3)
      if (dLatIn3 > dLatOut3)
       {
          dLatIn2 = dLatIn3dlatOut2 = dlatOut3}
      else
       {
          dLatIn1 = dLatIn3dlatOut1 = dlatOut3}
    Wend
CalcLatOut(LatIn):
    From LatIn calculate non-GSO (w + v) and hence v
    Hence calculate r ngso = p/(1 + e^{*} \cos(nu))Solve line for point P where r = r non
    Calculate latitude of point P
    Return latitude calculated
```
#### Par conséquent:

#### **WCGA\_UP\_General**:

```
Set WorstEIRP = -999Set MaxLat = 0Calculate φ_0For each EIRP mask
  Calculate ThisEIRP = max (EIRP(\theta > \alpha_0), EIRP(\alpha_0))
  If ThisEIRP > WorstEIRP
     Set MaxLat = the largest absolute latitude for this mask
     WorstEIRP = ThisEIRP
  Endif
Next mask
From MaxLat and \varphi_0 calculate the \Deltalongitude
Calculate when first non-GSO satellite would be inline
Hence set WCG
```
## **3.3 Configuration WCG pour le calcul de l'epfd (liaison intersatellites)**

#### **3.3.1 Données d'entrée**

Les données d'entrée pour l'algorithme sont les suivantes:

SS\_eirp: gabarit de p.i.r.e. à vérifier

- θa*dB*: ouverture à mi-puissance du faisceau du satellite OSG
	- : angle d'élévation minimal du système OSG

 $a, i, e, \Omega, \omega, \nu$ : paramètres d'inclinaison de l'orbite du système non OSG.

## **3.3.2 Algorithme**

#### **WCGA\_IS**:

From the EPFD limits get the gain pattern to use From the EPFD limits get the GSO beamwidth θa*dB*

```
From θadB calculate φ1, φ2
     Using the gain pattern calculate G_{rel}(\varphi_i) for i = 1, 2From \varphi_1 calculate LatBS
          If for all satellites i = 0 then
          {
              Worst Case Geometry:
               BS.Latitude = 0
               BS.Longitude = Lat<sub>BS</sub>
               GSO.Longitude = 0
          }
     Else
     {
              Set WorstEPFDBin = -9999
              Set WorstAngularVelocity = +9999
          For all satellites in the order listed in ITU DB
              {
              Determine EIRP mask to use for this satellite
              If this EIRP mask has not been checked so far then
              Call GetWCGA_IS(EIRP_mask, i)
          End if
       Next satellite
          Rotate GSO, BS in longitude to ensure inline event
       }
GetWCGA_IS(EIRP_Mask, i):
     LatStep = i / RoundUp(i)
     For lat=i to +i in LatStep steps
     {
       Set satellite at latitude to calculate r, v
       If satellite is above minimum operating height
       {
          From r, φi calculate ψi
          From φi, ψi calculate Di, θi
          Try to calculate ∆longi
          In the cases that the geometries are feasible
          {
              From the GSO gain pattern calculate Grel(φi)
              From the EIRP mask calculate EIRP(ψi)
              Calculate EPFDi
              Calculate r_{\textit{gso}}, v_{\textit{gso}}Calculate θ of non-GSO satellite as seen by GSO
              If EPFDi is higher than WorstEPFD
              {
               Store this geometry
              WorstAngularVelocity = θ
              WorstEPFD = EPFDi
              }
              Else if EPFDi is the same bin as WorstEPFD
              {
               If θ is lower than WorstAngularVelocity
               {
                 Store this geometry
                 WorstAngularVelocity = θ
```
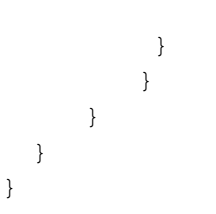

#### **3.3.3 Configuration**

Il existe deux configurations potentiellement intéressantes, à savoir celle où le satellite non OSG devient juste visible par le satellite OSG et celle où ce satellite coupe le faisceau du satellite OSG comme illustré ci-après:

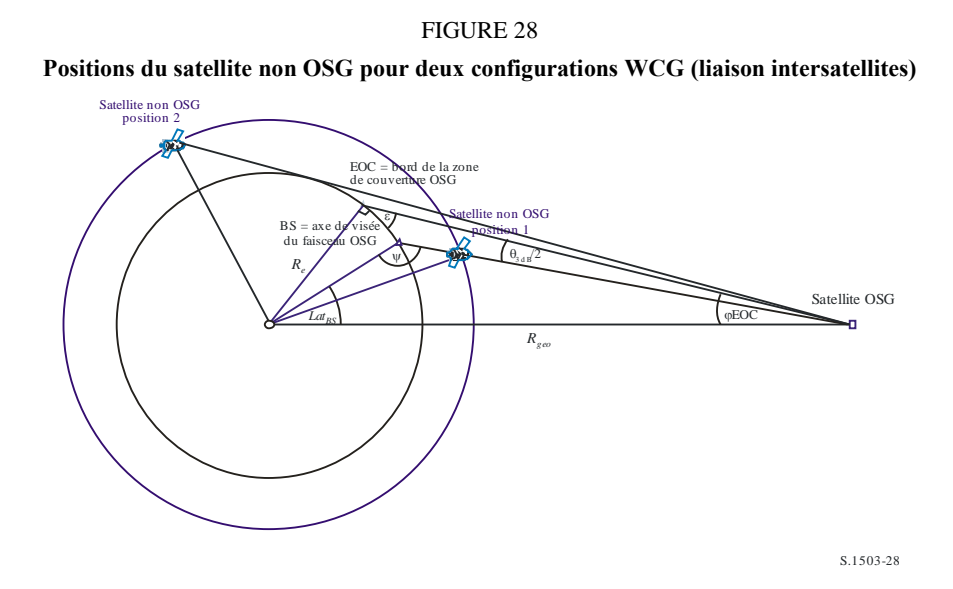

Dans certains cas, le même emplacement WCG conviendra pour les deux configurations – par exemple, pour un système à satellites en orbite équatoriale, un faisceau situé à l'extrême en azimut sera aligné pour les deux configurations.

A partir du rayon du satellite non OSG à chacune des positions, il est possible de calculer l'angle hors axe au niveau du satellite et, par conséquent, la p.i.r.e.  $(\theta)$  en fonction de la distance:

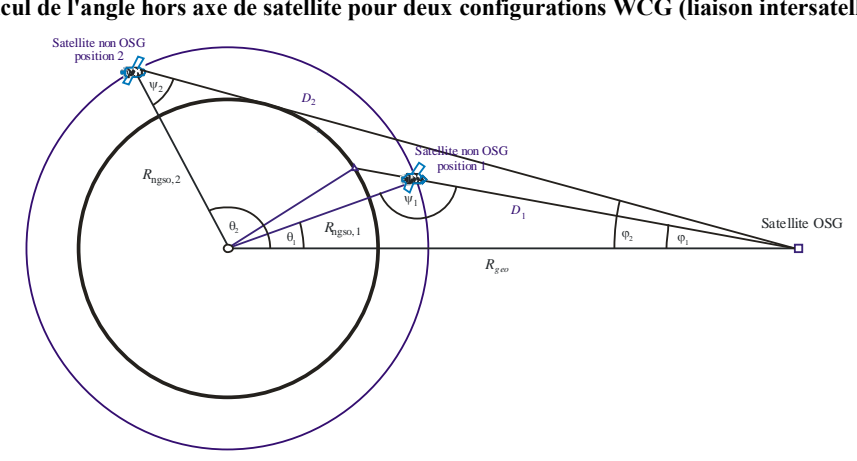

FIGURE 29 **Calcul de l'angle hors axe de satellite pour deux configurations WCG (liaison intersatellites)**

où:

$$
\varphi_1 = \varphi_{BS} \text{ (voir ci-dessus)}
$$

$$
\sin \varphi_2 = \frac{R_e}{R_{gso}}
$$

Par conséquent:

$$
\sin \psi_i = \frac{R_{geo}}{R_{ngso,i}} \sin \varphi_i
$$

Où  $i = \{1, 2\}$  étant entendu que  $\psi_1 > \frac{\pi}{2}$  $\frac{\pi}{2}$ et que  $\psi_2 < \frac{\pi}{2}$ 2

Alors:

$$
\theta_i = \pi - \varphi_i - \psi_i
$$
  

$$
D_i = R_{ngso,i} \frac{\sin \theta_i}{\sin \varphi_i}
$$

Par conséquent, pour un satellite non OSG donné avec un rayon *Rngso,i* pour les deux configurations spécifiées, on peut calculer comme suit les deux niveaux d'epfd pour une seule source de brouillage:

$$
EPFD_i = EIRP(\psi_i) + G_{rel,i} - 10\log_{10}(4\pi D_i^2)
$$

A noter que  $G_{rel,1} = 0$  et que  $G_{rel,2} = G_{rel} (\varphi_2 - \varphi_1)$ .

En positionnant le satellite non OSG à une latitude spécifiée, il est par conséquent possible de calculer la valeur d'epfd pour une seule source de brouillage à partir du vecteur rayon et des deux configurations identifiées ci-dessus.

Dans certains cas, il n'y aura pas de géométries en visibilité directe – par exemple pour des systèmes en orbite elliptique à l'apogée la droite entre le satellite non OSG et l'arc OSG ne coupera la Terre en aucun point, ce qui peut être vérifié si on calcule la différence de longitude entre le satellite non OSG et le point sur l'arc OSG dans la configuration susmentionnée et la latitude du satellite non OSG comme suit:

$$
\cos \Delta long_i = \frac{\cos \theta_i}{\cos lat_i}
$$

Si cette équation ne peut être résolue, il n'existe pas de position qui répond à la configuration requise. D'autres positions pourraient être exclues si le satellite non OSG se trouve en dessous de l'altitude d'exploitation minimale.

Dans le cas où il existe plusieurs emplacements pour lesquels la valeur d'epfd pour une seule source de brouillage est la même, l'emplacement à retenir serait celui où la vitesse angulaire est la plus faible, la méthode utilisée étant celle de l'algorithme WCG (liaison descendante) et le vecteur de vitesse du satellite OSG peut être calculé de la même façon que pour les stations terriennes, c'est-à-dire comme suit:

$$
\underline{v}_{gso} = w_e \begin{pmatrix} -y \\ x \\ \mathbf{0} \end{pmatrix}
$$

La position du satellite OSG serait choisie de façon à ce que l'un des satellites non OSG ayant le gabarit de p.i.r.e. identifié coupe la géométrie critique pendant qu'il parcourt son orbite pour la première fois, en utilisant la même méthode que pour l'algorithme WCG (liaison montante).

Une autre configuration WCG pour le calcul de l'epfd (liaison intersatellites) est décrite aux § C.3.1.3 et C.3.2.3 ci-dessus.
#### **4 Calcul de la taille du pas de temps et du nombre de pas de temps**

#### **4.1 Incrément de temps de la simulation et précision**

L'incrément de temps de la simulation est l'un des paramètres les plus importants pour déterminer une fonction de distribution des brouillages causés par des réseaux non OSG sur la base du modèle de simulation. La valeur spécifiée de cet incrément devrait garantir l'absence de cas où des brouillages de niveau élevé et de courte durée dépassant un niveau admissible sont omis ou ne sont pas pris en considération. Sinon, les résultats de l'analyse par simulation seront inexacts, voire faux. La diminution de l'incrément pendant la simulation permet d'améliorer l'exactitude des résultats obtenus mais dans le même temps cela se traduit par une augmentation du nombre total d'incréments de temps et du volume de calculs nécessaires.

Les algorithmes de calcul des incréments de temps utilisé dans la simulation (liaison montante, liaison descendante et liaison intersatellites) sont décrits ci-après.

### **4.2 Description de la procédure à suivre pour déterminer l'incrément de temps minimal de la simulation pour les liaisons descendantes**

La valeur de l'incrément de temps pour la simulation devrait garantir l'acquisition de données et la description de la plupart des scénarios de brouillage de courte durée avec l'exactitude requise. Les brouillages de courte durée et de niveau élevé sont imputables aux émissions d'une station spatiale non OSG qui se trouve en configuration d'alignement (un satellite non OSG traverse le faisceau principal de l'antenne d'une station terrienne OSG). Par conséquent, la méthode à suivre pour déterminer l'incrément de temps pour la simulation *tref* est fondée sur la nécessité de garantir le nombre requis *Nhit* d'estimations de la puissance surfacique sur la liaison descendante pendant l'intervalle de temps  $\Delta t$  où un satellite non OSG traverse le faisceau principal de l'antenne d'une station terrienne OSG:

$$
\Delta t_{ref} = \frac{\Delta t}{N_{hit}} \tag{1}
$$

Le temps nécessaire pour qu'un satellite non OSG traverse le faisceau principal de l'antenne d'une station terrienne OSG est fonction des emplacements respectifs de la station terrienne et de la station spatiale du réseau OSG ainsi que des paramètres orbitaux du réseau non OSG. La détermination de la valeur exacte de  $\Delta t$  est en général délicate. La valeur de  $\Delta t$  devrait être calculée à l'emplacement où le temps nécessaire au satellite non OSG pour traverser le faisceau principal est le plus court. Etant donné que cela se produit lorsqu'une station terrienne OSG se trouve directement sous une station spatiale OSG, la durée du passage  $\Delta t$  est déterminée selon les équations (2) et (3) (voir la Fig. 30):

$$
\Delta t = \frac{2\varphi}{\omega} \tag{2}
$$

où:

$$
\varphi = \frac{1}{2} \theta_{3dB} - \arcsin\left[\frac{R_e}{R_e + h} \sin\left(\frac{1}{2} \theta_{3dB}\right)\right]
$$
  

$$
\omega = \sqrt{(\omega_s \cos(i) - \omega_e)^2 + (\omega_s \sin(i))^2}
$$
  

$$
\omega_s = \frac{0.071}{[(R_e + h)/R_e]^{1.5}}
$$
 (3)

*s*: vitesse angulaire de rotation du satellite non OSG autour de la Terre, à l'altitude de fonctionnement minimale (degrés/s); pour plusieurs orbites, il convient de choisir la valeur la plus élevée  $\omega s$ 

- *e*: vitesse angulaire de rotation de la Terre, au niveau de l'équateur (degrés/s)
	- *i*: inclinaison de l'orbite (degrés)
- $\theta_{3dB}$ : ouverture de faisceau à 3 dB de l'antenne de la station terrienne OSG (degrés)
	- *Re*: rayon de la Terre (km)
	- *h*: altitude de l'orbite (km) (voir la Note 1)

NOTE 1 – Dans le cas où la constellation a plusieurs valeurs de *h* correspondant à différentes sous-constellations ou différents plans, il convient d'utiliser la valeur la plus faible. Dans le cas d'orbites elliptiques, il convient d'utiliser l'altitude d'exploitation minimale.

#### FIGURE 30

**Calcul de la taille du pas de temps pour l'epfd (liaison descendante)**

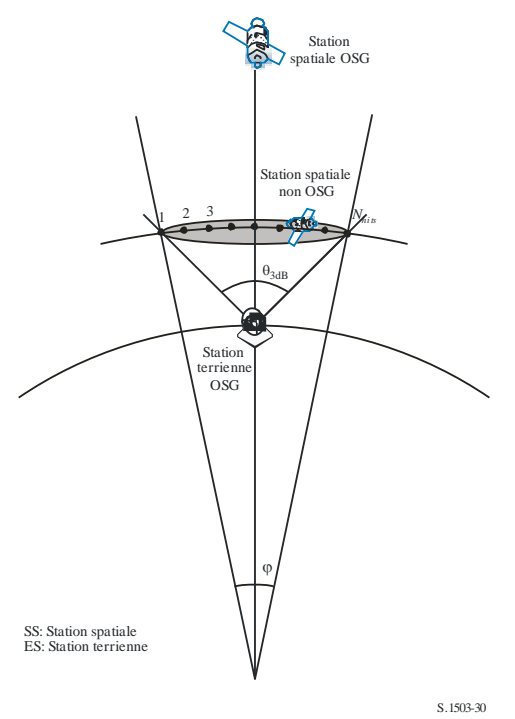

La valeur *Nhit* définit la précision de la simulation. La précision des résultats finals est d'autant meilleure que la valeur de *Nhit* est élevée.

La valeur de *Nhit* devrait être mise à 16, conformément aux calculs exposés au § D.4.5. Dans le cas d'une constellation de satellites non OSG se composant de satellites ayant des paramètres orbitaux différents, il est nécessaire de définir un incrément de temps de simulation pour chaque type d'orbite considérée et de choisir un incrément de temps minimal.

### TABLEAU 9

#### **Données d'entrée**

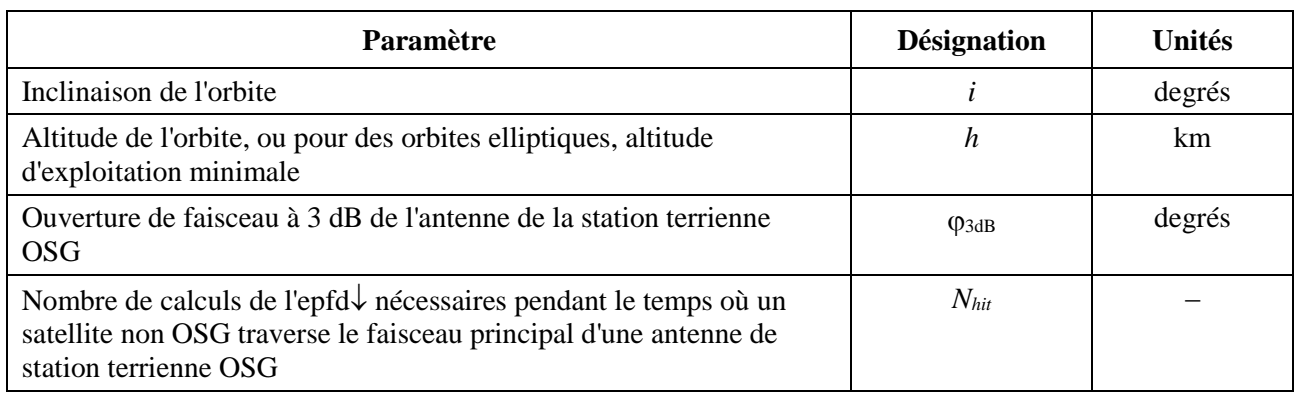

### **4.3 Description de la procédure à suivre pour déterminer l'incrément de temps minimal de la simulation pour les liaisons montantes**

Les brouillages de courte durée et de niveau élevé sur la liaison montante sont imputables aux émissions d'une station terrienne non OSG qui se trouve en configuration d'alignement (une station spatiale OSG se trouve dans le faisceau principal de l'antenne d'une station terrienne OSG). Le nombre requis *Nhit* de mesures de l'epfd en liaison montante devrait être effectué pendant la période où le satellite OSG reste dans le faisceau principal de l'antenne de la station terrienne non OSG afin de garantir l'acquisition et la définition de la configuration d'alignement. Si la station terrienne non OSG se trouve directement en dessous du satellite OSG (voir la Fig. 31), la valeur de l'incrément de temps minimal pour la simulation peut être calculée au moyen des expressions (1) et (2). Dans ce cas, il convient de remplacer l'ouverture du faisceau principal de l'antenne de la station terrienne OSG par l'ouverture du faisceau principal de l'antenne de la station terrienne non OSG.

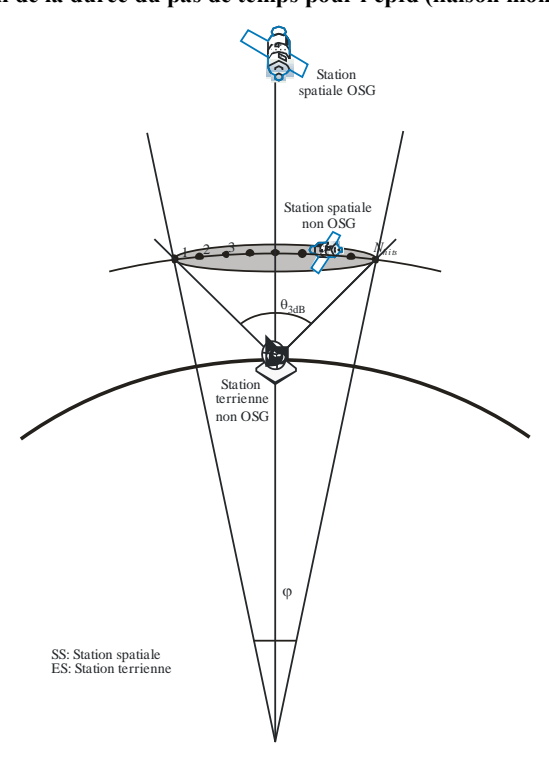

FIGURE 31 **Calcul de la durée du pas de temps pour l'epfd (liaison montante)**

### TABLEAU 10

#### **Données d'entrée**

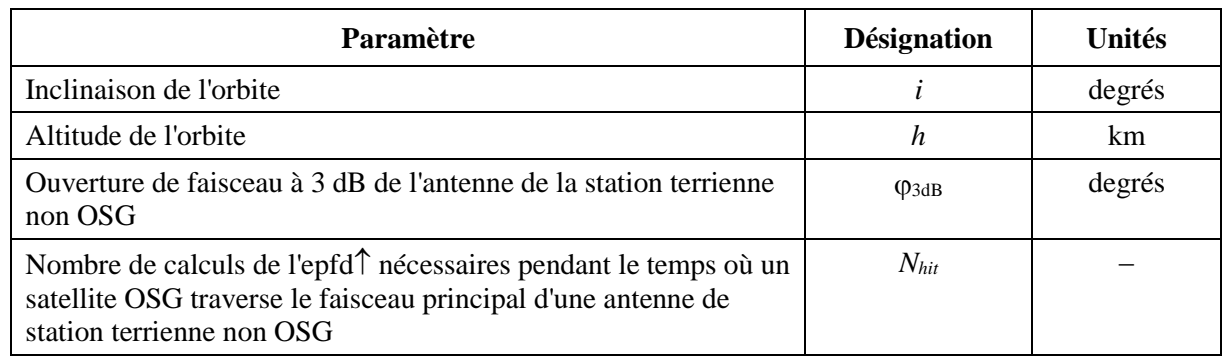

# **4.4 Description de la procédure à suivre pour déterminer l'incrément de temps minimal de la simulation pour des liaisons intersatellites**

On calcule la taille du pas de temps pour l'epfdis en considérant qu'il devrait y avoir au moins *N*hit pas de temps pendant lesquels le satellite non OSG se trouve dans le faisceau principal du satellite OSG. Etant donné que le pas de temps le plus court correspond à la situation où le faisceau sur le satellite OSG pointe le plus loin possible dans la direction inverse de celle du point à la verticale du satellite et si l'on désigne par:

- *Re*: rayon de la Terre
- *h*: altitude de l'orbite non OSG
- *Rgeo*: rayon de l'orbite des satellites géostationnaires
- 3dB: ouverture à mi-puissance du faisceau OSG.

Pour les systèmes en orbite eccentrique, on calcule l'altitude à laquelle le satellite non OSG traverse l'équateur, c'est à dire quand  $v = -\omega$ .

Le pas de temps peut alors être calculé au moyen de l'algorithme suivant (voir la Fig. 32):

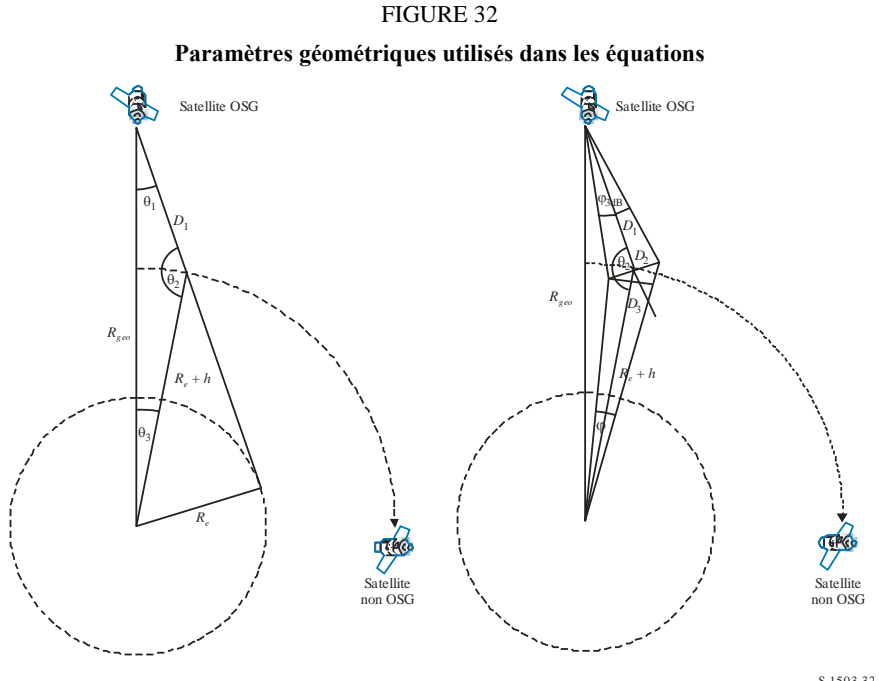

S.1503-32

Calculer:

$$
\theta_1 = \arcsin\left(\frac{R_e}{R_{geo}}\right)
$$
  
\n
$$
\theta_2 = 180 - \arcsin\left(\sin\left(\theta_1\right) \frac{R_{geo}}{R_e + h}\right)
$$
  
\n
$$
\theta_3 = 180 - \left(\theta_1 + \theta_2\right)
$$
  
\n
$$
D_1 = \left(R_e + h\right) \frac{\sin \theta_3}{\sin \theta_1}
$$
  
\n
$$
D_2 = 2D_1 \sin\left(\frac{\theta_{3dB}}{2}\right)
$$
  
\n
$$
D_3 = D_2 \cos\left(180 - \theta_2\right)
$$

puis calculer la valeur:

$$
\varphi = 2 \arctan \left[ \frac{D_3/2}{(R_e + h) - (D_2/2) \sin(180 - \theta_2)} \right]
$$
(4)

qui peut être utilisée dans l'équation (2) pour calculer la taille du pas de temps à utiliser.

## **4.5 Calcul de** *Nhit*

La taille du pas de temps est choisie de façon à garantir une résolution de l'epfd suffisante à l'intérieur du faisceau principal du satellite brouillé. La résolution nécessaire est garantie avec un intervalle de 0,1 dB, paramètre à partir duquel on peut calculer le nombre de pas de temps à l'intérieur du faisceau principal.

Il convient de choisir *Nhit* de façon que la valeur la plus élevée d'epfd soit détectée pendant la simulation et identifiée comme étant dans le bon intervalle. Cela signifie que la résolution utilisée dans les calculs est de  $(0,1$  dB $)/2 = 0,05$  dB.

La plus grosse erreur se produira lorsque deux pas de temps sont équidistants de part et d'autre du faisceau principal (voir la Fig. 33):

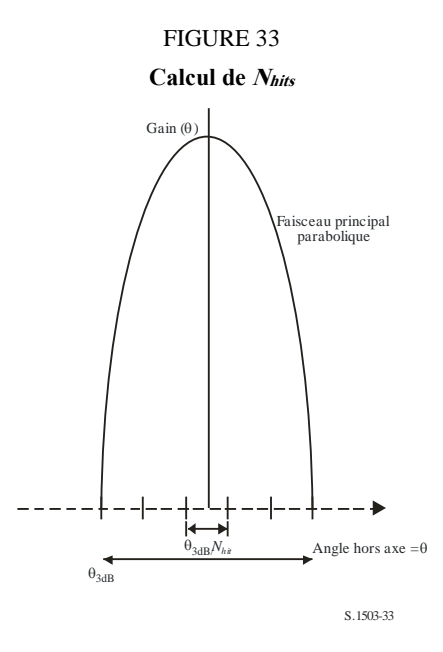

L'espacement entre les échantillons sera:

$$
\Delta\theta = \frac{\theta_{3dB}}{N_{hit}}
$$

On peut supposer que le diagramme de gain à l'intérieur du faisceau principal est parabolique et, par conséquent:

$$
G_{rel} = 12 \left(\frac{\theta}{\theta_{3dB}}\right)^2
$$

La pente de la courbe est:

$$
\frac{dG_{rel}}{d\theta} = \frac{24}{\theta_{3dB}^2} \theta
$$

On peut donc calculer la valeur requise de *Nhit* pour une différence de gain de 0,05 dB, comme suit:

$$
\Delta G_{rel} = 0.05 = 24 \cdot \frac{\theta}{\theta_{3\text{dB}}} \cdot \frac{\Delta \theta}{\theta_{3\text{dB}}} = 24 \cdot \frac{\theta}{\theta_{3\text{dB}}} \cdot \frac{1}{N_{hit}}
$$

Ainsi:

$$
N_{hit} = 480 \cdot \frac{\theta}{\theta_{3dB}}
$$

Par conséquent, pour le pas de temps le plus proche du faisceau principal:

$$
\theta = \frac{1}{2} \frac{\theta_{3dB}}{N_{hit}}
$$

Alors:

$$
N_{hit} = RoundUp \left[\sqrt{240}\right] = 16
$$

Cette méthode peut aussi être utilisée pour un échantillonnage dans une direction transversale; alors  $N_{track} = N_{hit} = 16$ .

### **4.6 Durée totale de l'exécution pour la simulation**

Le présent paragraphe donne une description du calcul du nombre de pas de temps nécessaire pour les algorithmes de calcul de l'epfd↓ et de l'epfd↑ indiqués au § D.5. Selon la méthode de base, on examine tout d'abord séparément les constellations présentant une trajectoire au sol répétitive et celles présentant une trajectoire au sol non répétitive: les systèmes ayant une trajectoire au sol répétitive utilisent le maintien en position pour s'assurer que les satellites suivent une trajectoire unique sur Terre. Par exemple, des erreurs mineures de lancement et des perturbations mineures provoquant une dérive de l'orbite se produiront si on n'utilise pas la fonction de maintien en position pour s'assurer que la trajectoire se répète. Les administrations doivent donc indiquer au BR si le maintien en position est utilisé pour qu'il y ait une seule trajectoire au sol.

Pour certaines constellations, les valeurs d'inclinaison, d'altitude ou d'excentricité ne sont pas les mêmes pour chaque plan. Dans ce cas, on suppose que pour maintenir la couverture, la constellation sera conçue de sorte que l'écart angulaire entre les plans ne varie pas de manière importante. Dans le cas de trajectoires au sol répétitives, cela signifie qu'il y aura une seule période de répétition pour la constellation, c'est-à-dire la période pendant laquelle tous les satellites de la constellation reviennent à la même position par rapport au sol, chacun, dans les limites du maintien en position. Dans le cas de trajectoires au sol non répétitives, il y aura une seule période à décrire pour tous les plans orbitaux, autour de l'équateur.

Cette approche sera utilisée pour des constellations de satellites en orbite circulaire ou elliptique avec une inclinaison de l'orbite non nulle. Pour les constellations en orbite équatoriale, dans lesquelles tous les satellites se trouvent à la même altitude, une exécution sur une seule période de répétition suffit. Cela peut être calculé comme suit:

$$
T_{run} = \frac{2\pi}{w_s - w_e}
$$

$$
N_{steps} = RoundDown \frac{T_{run}}{T_{step}}
$$

où *w<sup>s</sup>* et *w<sup>e</sup>* sont les vitesses angulaires de rotation du satellite et de la Terre, comme indiqué au § D.2. Le Tableau 11 donne les paramètres d'entrée utilisés dans tous les autres types de constellations.

### TABLEAU 11

#### **Données d'entrée**

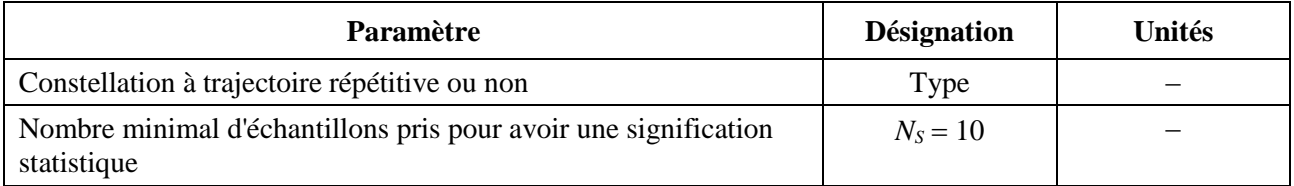

Dans les deux cas, le pas de temps peut être calculé à l'aide de la méthode décrite plus haut. Le nombre de pas de temps devrait être au minimum de:

$$
N_{min} = N_S \times 100/(100 - (\% \text{ maximal dans } \text{les tableaux de l'Article 22 du RR inférieur à } 100\%)
$$

Par exemple, pour le cas 99,999%, le nombre de pas serait de:

$$
N_{min} = 1\ 000\ 000
$$

# **4.6.1 Orbites répétitives**

Pour les orbites spécifiées comme étant répétitives, le prédicteur d'orbite doit être précis pour garantir la répétitivité. Ainsi, les administrations ont la possibilité de spécifier la vitesse de précession exacte en longitude relativement à un prédicteur d'orbite avec masse ponctuelle qui garantit que l'orbite sera répétitive. La définition et l'utilisation de ce paramètre sont données dans la Partie D.6.3.

Si l'on utilise ce paramètre, une orbite simulée sera répétée, mais en réalité il y aura une légère dérive en raison des erreurs de maintien en position longitudinale. Les variations de maintien en position dans le plan orbital ne devraient pas être significatives et ne sont donc pas prises en considération.

Le résultat devrait être celui indiqué dans la Fig. 34:

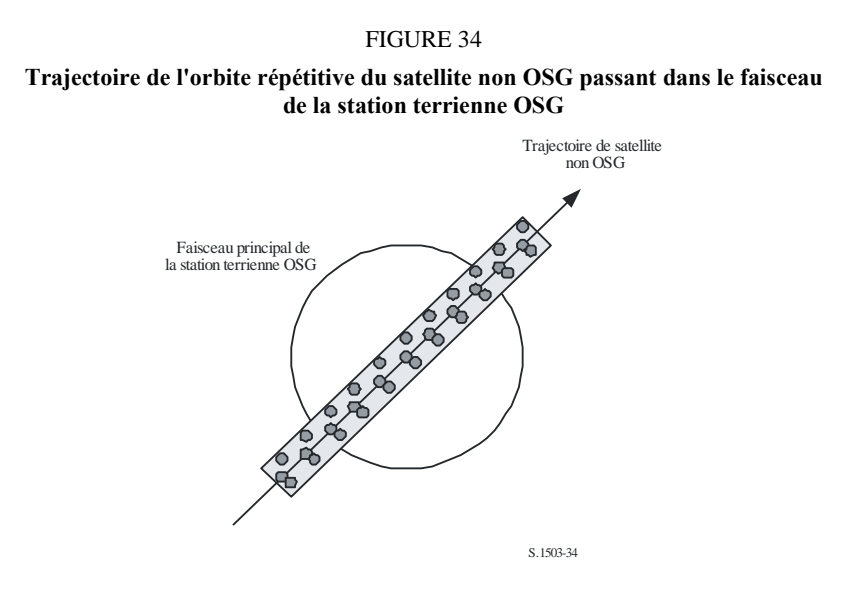

Dans la Fig. 34, on constate qu'on obtient une série d'échantillons dans le faisceau principal de la station terrienne OSG qui est suffisamment fine pour effectuer les calculs dans le faisceau principal, qui inclue la dérive de maintien en position et produit un nombre suffisant d'échantillons pour obtenir les statistiques requises.

# TABLEau 12

### **Données d'entrée**

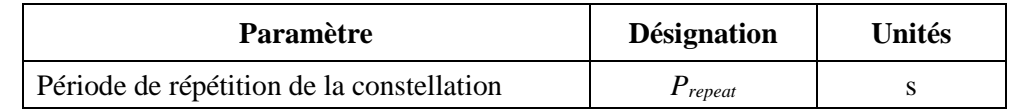

Compte tenu des paramètres suivants:

*Nmin*: nombre minimal de pas de temps requis pour obtenir une signification statistique

*Prepeat:* période de répétition de la/des constellation(s)

*Tstep*: pas de temps (s)

*N*<sub>tracks</sub>: nombre de trajectoires à travers le faisceau principal, = 16, tel que spécifié au § D.4.5.

Dans ce cas, le pas de temps ne doit pas être un sous-multiple exact de la période de répétition de la constellation. Si:

$$
N_{repsteps} = P_{repeak}/T_{step}
$$

est un entier, calculer un pas de temps revu égal à:

$$
T'_{step} = T_{step}(1 + N_{repsteps})/N_{repsteps}
$$

Calculer la période de temps requise pour avoir le nombre minimal de pas de temps pour obtenir une signification statistique:

 $T_{sig} = N_{min} \cdot T_{step}$ 

Cela correspond au nombre suivant de répétitions de la constellation:

 $N_{rep}$  = round ( $T_{sig}/P_{repeat}$ ) arrondi à l'entier supérieur le plus proche.

Le nombre de répétitions de la constellation est le plus grand des deux nombres *Nrep* ou *Ntracks*, c'est-à-dire:

 $N_{run} = \max (N_{ren}, N_{tracks})$ 

Le temps total de simulation est alors:

$$
T_{run} = N_{run} \cdot P_{repeat}
$$

Le nombre de pas de temps est alors le suivant:

 $N_{steps}$  = round ( $T_{run}/T_{step}$ ) arrondi à l'entier immédiatement inférieur.

### **4.6.2 Orbites non répétitives**

Dans ce cas, l'espacement longitudinal entre des passages successifs par le nœud ascendant doit être examiné de sorte qu'il y ait suffisamment de trajectoires à l'intérieur du faisceau principal. La taille du pas de temps et le nombre de pas de temps peuvent être utilisés pour déterminer l'ampleur de la précession d'une orbite particulière pendant la durée de la simulation. Les mêmes chiffres peuvent être utilisés pour déterminer le nombre de pas de temps pour qu'il y ait dérive d'une orbite autour de l'équateur. La période orbitale peut être utilisée pour calculer la différence entre les trajectoires.

La constante qui spécifie le nombre requis de points à l'intérieur du faisceau principal peut être utilisée pour spécifier le nombre requis de trajectoires passant dans le faisceau principal (c'est-à-dire *Ntrack Nhits*). Si l'espacement entre les trajectoires est trop important ou trop faible (ce qui se traduit soit par un nombre d'échantillons insuffisant ou par un temps de simulation trop élevé), on peut alors utiliser une précession artificielle.

Comme la dérive de maintien en position devrait s'annuler sur le long terme, celle-ci n'est pas utilisée pour ces calculs.

Le résultat est illustré à la Fig. 35:

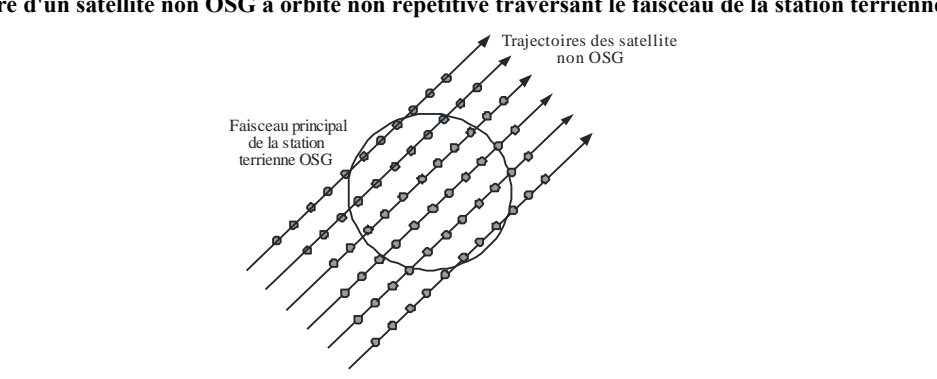

FIGURE 35

**Trajectoire d'un satellite non OSG à orbite non répétitive traversant le faisceau de la station terrienne OSG** 

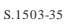

Dans la Fig. 35, on constate qu'on obtient une série de trajectoires à l'intérieur du faisceau principal de la station terrienne OSG qui est suffisamment fine pour effectuer les calculs dans le faisceau principal et qui produit un nombre suffisant d'échantillons pour obtenir les statistiques requises.

### TABLEAU 13

### **Données d'entrée**

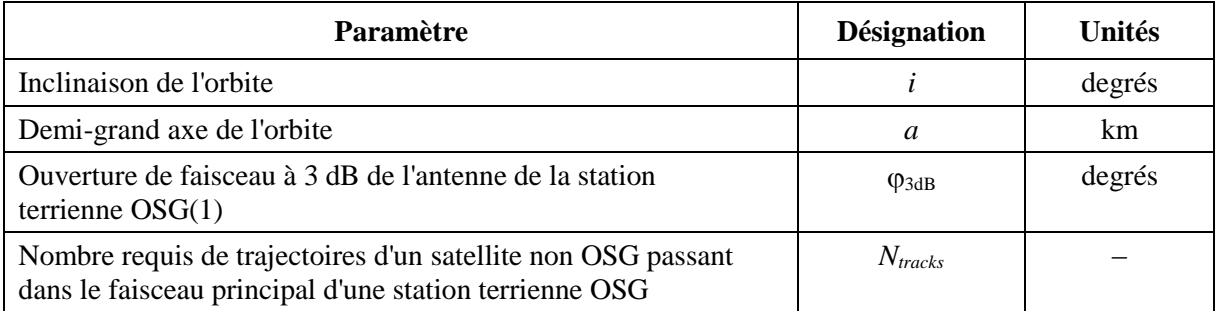

(1) Dans le cas du calcul du temps de simulation pour l'epfd $\downarrow$ . Dans le cas de l'epfd<sub>is</sub> et de l'epfd $\uparrow$ :

epfd $\uparrow$ : calculer  $\varphi$  en utilisant dans la formule (3), l'ouverture de faisceau de l'antenne de la station terrienne non OSG tel qu'il est spécifié dans son gabarit de p.i.r.e.

epfd<sub>is</sub>: calculer  $\varphi$  en utilisant, dans la formule (4), l'ouverture de faisceau de l'antenne du satellite.

Deux paramètres sont nécessaires:

- *Spass*: espacement longitudinal entre deux passages ascendants à travers le plan équatorial
- S*req*: résolution requise des passages à travers le plan équatorial établie à partir de l'ouverture du faisceau de la station terrienne OSG.

Ces paramètres sont calculés comme suit:

- *Etape 1*: A l'aide des équations indiquées au § D.6.3.2, calculer les valeurs de  $\overline{n}$ ,  $\Omega_r$ ,  $\omega_r$
- *Etape 2*: Convertir les valeurs de  $\overline{n}$ ,  $\Omega_r$ ,  $\omega_r$  en degrés par minute
- *Etape 3*: Calculer la période nodale de l'orbite, en minutes, comme suit:

$$
P_n = \frac{360}{w_r + \overline{n}}
$$

*Etape 4*: Calculer l'espacement longitudinal entre deux passages ascendants successifs par le plan équatorial, *S*, compte tenu de la vitesse de rotation de la Terre ( $\Omega_e = 0.250684$ degrés/min):

$$
S_{pass} = (\Omega_e - \Omega_r) P_n
$$
 degrés

Les équations ci-dessus sont valables pour les orbites circulaires. Pour des systèmes à orbite elliptique dans lesquels les calculs ci-dessus sont très différents, la valeur de *Spass* doit être fournie par l'administration.

*Etape 5*: A partir de l'ouverture de faisceau de la station terrienne OSG et de l'altitude, *Sreq* peut être calculé au moyen de la formule (3):

$$
S_{req} = \frac{2\varphi}{N_{tracks}}
$$

*Etape* 6: Calculer le nombre d'orbites permettant de peupler totalement le voisinage de l'équateur, en tenant compte que chaque plan dispose de nœuds ascendant et descendant:

$$
N_{orbits} = \frac{180}{S_{req}}
$$

- *Etape 7*: Arrondir *Norbits* à l'entier immédiatement supérieur.
- *Etape* 8: Calculer l'angle orbital total couvert pendant ce temps:

$$
S_{total} = N_{orbits} \cdot S_{pass}
$$

*Etape* 9: Calculer le nombre de multiples de 360° auquel correspond cet angle, en arrondissant ce nombre à l'entier immédiatement supérieur:

$$
N_{360} = \text{int} \left( \frac{S_{total}}{360} \right)
$$

*Etape 10*: Calculer l'écart angulaire entre les plans auxquels cette valeur correspond:

$$
S_{actual} = \frac{360N_{360}}{N_{orbits}}
$$

*Etape 11*: Pour obtenir des dérives orbitales avec la vitesse de précession requise, il convient d'ajouter la précession artificielle suivante:

$$
S_{artificial} = S_{actual} - S_{pass}
$$
  $degrés/orbite$ 

ou:

$$
D_{artificial} = \frac{S_{artificial}}{T_{period}}
$$
 degrés/s

*Etape 12*: La Partie D contient des informations complémentaires sur la façon d'utiliser ce paramètre. La durée totale de simulation est alors la durée nécessaire pour effectuer la précession autour de l'équateur, à savoir:

 $T_{run} = T_{period} \cdot N_{orbits}$ 

*Etape* 13: Le nombre total de pas de temps est alors:

 $N_{steps} = (T_{run}/T_{step})$  arrondi à l'entier immédiatement inférieur.

### **4.7 Option utilisant deux pas de temps**

#### **4.7.1 Option utilisant deux pas de temps, epfd (liaison descendante)**

Afin d'améliorer la simulation, une option concernant l'algorithme consiste à appliquer deux pas de temps. Un pas de temps large sera utilisé sauf lorsqu'un satellite non OSG se trouve proche de l'une des deux conditions suivantes:

- angle d'exclusion  $\alpha$  ou  $X = 0$ ;
- $-$  angle d'exclusion  $\alpha$  ou *X* correspondant au bord de la zone d'exclusion.

La Figure 36 montre comment utiliser le pas de temps plus fin:

#### FIGURE 36

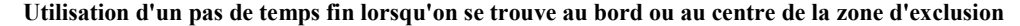

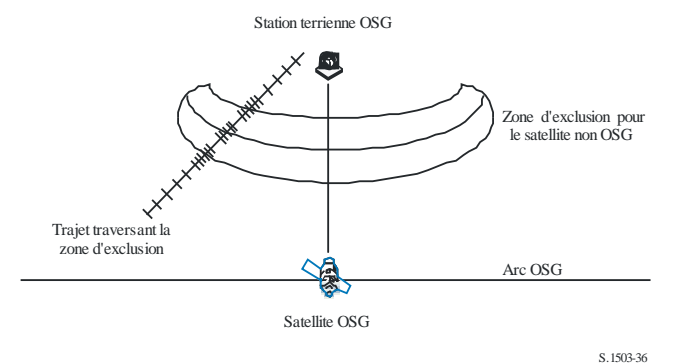

Le pas de temps large est utilisé pour les régions non critiques éloignées de l'axe du faisceau principal de la station terrienne OSG et des limites de la zone d'exclusion. La taille de ce pas de temps est définie sous forme d'un angle topocentrique:

$$
\varphi_{\text{coarse}} = 1.5^{\circ}
$$

Ce pas de temps grossier est utilisé pour toutes les ouvertures de faisceau d'antenne et tous les systèmes non OSG.

Il y a deux régions possibles d'incréments fins parce qu'il y a deux lieux possibles où l'epfd d'un satellite non OSG est maximale:

- a) Lorsqu'un satellite non OSG se trouve à proximité du faisceau principal, la région d'incrément fin (FSR, *fine step region*) est définie comme un angle fixe topocentrique depuis l'angle du faisceau de la station terrienne OSG (*X* ou  $\alpha = 0$ ).
	- Si  $D/\lambda > 100$ , placer le bord de la région du premier lobe latéral sur  $\varphi_r$  du diagramme de la station terrienne OSG:

$$
\varphi_1 = \varphi_r = 15,85(D/\lambda)^{-0.6}
$$

Si  $D/\lambda$  < 100, placer le bord de la région du premier lobe latéral sur celle définie sur le diagramme de la station terrienne OSG:

 $\varphi_1 = 95 \lambda/D$ 

L'angle hors axe de visée pour la région d'incrément fin est défini comme la valeur de l'angle le plus grand,  $3.5^{\circ}$  ou  $\varphi_1$ :

$$
\varphi_{FSR\_1} = \max(3.5^\circ, \varphi_1)
$$

b) Lorsque le satellite non OSG se trouve à proximité de la zone d'exclusion, la région de l'incrément fin mesuré depuis la limite de la zone d'exclusion ( $X = X_0$  ou  $\alpha = \alpha_0$ ) est définie comme suit:

$$
\phi_{FSR\_2} = \phi_{\text{coarse}}
$$

La taille du pas de temps large doit être un multiple entier des pas de temps fins pour des raisons de statistiques. Etant donné que la taille du pas de temps large est constante, le rapport pas de temps large/pas de temps fin dépend uniquement de l'ouverture de faisceau de la station terrienne OSG  $(\varphi_{3dB})$ . Ce rapport est défini comme suit:

$$
N_{coarse} = \text{floor} ((N_{hits} * \varphi_{coarse}) / \varphi_{3dB})
$$

où le niveau plancher est une fonction qui, par prudence, élimine la partie décimale du rapport et donne la partie entière du rapport. Ainsi, le pas de temps large n'est jamais supérieur à la valeur cible topocentrique de 1,5°.

### **4.7.2 Option utilisant deux pas de temps, epfd (liaison montante)**

Afin d'améliorer les caractéristiques de la simulation, il existe une variante de l'algorithme qui permet d'utiliser deux pas de temps. En règle générale, on utilisera un pas de temps large sauf lorsqu'un satellite non OSG se trouve à proximité de la zone d'exclusion. Il est à noter qu'il n'est pas nécessaire de faire une vérification concernant la droite centrale représentant  $\alpha = 0$  étant donné que la station terrienne non OSG n'émet pas vers le satellite non OSG à l'intérieur de la zone d'exclusion.

La Figure 37 montre où il faut utiliser le pas de temps fin:

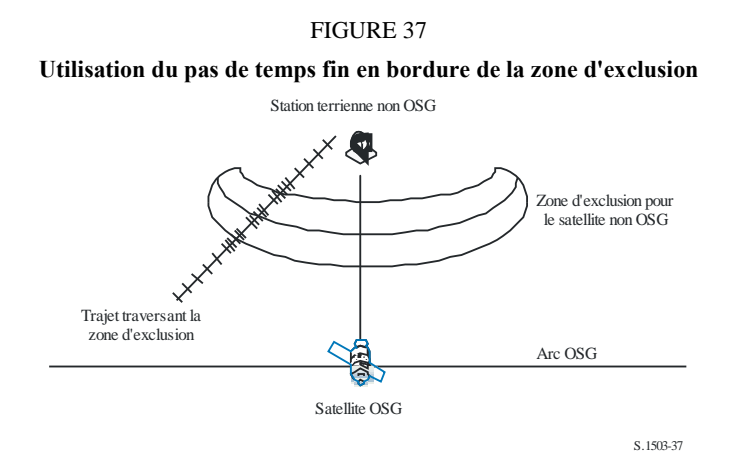

Le pas de temps large est utilisé pour les régions non critiques éloignées de l'axe du faisceau principal de la station terrienne OSG et des limites de la zone d'exclusion. La taille de ce pas de temps est définie sous forme d'un angle topocentrique:

$$
\phi_{\text{coarse}}=1,5^{\circ}
$$

Elle est utilisée pour toutes les ouvertures de faisceau d'antenne et tous les systèmes non OSG.

La taille du pas de temps large doit être un multiple entier de la taille du pas de temps étroit pour des raisons statistiques. Etant donné que la taille du pas de temps large est constante, le rapport des tailles pas de temps large/pas de temps fin dépend uniquement de l'ouverture du faisceau de la station terrienne non OSG  $(\varphi_{3dB})$ . Ce rapport est défini comme suit:

$$
N_{coarse} = Floor \left((N_{hits} * \varphi_{coarse}) / \varphi_{3dB}\right)
$$

dans lequel le niveau plancher est une fonction qui, par prudence, élimine la partie décimale du rapport et délivre la partie entière du rapport. Ainsi, le pas de temps large n'est jamais supérieur à la valeur cible topocentrique de 1,5°.

# **5 Description du calcul de l'epfd**

### **5.1 Description du logiciel pour de calcul de l'epfd**

Le présent paragraphe décrit l'algorithme à utiliser pour calculer l'epfd↓ rayonnée par une constellation de satellites non OSG en direction d'une liaison descendante OSG. On suppose qu'à chaque satellite non OSG est associé un gabarit de puissance surfacique. A partir de la puissance surfacique pour chaque satellite, on calcule l'epfd↓ cumulative au niveau d'une station terrienne d'un système OSG. Cette opération est répétée pour une série de pas de temps de façon à obtenir une distribution d'epfd↓. Cette distribution est alors comparée avec les limites pour donner une décision oui/non.

La Figure 38 illustre la géométrie avec une constellation de satellites non OSG et un satellite OSG d'essai émettant vers une station terrienne OSG.

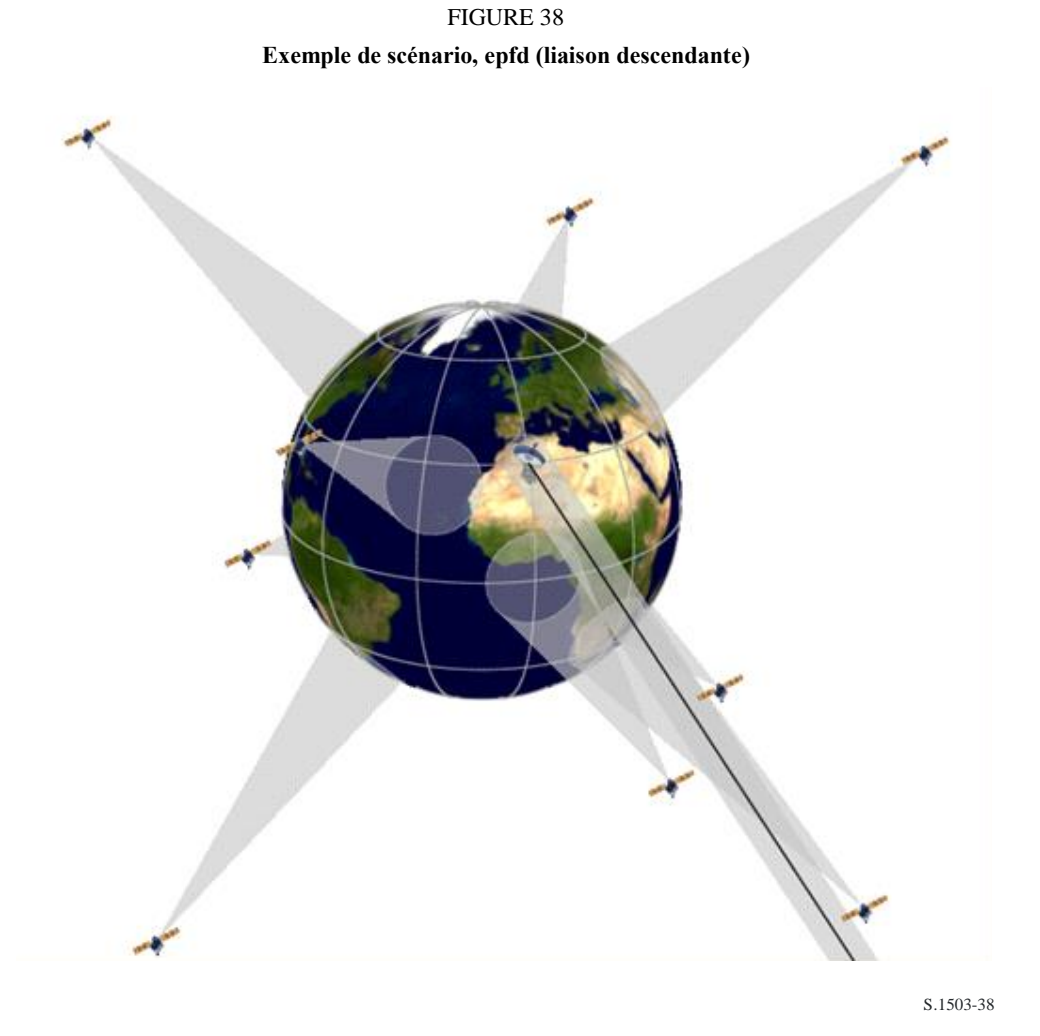

# **5.1.1 Paramètres de configuration**

Ces paramètres utilisés pour définir l'exécution sont les suivants:

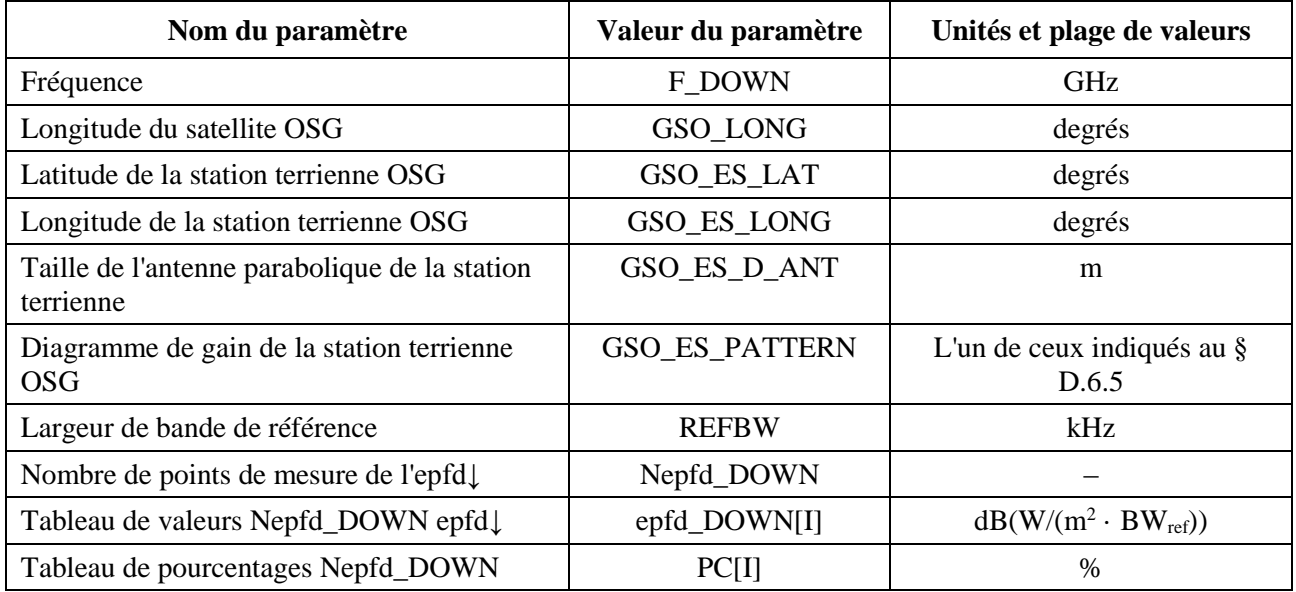

## **5.1.2 Paramètres du système non OSG**

Les paramètres suivants, spécifiés au § B.3.1, seraient utilisés.

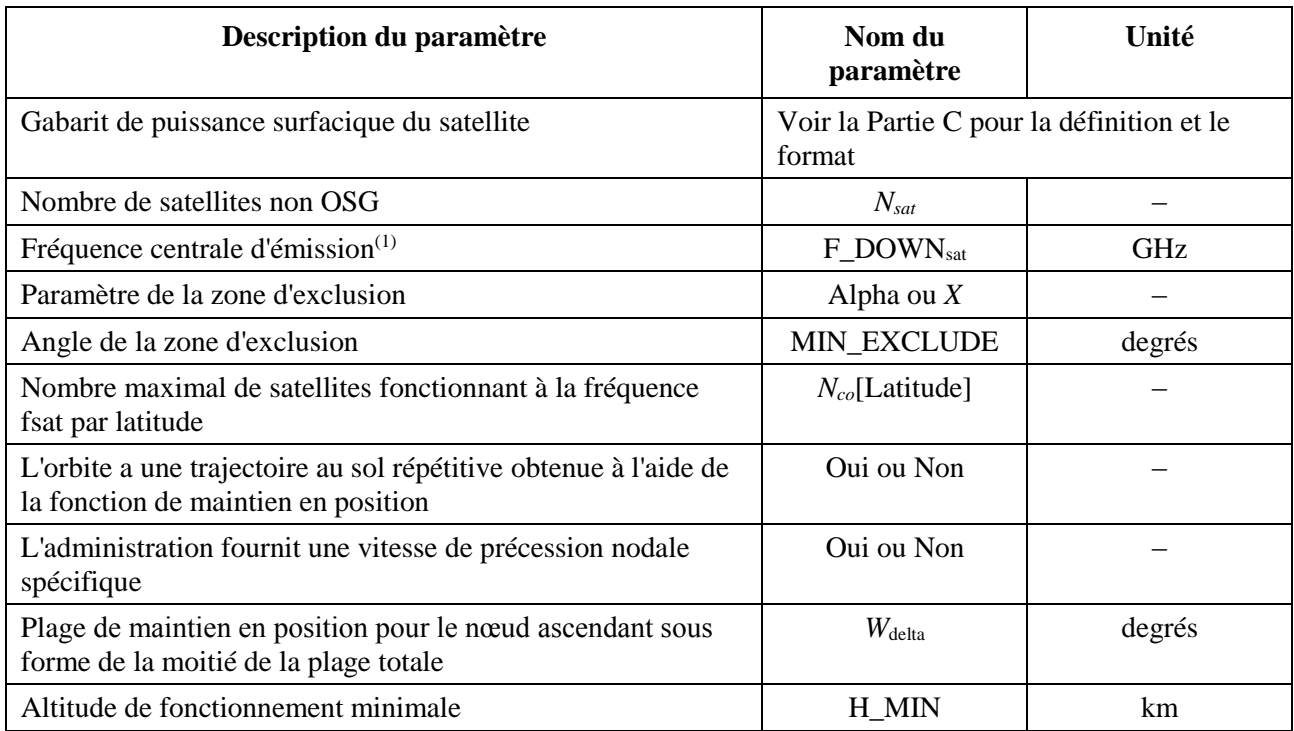

Pour chaque satellite, les paramètres suivants spécifiés dans le § B.3.2 – Paramètres que doit fournir l'administration responsable du système non OSG – seront utilisés lorsque les définitions des paramètres sont données dans le § D.6.3.1 au moment du début de la simulation.

Il convient de noter que dans le tableau ci-dessous, les indices [*N*] indiquent qu'il y a une valeur différente pour chaque satellite et que la énième valeur correspond au énième satellite. Pour le gabarit de puissance surfacique, ils indiquent que les données relatives à la puissance surfacique sont structurées de façon à ce que l'entrée de puissance surfacique [*N*] corresponde à une référence désignant un sous-ensemble particulier. Par exemple, chaque satellite de la constellation peut se rapporter au même tableau de puissance surfacique (lat,  $az$ , el), puissance surfacique (lat,  $X$ ,  $\Delta$ long), ou puissance surfacique (lat,  $\alpha$ ,  $Δlong$ ).

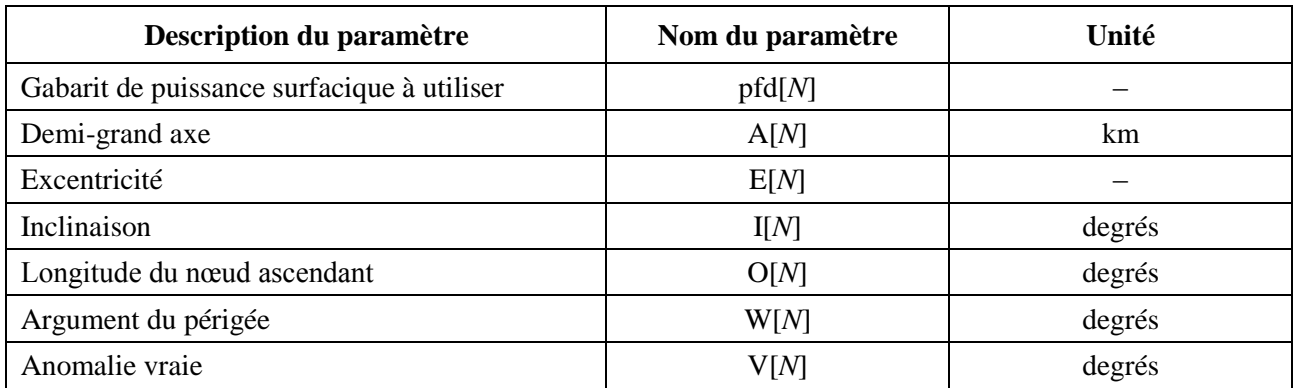

# **5.1.3 Paramètres du pas de temps utilisé pour l'exécution**

Les paramètres suivants pour l'exécution devraient être calculés à l'aide de l'algorithme décrit au § D.4.

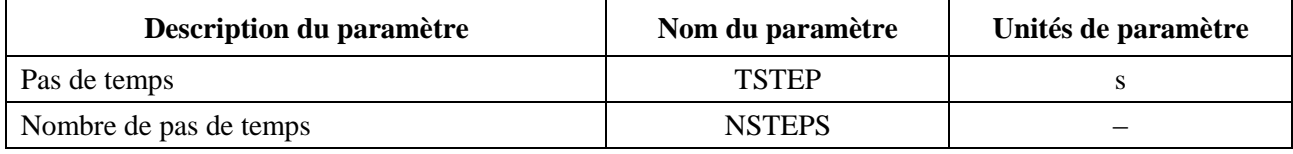

# **5.1.4 Algorithmes et procédures de calcul**

Les satellites non OSG en exploitation sont ceux qui sont situés en dehors de la zone d'exclusion, au-dessus de leur angle d'élévation minimal de fonctionnement (à savoir à une altitude supérieure ou égale à MIN\_OPERATING\_HEIGHT) et qui émettent en direction de la station terrienne OSG. Le nombre maximal de satellites non OSG en fonctionnement est le nombre maximal de satellites non OSG autorisés à émettre sur la même fréquence en direction de la même zone à la surface de la Terre.

Pour calculer les valeurs d'epfd, rayonnées par un système non OSG vers une station terrienne de système OSG, il convient d'utiliser l'algorithme suivant. Si nécessaire, cet algorithme peut être utilisé sur plusieurs systèmes OSG en parallèle.

- *Etape 1*: Entrer les paramètres du système non OSG spécifiés dans le § D.5.1.2.
- *Etape 2*: Entrer les paramètres du système OSG spécifiés dans le § D.5.1.1.
- *Etape 3*: Si nécessaire, calculer l'emplacement sur l'OSG où l'epfd est maximale au moyen de l'algorithme du § D.3.1.
- *Etape* 4: Initialiser les statistiques en mettant à zéro tous les intervalles de valeurs d'epfd.
- *Etape 5*: Au besoin, calculer le nombre et la taille des pas de temps au moyen de l'algorithme du § D.4 et calculer alors le temps de fin.

Si l'on utilise un algorithme à pas de temps double, utiliser les pas de temps de la sous-étape 5.1, dans les autres cas, utiliser  $N_{coarse} = 1$  pendant tout le temps.

*Sous-étape 5.1*: Calculer la taille du pas de temps large *Tcoarse Tfine* \* *Ncoarse*.

*Etape 6*: Si l'on inclut un algorithme à pas de temps double, répéter la sous-étape 6.1 jusqu'à l'étape 22 jusqu'à atteindre le temps de fin, sinon répéter les étapes 7 à 22 jusqu'à atteindre le temps de fin.

*Sous-étape* 6.1: S'il s'agit du premier pas de temps, poser  $T_{step} = T_{fine}$ .

- *Sous-étape* 6.2: Sinon, s'il y a moins de  $N_{coarse}$  pas de temps restants, poser  $T_{step} = T_{fine}$ .
- *Sous-étape* 6.3: Sinon, si l'un des angles  $\alpha$  ou *X* pour le dernier pas de temps se trouve dans les limites  $\varphi_{FSR}$  1 de zéro ou  $\varphi_{FSR}$  2 de l'angle de zone d'exclusion ( $\alpha_0$  ou *X*<sub>0</sub>), poser alors  $T_{step} = T_{fine}$  sinon poser  $T_{step} = T_{coarse}$ .
- *Etape 7*: Actualiser les vecteurs de position de toutes les stations terriennes sur la base du système de coordonnées défini dans le § D.6.1.
- *Etape 8*: Actualiser les vecteurs de position de tous les satellites OSG sur la base du système de coordonnées défini dans le § D.6.2.
- *Etape* 9: Actualiser les vecteurs de position et de vitesse de tous les satellites non OSG sur la base du système de coordonnées, du modèle de prédiction d'orbite et de l'algorithme de maintien en position définis dans le § D.3.
- *Etape* 10: Prendre epfd $\downarrow = 0$ .
- *Etape 11*: Sélectionner tous les satellites non OSG visibles depuis la station terrienne OSG au moyen de algorithme du § D.6.4.1.
- *Etape 12*: Répéter les étapes 13 à 18 pour chaque satellite non OSG visible.
- *Etape* 13: Calculer les paramètres nécessaires pour le gabarit de puissance surfacique, soit (lat,  $\alpha$  ou  $X$ ,  $\Delta$ long) ou (lat, azimut, élévation) selon le cas, en utilisant la définition des angles définis dans le § D.6.4.4 ou D.6.4.5.
- *Etape 14*: En utilisant le gabarit de puissance surfacique pour le satellite non OSG sélectionné, calculer la puissance surfacique pfd(lat,  $\alpha$  ou *X*,  $\Delta$ long) ou pfd(lat, azimut, élévation) au niveau de la station terrienne OSG en utilisant le gabarit de puissance surfacique du satellite non OSG tel que spécifié dans le § D.5.1.5.
- *Etape* 15: Calculer l'angle hors axe  $\omega$  entre les droites reliant la station terrienne OSG au satellite OSG et au satellite non OSG.
- *Etape* 16: Calculer  $G_{RX}(\varphi) =$  gain de réception (dB) au niveau de la station terrienne OSG en utilisant le diagramme de gain applicable spécifié dans les algorithmes du § D.6.5.
- *Etape* 17: Calculer epfd<sub>ki</sub> pour le satellite non OSG en utilisant:
- *Etape* 18: epfd<sub>l</sub><sub>i</sub> = pfd( $\alpha$ ) +  $G_{RX}(\varphi)$   $G_{max}$  où  $G_{max}$  est le gain maximal de l'antenne de la station terrienne OSG
- *Etape* 19: Trier les contributions epfd<sub>↓</sub> des satellites non OSG
- *Etape* 20: Répéter l'étape 21 pour les  $N_{co}$ [lat] plus importantes contributions epfd<sub>↓</sub> sur cette liste plus les satellites situés dans la zone d'exclusion, où *Nco*[lat] est le nombre maximum de satellites non OSG opérationnels à la latitude de GSO\_ES considérée, ce qui correspond au nombre maximum de satellites autorisés à émettre à la même fréquence vers la même zone au sol, remplissant les spécifications concernant la zone d'exclusion OSG et l'angle minimum d'élévation, telles que définies pour le système non OSG.
- *Etape* 21: Incrémenter l'epfd<sub>↓</sub> par la valeur epfd<sub>↓i</sub>.
- *Etape* 22: Incrémenter les statistiques de l'epfd $\downarrow$  par l'epfd $\downarrow$  pour ce pas de temps par des entrées  $(T<sub>step</sub>/T<sub>fine</sub>).$
- *Etape* 23: Produire la fonction de distribution cumulative (CDF) epfd<sub> $\downarrow$ </sub> à partir de la fonction de distribution de probabilité (PFD) epfd $\downarrow$  au moyen de l'algorithme du § D.7.1.2.
- *Etape* 24: Comparer les statistiques d'epfd<sub>a</sub> avec les limites au moyen de l'algorithme du § D.7.1.

*Etape 25*: Sortir les résultats dans le format spécifié dans le § D.7.1.

# **5.1.5 Calcul du gabarit de puissance surfacique**

Le gabarit de puissance surfacique est défini sous forme d'un tableau de valeurs de puissance surfacique pour divers angles et latitudes.

Il convient de noter que la plage de latitude doit être la suivante:

Minimum: –*i* Maximum:  $+i$ 

dans laquelle *i* est l'inclinaison de l'orbite du satellite non OSG.

En général, les angles (azimut, élévation) ou  $(\alpha$  ou *X*) calculés à chaque incrément de temps seront compris entre deux valeurs dans les tableaux. Dans ce cas, il faut procéder à une interpolation linéaire entre les valeurs de puissance surfacique. Si les angles sont situés en dehors du gabarit de puissance surfacique, le logiciel calcule la valeur de puissance surfacique à partir de l'angle le plus élevé du gabarit (c'est-à-dire au bord du gabarit).

# **88 Rec. UIT-R S.1503-2**

Il convient d'utiliser le gabarit le plus proche en latitude de celui du satellite de référence. La Partie C contient des informations complémentaires sur le format et l'échantillonnage du gabarit de puissance surfacique.

# **5.1.6 Résultats**

Les résultats obtenus après application de l'algorithme sont deux tableaux sous le format suivant:

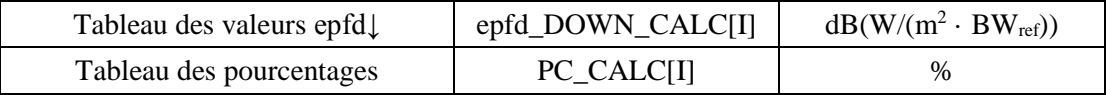

dans lequel PC\_CALC[I] est le pourcentage de temps pendant lequel epfd\_DOWN\_CALC[I] est dépassé.

# **5.2 Description du logiciel epfd**

La présente section décrit l'algorithme permettant de calculer l'epfd $<sub>1</sub>$  rayonnée par les stations</sub> terriennes non OSG sur une liaison montante OSG. Les emplacements des stations terriennes peuvent être définis de deux façons:

- 1) On suppose que sur la Terre, la distribution des stations terriennes non OSG est uniforme. Dans ce cas, ES ID dans le gabarit de p.i.r.e. devrait être mis à  $-1$ .
- 2) Les emplacements des stations terriennes spécifiques sont indiqués à l'aide d'un champ des gabarits de p.i.r.e. de station terrienne. Dans ce cas, le champ densité n'est pas utilisé.

Chaque station terrienne pointe vers un satellite non OSG en utilisant des règles de pointage applicables à la constellation considérée, et émet avec une p.i.r.e. définie. A partir de la p.i.r.e. et du diagramme de gain hors axe de chaque station terrienne, il est possible de calculer l'epfd $\uparrow$  au niveau de l'OSG. Ce calcul est répété pour une série de pas de temps (ou de positions du satellite de référence, dans la méthode analytique) jusqu'à ce qu'une distribution de epfd $\gamma$  soit produite. La distribution peut alors être comparée avec les limites pour donner une décision oui/non.

La Figure 39 illustre la configuration d'une population de stations terriennes non OSG émettant en direction d'une constellation de satellites non OSG, et un satellite OSG test recevant des émissions en provenance d'une station terrienne OSG.

FIGURE 39 **Exemple de scénario pour l'epfd (liaison montante)**

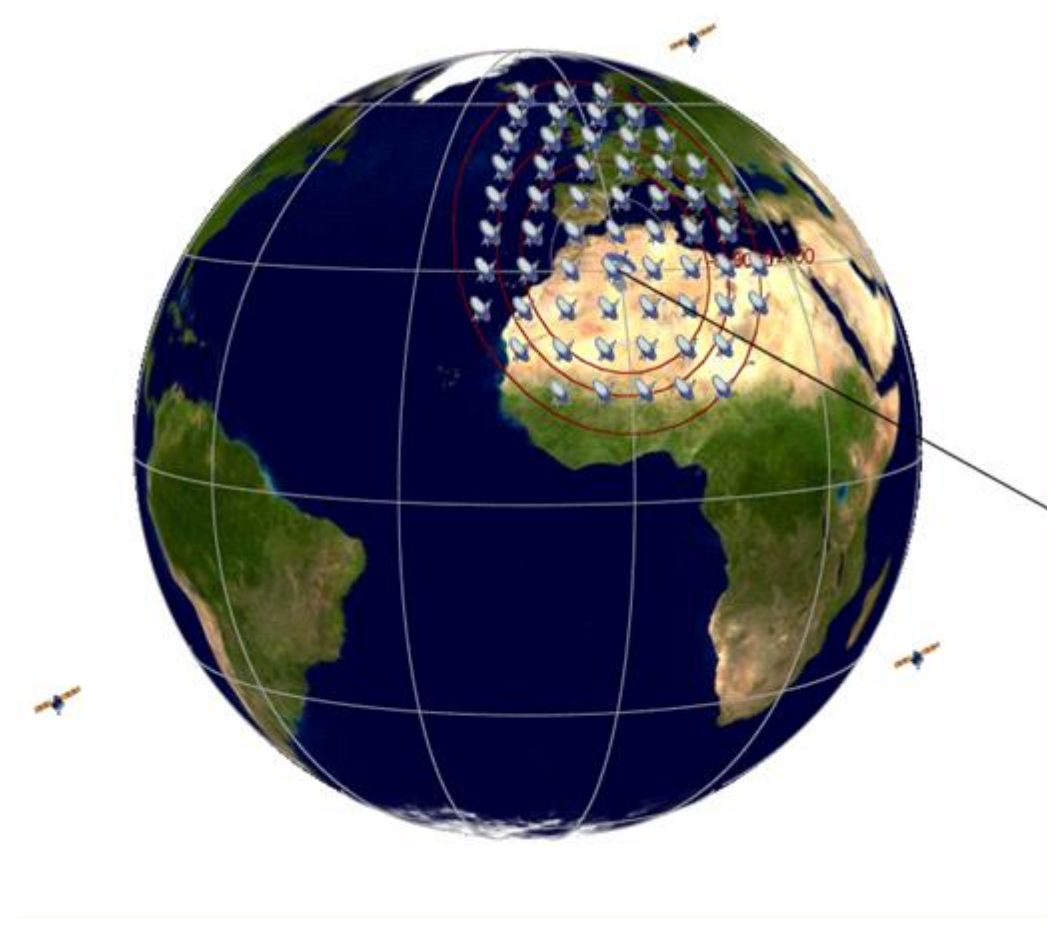

S.1503-39

### **5.2.1 Paramètres de configuration**

Cette sous-section spécifie les paramètres nécessaires pour tous les calculs de l'epfd↑ définis dans le RR. Il s'agit de la totalité des données de *N* ensembles de limites que l'on peut utiliser dans toutes les exécutions. Le Tableau correspondant peut être consulté afin que les valeurs requises puissent être utilisées en fonction de la fréquence du système non OSG.

Pour chaque ensemble de limites, on définit les paramètres suivants tels que spécifiés dans le § D.2.1.

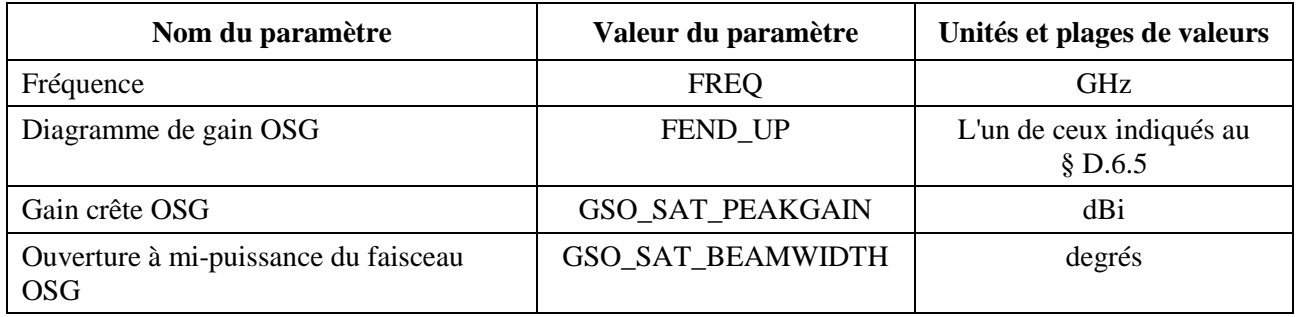

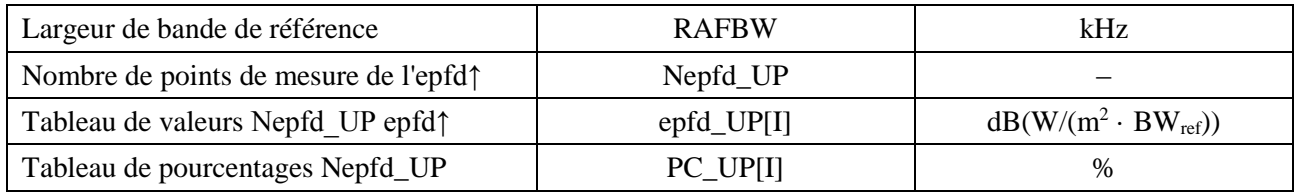

# **5.2.2 Détermination de la configuration dans laquelle l'epfd est maximale**

L'emplacement du satellite OSG et du centre du faisceau OSG pour lesquels l'epfd est maximale est défini dans § D.3.2.

# **5.2.3 Calcul des pas de temps pour le traitement**

Le pas de temps et le nombre de pas de temps sont calculés à l'aide de l'algorithme défini au § D.4 dans lequel est également décrite la variante facultative avec deux pas de temps.

## **5.2.4 Données d'entrée**

## **5.2.4.1 Paramètres d'entrée**

La présente section définit les paramètres d'entrée pour un scénario particulier d'un système non OSG. Dans ce cas, le mot entrée est un terme générique qui peut inclure des fichiers ou des données fournies par l'utilisateur. Les informations requises concernent:

- le système non OSG;
- le système OSG;
- la configuration de traitement.

# **5.2.4.2 Paramètres relatifs au système non OSG**

Les paramètres suivants, tels que spécifiés dans le § B.3.1, sont utilisés:

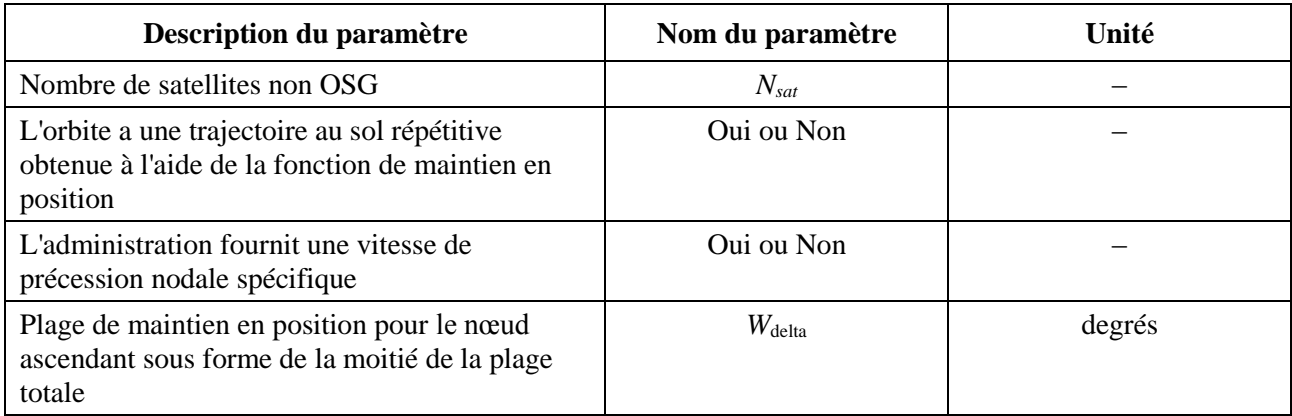

Pour chaque satellite, les paramètres suivants spécifiés dans le § B.3.2 seront utilisés. Les définitions de ces paramètres sont spécifiées dans le § D.6.3.1 pour le début de la simulation.

Il faut noter que dans le tableau ci-dessous, les indices [*N*] sont présents pour indiquer qu'il y aura une valeur différente pour chaque satellite, et que la énième valeur correspond au énième satellite.

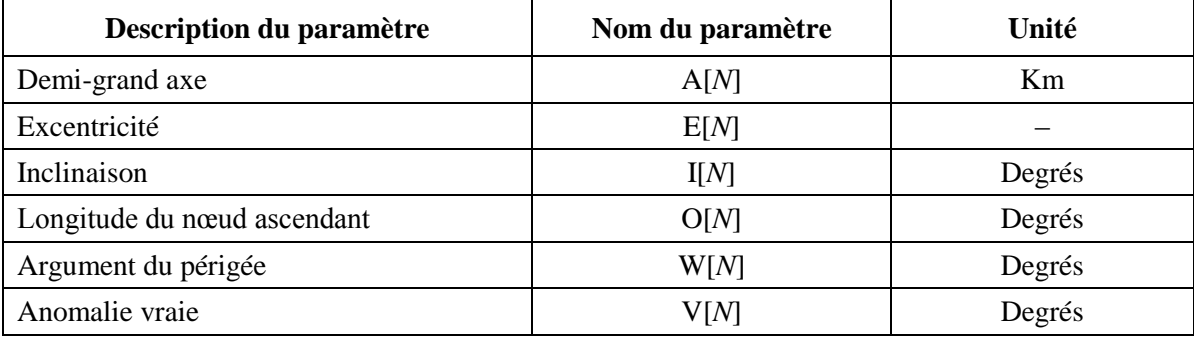

Chaque satellite doit avoir un ensemble indépendant de six paramètres orbitaux pour la définition de l'orbite et de la propagation subséquente.

Pour définir les caractéristiques des stations terriennes non OSG, on utilisera les paramètres suivants spécifiés dans le § B.4.2.

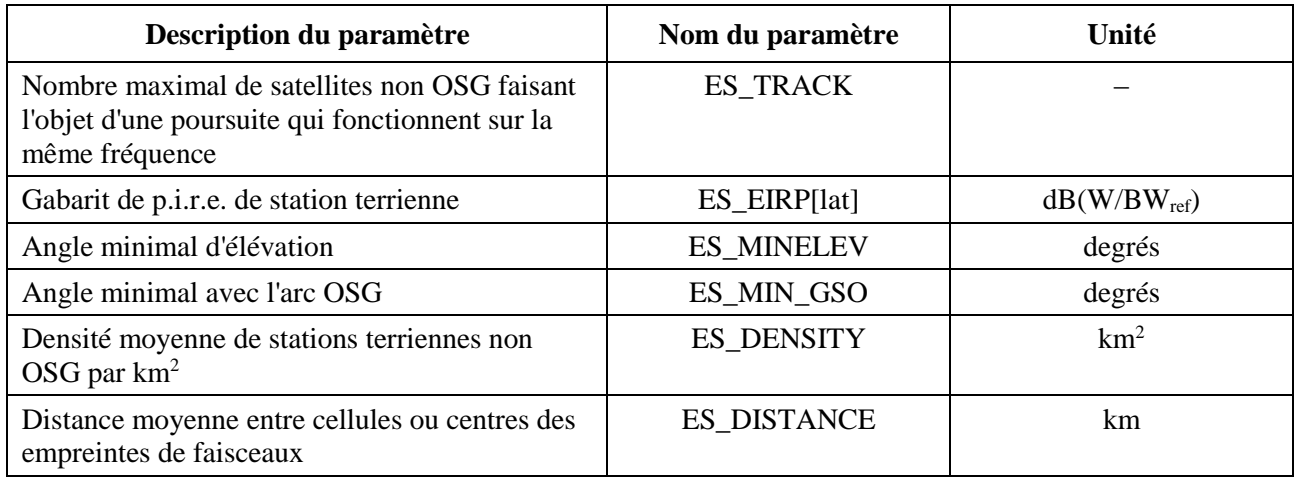

# **5.2.4.3 Paramètres relatifs au système OSG**

Les paramètres du système OSG peuvent être calculés ou l'on peut utiliser les paramètres correspondant au cas le plus défavorable au moyen de l'algorithme du § D.3.2 ou des valeurs introduites. Les paramètres requis sont les suivants:

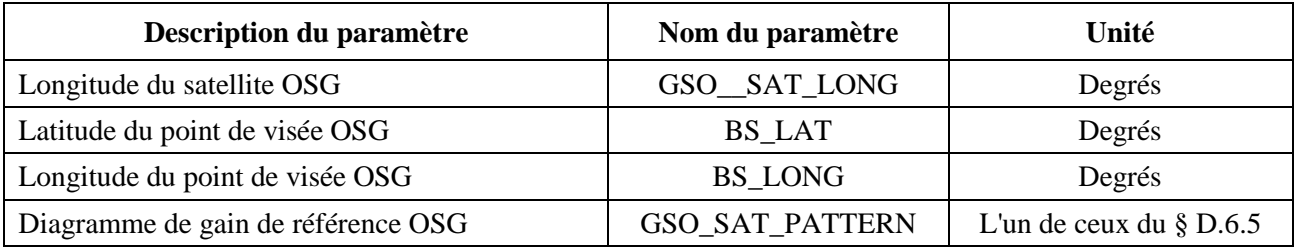

Ces paramètres sont définis dans les § D.6.1 et D.6.2.

# **5.2.4.4 Paramètres de traitement**

Les paramètres de traitement peuvent être calculés en utilisant l'algorithme du § D.4:

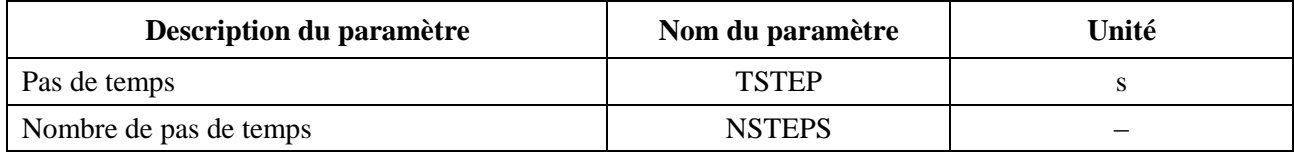

### **5.2.5 Distribution de stations terriennes non OSG**

Dans le cas où les emplacements des stations terriennes non OSG sont définis par une distribution, on doit utiliser la méthode suivante:

*Etape 1*: Calculer le nombre de stations terriennes non OSG réel en fonctionnement qu'une station terrienne représentative représentera, en utilisant:

### NUM\_ES = ES\_DISTANCE  $*$  ES\_DISTANCE  $*$  ES\_DENSITY

*Etape* 2: Calculer la p.i.r.e. à utiliser pour chaque station terrienne non OSG représentative au moyen de la formule:

 $REP_e.i.r.p. = ES_e.i.r.p. + 10log_{10}(NUM_ES)$ 

- *Etape 3*: Définir la zone de service OSG comme région délimitée par le contour de gain relatif 15 dB.
- *Etape 4*: Pour chaque distance ES\_DISTANCE en latitude et distance ES\_DISTANCE en longitude à l'intérieur de la zone de service définie dans l'Etape 3, placer une station terrienne non OSG représentative émettant avec une p.i.r.e. REP\_e.i.r.p.

La méthode de déploiement devrait être symétrique en (latitude, longitude) de l'axe de visée du satellite OSG comme illustré à la Fig. 40.

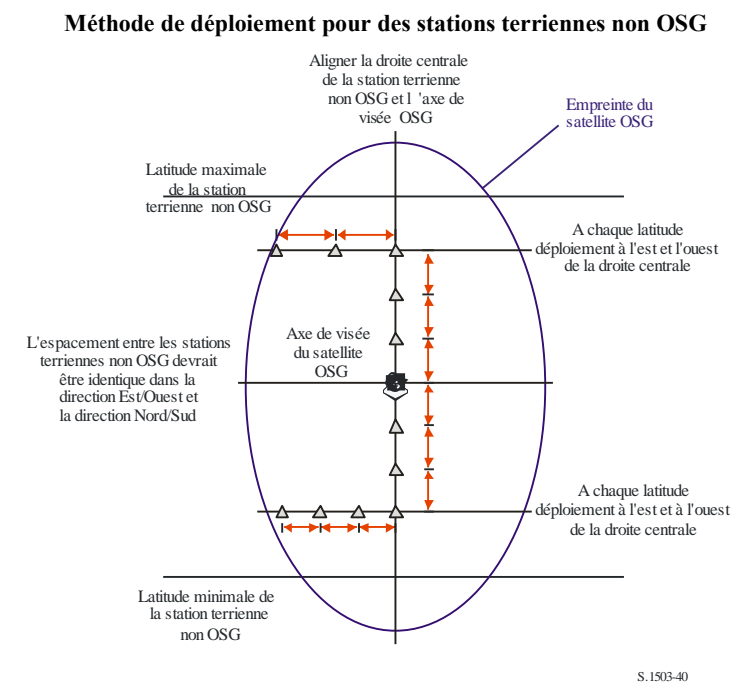

FIGURE 40

Aucune station terrienne non OSG ne devrait être déployée au-dessous de la latitude minimale ou au-dessus de la latitude maximale, ces deux valeurs extrêmes étant calculées selon la méthode susmentionnée.

**Rec. UIT-R S.1503-2 93**

L'espacement entre les stations terriennes non OSG devrait être identique dans la direction Est/Ouest et la direction Nord/Sud

L'espacement en latitude entre les stations terriennes non OSG, exprimé en radians, est calculé à partir de la distance comme suit:

$$
\Delta lat = \frac{d}{R_e}
$$

L'espacement en longitude entre les stations terriennes non OSG, exprimé en radians, est calculé comme suit:

$$
\Delta long = \frac{d}{R_e \cos lat}
$$

### **5.2.6 Algorithmes et procédures de calcul**

Pour calculer les valeurs de l'epfd $<sub>1</sub>$  rayonnée par un système non OSG sur un satellite d'un système</sub> OSG, on doit utiliser l'algorithme suivant. Cet algorithme peut être utilisé avec plusieurs systèmes OSG en parallèle au besoin:

- *Etape 1*: Entrer les paramètres du système non OSG spécifiés dans le § D.5.2.4.2.
- *Etape 2*: Entrer les paramètres du système OSG spécifiés dans le § D.5.2.4.3.
- *Etape 3*: Si nécessaire, calculer l'emplacement sur l'OSG où l'epfd est maximale au moyen de l'algorithme du § D.3.2.
- *Etape 4*: Si nécessaire, calculer les emplacements des stations terriennes non OSG en utilisant l'algorithme du § 4.1.5 de la Partie D.
- *Etape* 5: Initialiser les statistiques en mettant à zéro toutes les valeurs epfd $\uparrow$  dans les intervalles.
- *Etape 6*: Au besoin, calculer le nombre de pas de temps et la taille des pas de temps au moyen de l'algorithme du § D.4 et calculer le temps de fin.

Si un algorithme à pas de temps double est inclus, passer à la sous-étape 6.1, dans les autres cas  $N_{coarse} = 1$  tout le temps.

*Sous-étape* 6.1: Calculer la taille du pas de temps large  $T_{coarse} = T_{fine} * N_{coarse}$ .

*Etape 7*: Répéter les Etapes 8 à 24 pour tous les pas de temps.

Si un algorithme à pas de temps double est inclus, répéter la sous-étape 7.1 jusqu'à l'étape 22 jusqu'à atteindre le temps de fin.

*Sous-étape* 7.1: S'il s'agit du premier pas de temps, poser  $T_{step} = T_{fine}$ .

- *Sous-étape 7.2*: Dans les autres cas, s'il y a moins de *Ncoarse* pas de temps restants, poser  $T_{step} = T_{fine}$ .
- *Sous-étape* 7.3: Dans les autres cas, si l'un des angles  $\alpha$  correspondant au dernier pas de temps se trouve à l'intérieur de l'angle de la zone d'exclusion  $\varphi_{coarse}$ , poser alors  $T_{step} = T_{fine}$ ; dans les autres cas, utiliser  $T_{step} = T_{coarse}$ .
- *Etape 8*: Actualiser les vecteurs position de toutes les stations terriennes au moyen de l'algorithme du § D.6.1.
- *Etape 9*: Actualiser les vecteurs position et vitesse de tous les satellites non OSG en utilisant l'algorithme du § D.6.3.2.
- *Etape 10*: Actualiser la position du vecteur du satellite OSG en utilisant l'algorithme du § D.6.2.
- *Etape* 11: Poser epfd $\uparrow$  = 0.
- *Etape 12*: Répéter les étapes 13 à 23 pour toutes les stations terriennes non OSG.

### **94 Rec. UIT-R S.1503-2**

- *Etape 13*: Déterminer si la station terrienne non OSG est visible depuis le satellite OSG au moyen de l'algorithme du § D.6.4.1.
- *Etape 14*: Si la station terrienne non OSG est visible depuis le satellite OSG, exécuter les étapes 15 à 23.
- *Etape 15*: Répéter les étapes 16 à 23 pour le nombre maximal de satellites non OSG qui peuvent être poursuivis.
- *Etape 16*: Sélectionner le *i*ème satellite en dehors de l'arc OSG qui est au-dessus de l'angle minimal d'élévation et à l'extérieur de la zone d'exclusion.
- *Etape 17*: Si l'algorithme a choisi un satellite, exécuter alors les étapes 18 à 23.
- *Etape* 18: Calculer ES EIRP[lat] (dB(W/BW<sub>ref</sub>)) de la station terrienne non OSG, à sa latitude donnée en direction du satellite OSG, en utilisant le gabarit de p.i.r.e. de station terrienne non OSG du § 3 de la Partie C.

 $REP_EIRP = ES_EIRP[lat] + 10log_{10} (NUM_ES)$ 

- *Etape* 19: Calculer  $G_{RX}$  = gain relatif à la réception (dB) au niveau du satellite OSG en utilisant les diagrammes de gain applicables spécifiés dans les algorithmes du § D.6.5.
- *Etape* 20: Calculer  $D =$  distance (km) entre la station terrienne non OSG et le satellite OSG au moyen de l'algorithme du § D.6.4.1.
- *Etape* 21: Calculer le facteur d'étalement  $L_{FS} = 10 \log(4\pi D^2) + 60$ .
- *Etape* 22: Calculer epfd<sub>1</sub> pour ce satellite non OSG:

$$
epfd_{\uparrow i} = REP_EIRP - L_{FS} + G_{RX} - G_{max}
$$

- *Etape* 23: Incrémenter l'epfd $\uparrow$  de l'epfd $\uparrow$ *i*.
- *Etape* 24: Incrémenter les statistiques de l'epfd<sub> $\uparrow$ </sub> de l'epfd $\uparrow$ .

Si un algorithme à deux pas de temps est inclus, passer à l'étape ci-dessous:

*Sous-étape* 24.1: Incrémenter la statistique d'epfd<sub></sub> par l'epfd<sub></sub> pour ce pas de temps par des données *Tstep*/*Tfine*.

- *Etape* 25: Générer la fonction de distribution cumulative de l'epfd $_{\uparrow}$  à partir de la fonction de densité de probabilité de epfd $\uparrow$  en utilisant l'algorithme du § D.7.1.2.
- *Etape* 26: Comparer les statistiques de l'epfd<sub> $\uparrow$ </sub> avec les limites au moyen de l'algorithme du § D.7.1.
- *Etape 27*: Sortir les résultats sous le format spécifié dans le § D.7.2.

### **5.2.7 Résultats**

Les résultats de l'application de l'algorithme sont deux tableaux de taille  $NEPFD<sub>\uparrow</sub>$  sous le format:

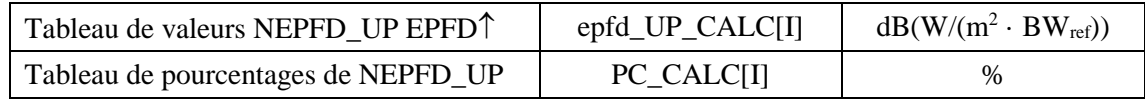

où PC\_CALC[I] est le pourcentage de temps pendant lequel il y a dépassement de epfd\_UP\_CALC[I].

### **5.3 Description du logiciel de calcul de l'epfdis**

Cette section décrit l'algorithme permettant de calculer l'epfdis rayonnée par des stations spatiales non OSG sur une liaison montante OSG. A partir de la p.i.r.e. et de l'angle hors axe de chaque station spatiale, on peut calculer l'epfd<sub>is</sub> au niveau de la station spatiale OSG. Ce calcul est répété pour une série de pas de temps (ou de positions de référence du satellite dans la méthode analytique) jusqu'à ce qu'une distribution d'epfdis soit produite. Cette distribution peut alors être comparée avec les limites pour donner une décision oui/non.

# **5.3.1 Paramètres de configuration**

Cette sous-section spécifie les paramètres nécessaires pour tous les calculs de l'epfd<sub>is</sub>. Il s'agit de la totalité des données de *N* ensembles de limites qui l'on peut utiliser dans toutes les exécutions. Le tableau correspondant peut être consulté afin que les valeurs requises puissent être utilisées en fonction de la fréquence du système non OSG.

Pour chaque ensemble de limites, on définit les paramètres suivants tels que spécifiés dans le § D.2.1.

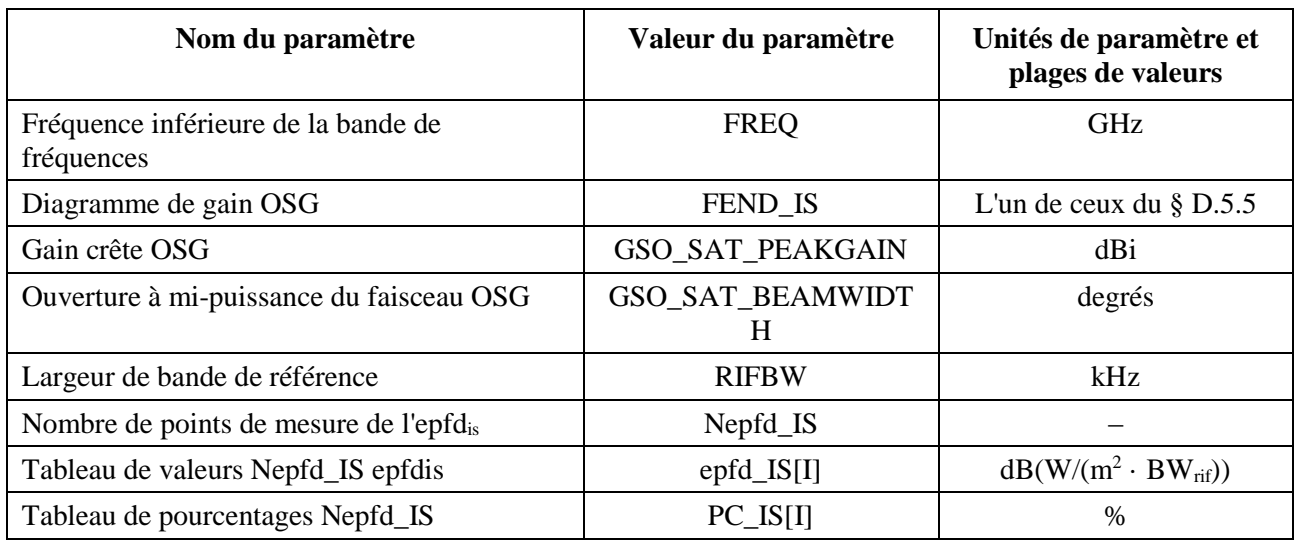

# **5.3.2 Détermination de la configuration dans laquelle l'epfd est maximale**

L'emplacement du satellite OSG et du centre du faisceau OSG pour lesquels l'epfd est maximale est défini dans le § D.3.3.

# **5.3.3 Calcul des pas de temps pour le traitement**

Un seul incrément de temps et un certain nombre d'incréments de temps sont calculés au moyen de l'algorithme dans le § D.4.

# **5.3.4 Données d'entrée**

La présente sous-section définit les paramètres d'entrée pour un scénario particulier de systèmes non OSG. Dans ce cas, le terme d'entrée est un terme générique qui désigne des fichiers ou des données introduites par l'utilisateur. Il faut disposer d'informations sur:

- le système non OSG;
- le système OSG;
- la configuration d'exécution.

# **5.3.4.1 Paramètres relatifs aux systèmes non OSG**

Les paramètres suivants, tels que spécifiés dans le § B.2.1, sont utilisés:

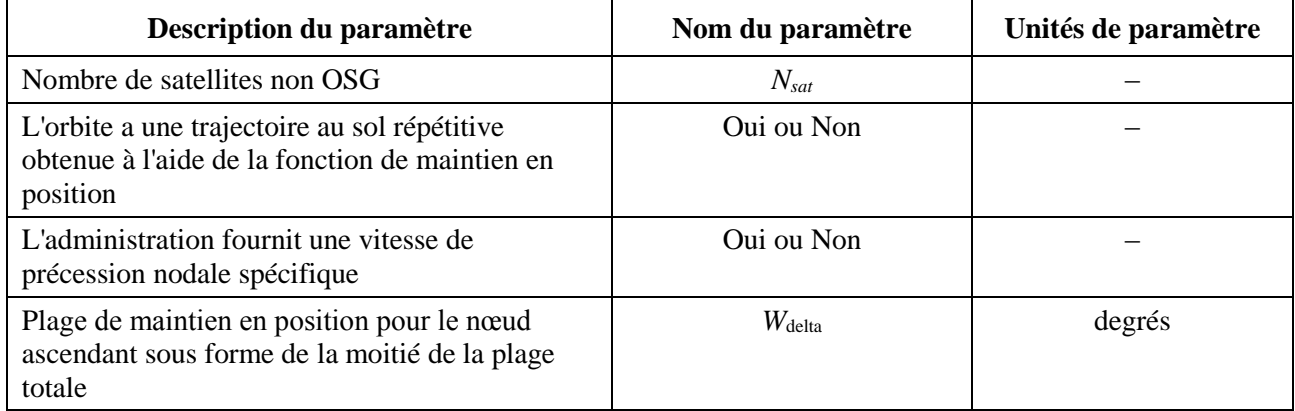

Pour chaque satellite, les paramètres suivants spécifiés dans le § B.3.2 seront utilisés, les définitions de ces paramètres étant spécifiés dans le § D.6.3.1 au début de la simulation.

Il convient de noter que, dans le tableau ci-dessous, les indices [N] indiquent que la valeur est différente pour chaque satellite, la *N*ème valeur correspondant au *N*ème satellite.

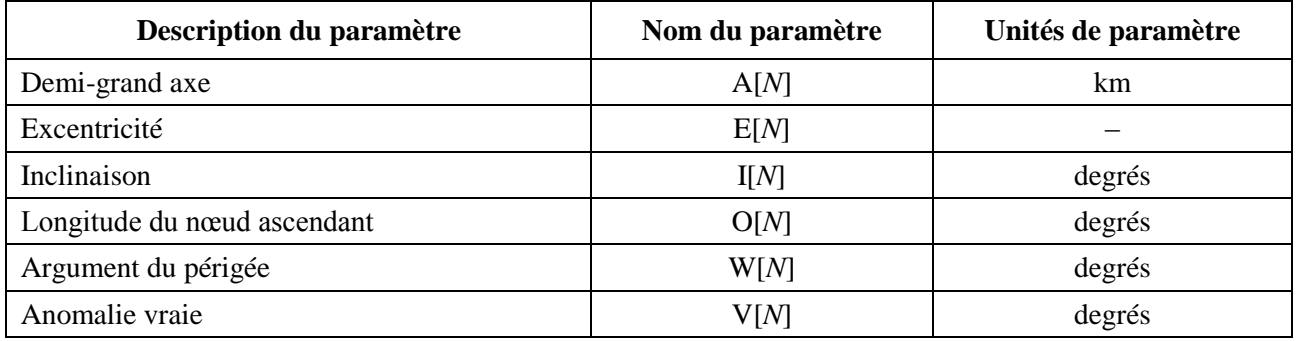

Chaque satellite doit avoir un jeu indépendant de six paramètres orbitaux pour la définition de l'orbite et la propagation subséquente.

Pour définir des caractéristiques des stations spatiales non OSG, on utilise les paramètres suivants, tels que spécifiés dans le § B.4.3:

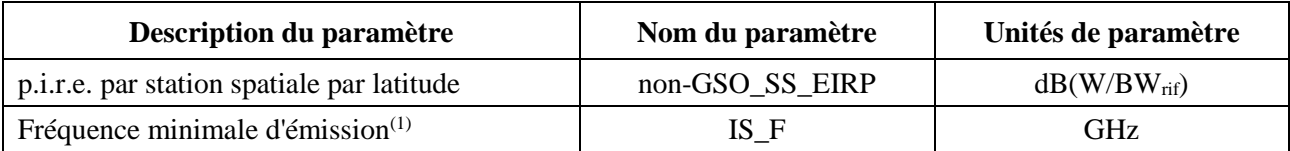

 $(1)$  L'administration notificatrice peut fournir un ensemble de p.i.r.e. de station spatiale et la gamme de fréquences assurée pour laquelle le gabarit est valable.

# **5.3.4.2 Paramètres relatifs au système OSG**

Pour le système OSG, on peut effectuer des calculs ou utiliser les paramètres correspondants au cas le plus défavorable au moyen de l'algorithme du § D.5.2 ou des valeurs introduites. Les paramètres requis sont:

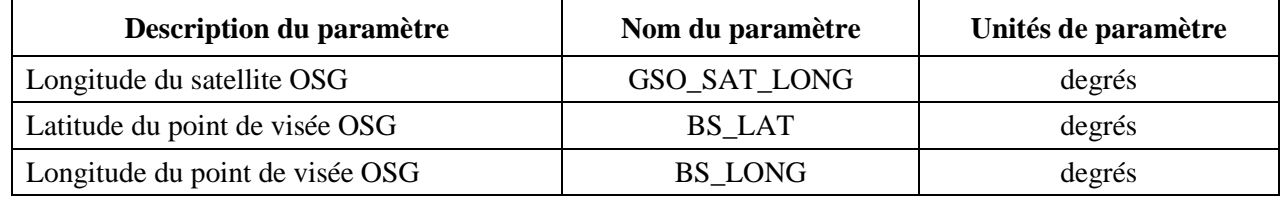

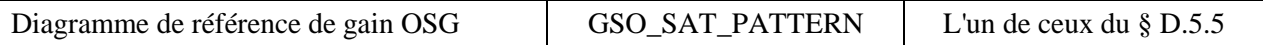

Ces paramètres sont définis dans les § D.6.1 et D.6.2.

# **5.3.4.3 Paramètres de traitement**

Les paramètres suivants d'exécution peuvent être calculés au moyen de l'algorithme du § D.4.

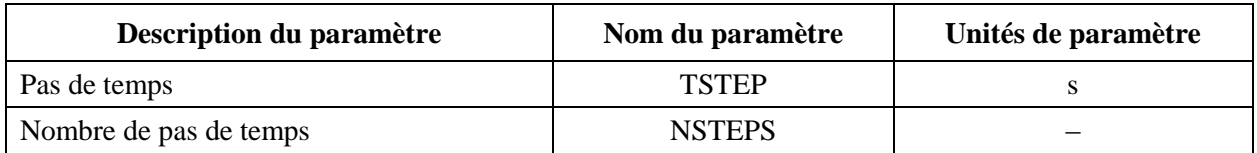

# **5.3.5 Algorithmes et procédures de calculs**

Pour le calcul de l'incrément de temps double en vue du calcul de l'epfd<sub>is</sub>,  $N_{coarse} = 1$ .

Pour calculer les valeurs de l'epfdis rayonnées par un système non OSG sur un satellite d'un système OSG, on doit utiliser l'algorithme suivant. Cet algorithme peut être utilisé sur plusieurs systèmes OSG en parallèle si nécessaire:

- *Etape 1*: Entrer les paramètres du système non OSG spécifiés dans le § D.5.3.4.2.
- *Etape* 2: Entrer les paramètres du système OSG spécifiés dans le § D.5.3.4.3.
- *Etape 3*: Si nécessaire, calculer l'emplacement sur l'OSG qui correspond au cas le plus défavorable au moyen de l'algorithme du § D.3.3.
- *Etape* 4: Initialiser les statistiques en mettant à zéro tous les intervalles de valeur epfd<sub>is</sub>.
- *Etape 5*: Au besoin, calculer le nombre de pas de temps et la taille du pas de temps au moyen de l'algorithme du § D.4. et calculer alors le temps de fin.

Si l'on inclut un algorithme à pas de temps double, utiliser la sous-étape 5.1, sinon  $N_{coarse} = 1$  tout le temps.

*Sous-étape* 5.1: Calculer la taille du pas de temps large  $T_{coarse} = T_{fine} * N_{coarse}$ .

*Etape 6*: Répéter les étapes 7 à 19 pour tous les pas de temps.

Si l'on inclut un algorithme à pas de temps double, répéter la sous-étape 6.1 à l'étape 17 jusqu'à atteindre le temps de fin.

- *Sous-étape* 6.1: S'il s'agit du premier pas de temps, poser  $T_{step} = T_{fine}$ .
- *Sous-étape 6.2*: Sinon, s'il y a moins de *Ncoarse* pas de temps restants, alors poser  $T_{\text{step}} = T_{\text{fine}}$ .
- *Sous-étape*  $6.3$ : Sinon, si l'un des angles  $\alpha$  pour le dernier pas de temps se trouve à l'intérieur de l'angle  $\varphi_{coarse}$  de l'angle de la zone d'exclusion, poser alors  $T_{step} = T_{fine}$  sinon poser  $T_{step} = T_{coarse}$ .
- *Etape 7*: Actualiser les vecteurs position et vitesse de tous les satellites non OSG au moyen de l'algorithme du § D.6.3.
- *Etape* 8: Actualiser les vecteurs position du satellite OSG au moyen de l'algorithme du § D.6.2.
- *Etape* 9: Poser epfd<sub>is</sub> = 0.
- *Etape 10*: Répéter les étapes 10 à 18 pour toutes les stations spatiales non OSG.
- *Etape 11*: Déterminer si cette station spatiale non OSG est visible depuis le satellite OSG au moyen de l'algorithme du § D.6.4.1.

## **98 Rec. UIT-R S.1503-2**

- *Etape 12*: Si la station spatiale non OSG est visible depuis le satellite OSG, exécuter les étapes 13 à 18.
- *Etape* 13: Calculer la p.i.r.e. (dB(W/BW<sub>rif</sub>)) de la station spatiale non OSG rayonnée en direction du satellite OSG au moyen du gabarit du p.i.r.e. du § C.3 pour la latitude de la station spatiale non OSG.
- *Etape 14*: Calculer le gain relatif *GRX* à la réception (dB) du satellite OSG en utilisant les diagrammes de gain applicables spécifiés dans les algorithmes du § D.6.5.
- *Etape 15*: Calculer la distance *D* (km) entre la station spatiale non OSG et le satellite OSG au moyen de l'algorithme du § D.6.4.1.
- *Etape* 16: Calculer le facteur d'étalement  $L_{FS} = 10 \log(4\pi D^2) + 60$ .
- *Etape* 17: Calculer epfd<sub>is*i*</sub> pour ce satellite non OSG:

$$
epfd_{isi} = p.i.r.e. - L_{FS} + G_{RX} - G_{max}
$$

- *Etape* 18: Incrémenter epfd<sub>is</sub> de epfd<sub>isi</sub>.
- *Etape* 19: Incrémenter les statistiques epfd<sub>is</sub> de cette epfd<sub>is</sub>. Si un algorithme à pas de temps double est inclus, procéder comme ci-dessous: *Sous-étape* 19.1: Incrémenter les statistiques epfd<sub>is</sub> par la valeur de epfd<sub>is</sub> pour ce pas de temps par des entrées *Tstep*/*Tfine*.
- *Etape* 20: Produire la fonction de distribution cumulative d'epfd<sub>is</sub> CDF à partir de la fonction de distribution de probabilité d'epfdis pdf au moyen de l'algorithme du § D.7.1.2.
- *Etape* 21: Comparer les statistiques d'epfd<sub>is</sub> avec les limites au moyen de l'algorithme du § D.7.1.
- *Etape 22*: Sortir les résultats sous le format spécifié dans le § D.7.2.

# **5.3.6 Résultats**

Les résultats de l'algorithme sont composés par deux tableaux sous le format suivant:

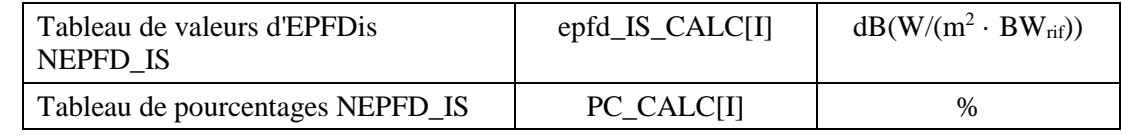

dans lesquels PC\_CALC[I] le pourcentage de temps pendant lequel epfd\_IS\_CALC[I] est dépassé.

# **6 Géométrie et algorithmes**

La présente section décrit la géométrie qui définit les algorithmes centraux utilisés dans le logiciel. Un aspect concerne la conversion en un système de coordonnées générique cartésien vectoriel. L'orientation précise du vecteur *X* n'est pas spécifiée dans la présente Recommandation pour permettre d'autres implémentations par les développeurs. L'axe choisi ne doit pas avoir d'influence sur les résultats étant donné que les coordonnées du satellite et de la Terre sont définies relativement à la Terre.

Afin d'aider les développeurs, des exemples de coordonnées sont utilisés pour montrer comment effectuer des conversions vers ou à partir de vecteurs génériques.

# **6.1 Système de coordonnées terriennes**

La Figure 41 montre le système de coordonnées de référence pour les stations terriennes.

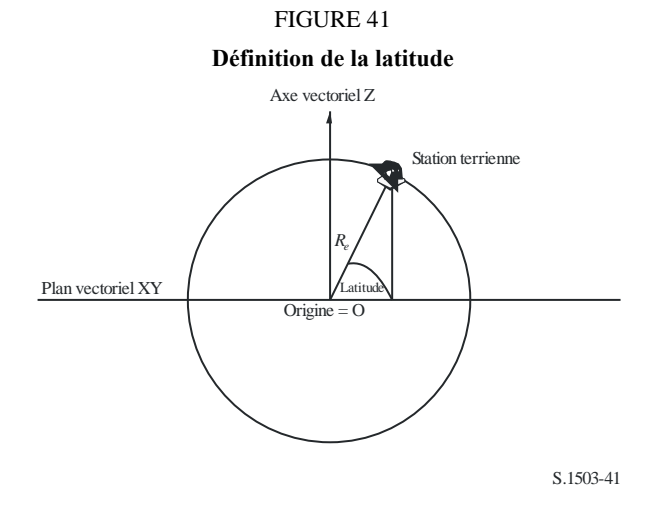

La Terre est définie comme une sphère de rayon *R<sup>e</sup>* comme spécifié dans le § A.2.2. La Terre tourne autour de l'axe Z à une vitesse angulaire  $\Omega_e$  définie dans le § A.2.2. Perpendiculaire à l'axe Z, et traversant la Terre à l'Equateur, se trouve le plan XY.

Les stations terriennes sont repérées sur cette sphère par deux angles:

*La latitude*: angle entre la droite allant du centre de la Terre et passant par la station terrienne et le plan XY.

*La longitude*: angle représenté dans la Fig. 42.

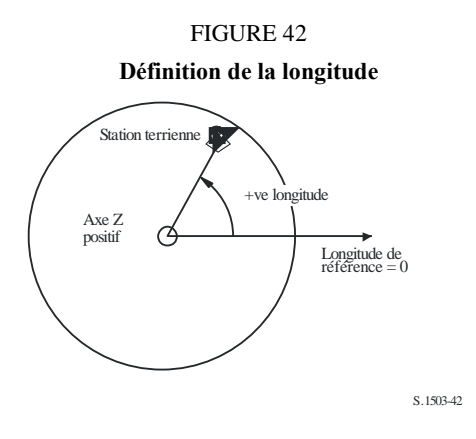

Les stations terriennes sont supposées occuper une position constante dans le temps.

L'orientation dans le plan XY des axes X et Y n'est pas spécifiée dans la présente Recommandation étant donné que les emplacements sont référencés sur la Terre et non pas par rapport à un centre d'inertie particulier, ce qui permet d'avoir différentes implémentations utilisant des points de référence différents sans qu'il y ait d'effet sur les résultats.

Une implémentation possible est celle qui est décrite comme étant un système inertiel géocentrique. Pour cet exemple, la conversion à partir de coordonnées géographiques est effectuée au moyen des formules suivantes:

Long = 
$$
\arccos\left(\frac{x}{\sqrt{x^2 + y^2}}\right)
$$
 si  $y \ge 0$  (5)

Long = 
$$
-\arccos\left(\frac{x}{\sqrt{x^2+y^2}}\right)
$$
 si  $y < 0$  (6)

$$
Lat = \arctan\left(\frac{z}{\sqrt{x^2 + y^2}}\right) \tag{7}
$$

Si ce système de coordonnées est utilisé, le passage de coordonnées géographiques à des coordonnées dans un système inertiel géocentrique est effectué au moyen des formules suivantes:

$$
x = R_e \cos(\text{lat}) \cos(\text{long})
$$
 (8)

$$
y = R_e \cos(\text{lat}) \sin(\text{long}) \tag{9}
$$

$$
z = R_e \sin(\text{lat}) \tag{10}
$$

dans lesquelles:

(x, y, z): coordonnées dans le système inertiel géocentrique

long: longitude géographique

lat: latitude géographique.

Dans cet exemple de référentiel inertiel géocentrique, l'équation de mouvement d'une masse ponctuelle sur la surface de la Terre sera donnée par:

$$
\begin{bmatrix} x \ y \ z \end{bmatrix} = \begin{bmatrix} R_e \cos(\text{lat}) \cos(\text{lon} + \Omega_e t) \\ R_e \cos(\text{lat}) \sin(\text{lon} + \Omega_e t) \\ R_e \sin(\text{lat}) \end{bmatrix}
$$
(11)

où:

lat: latitude géographique de la masse ponctuelle à la surface de la Terre

lon: longitude géographique de la masse ponctuelle à la surface de la Terre

*t*: temps

 $\Omega_e$ : vitesse de rotation angulaire de la Terre.

# **6.2 Système de coordonnées du satellite OSG**

L'arc géostationnaire est un cercle dans le plan XY de rayon *Rgeo* centré au centre de la Terre, *Rgeo* étant spécifié dans le § A.2.2. Chaque satellite géostationnaire dispose d'un emplacement sur ce cercle qui est défini par sa longitude comme indiqué dans la Fig. 43.

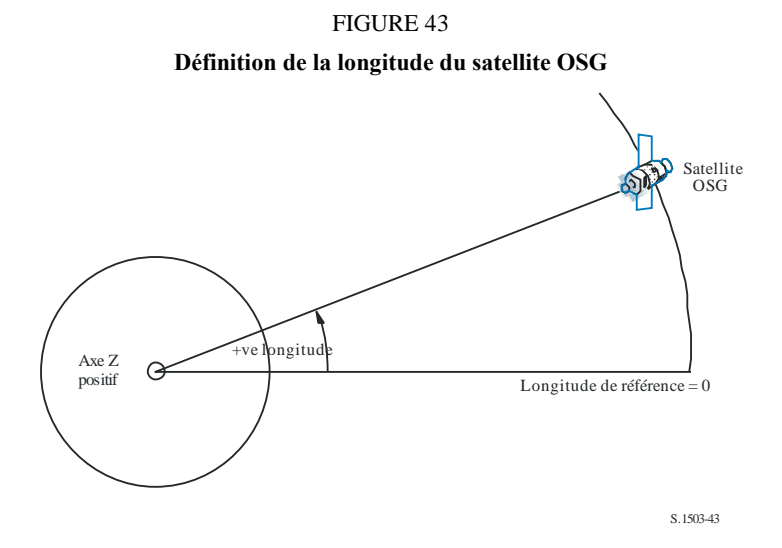

Les satellites géostationnaires sont supposés avoir une longitude fixe dans le temps. Pour la conversion vers ou à partir de vecteurs, on peut utiliser les mêmes algorithmes que dans la section ci-dessous mais en prenant une latitude nulle.

### **6.3 Système de coordonnées des satellites non OSG**

#### **6.3.1 Paramètres orbitaux des satellites non OSG**

La présente section définit les paramètres qui spécifient une orbite pour un satellite non géostationnaire. Les satellites non géostationnaires se déplacent dans un plan comme le montre la Fig. 44.

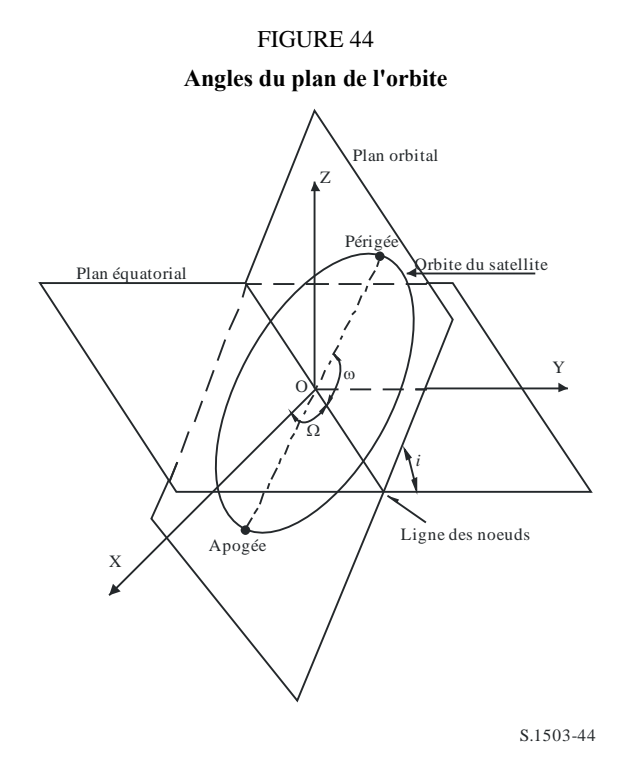

Le plan de l'orbite est repéré par rapport à la Terre par deux angles:

- $\Omega$ : longitude du nœud ascendant: définit le point où le plan orbital ascendant coupe le plan équatorial. Etant donné que l'orbite est fixe dans l'espace inertiel tandis que la Terre tourne, une référence de temps pour laquelle cet angle est valable doit être donnée. Dans ce cas, cette donnée marque le début de la simulation.
- *i*: angle d'inclinaison: cet angle est défini par l'angle entre le plan orbital et le plan équatorial.

L'orbite et la position du satellite non OSG dans l'orbite sont alors définies par d'autres paramètres comme indiqué dans la Fig. 45.

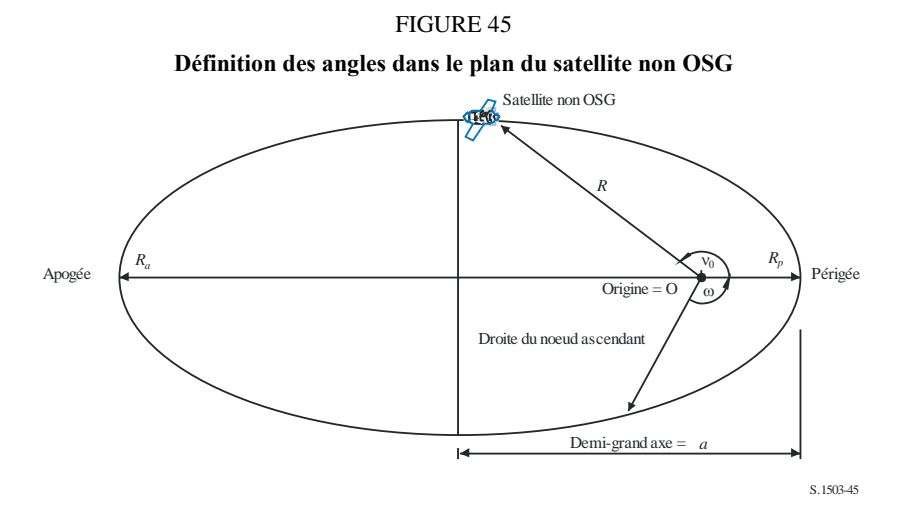

La forme de l'orbite est définie par:

$$
a = (R_a + R_p)/2 \tag{12}
$$

$$
e = (R_a - R_p) / (R_a + R_p)
$$
 (13)

où:

- *a*: demi-grand axe
- *e*: excentricité

R*a*: distance entre le centre de la Terre et le satellite situé à l'apogée

R*p*: distance entre le centre de la Terre et le satellite situé au périgée.

La position du périgée dans le plan orbital est définie par:

: argument du périgée, angle depuis la droite des nœuds et le périgée.

La position d'un satellite non OSG dans le plan à un instant donné est définie par:

0: angle entre le périgée et un point spécifié de l'orbite.

Pour les orbites circulaires,  $\omega$  peut être fixé à zéro et  $v_0$  est supposé être l'argument de la latitude défini par:

$$
\mu_0 = \omega + \nu_0 \tag{14}
$$

Les autres termes utiles sont:

$$
p = a(1 - e^2) \tag{15}
$$

$$
M = E - e \sin E \tag{16}
$$

$$
\tan\frac{\nu}{2} = \sqrt{\frac{1+e}{1-e}}\tan\frac{E}{2}
$$
 (17)

$$
R = \frac{p}{1 + e \cos(v)}\tag{18}
$$

$$
T = 2\pi\sqrt{a^3/\mu} \tag{19}
$$

où:

*p*: paramètre focal

- *E*: anomalie d'excentricité
- *M*: anomalie moyenne
- *T*: période orbitale
- *R*: distance entre le centre de la Terre et le satellite lorsque le satellite se trouve à la position  $v$ .

Ces paramètres peuvent être utilisés par l'algorithme pour prédire la position future du satellite non OSG tel que décrit au § D.5.

# **6.3.2 Prédicteur de l'orbite de satellite non OSG**

Soit les éléments orbitaux de la section ci-dessus, la mécanique orbitale standard peut être utilisée pour prédire la position du satellite à tout instant ultérieur. En outre, il y aura trois facteurs de précession additionnels pour le nœud ascendant et l'argument du périgée tel que décrit ci-dessous.

### *Ligne de nœuds*

$$
\overline{n} = n_0 \left( 1 + \frac{3}{2} \frac{J_2 R_e^2}{p^2} \left( 1 - \frac{3}{2} \sin^2(i) \right) \left( 1 - e^2 \right)^{1/2} \right)
$$
(20)

où:

$$
J_2 = 1,083e-3
$$

$$
n_0 = \sqrt{\frac{\mu}{a^3}}
$$

### *Précession de l'orbite dans la longitude nodale ascendante.*

La vitesse de dérive séculaire de la longitude nodale ascendante est définie par la formule suivante:

$$
\Omega_r = -\frac{3}{2} \frac{J_2 R_e^2}{p^2} \overline{n} \cos(i) \tag{21}
$$

Il découle de ce qui précède que les orbites polaires ont une vitesse de précession nulle et les orbites équatoriales ont une vitesse de précession maximale. Avec un déplacement de satellite dans le sens direct ( $i$  < 90°), le nœud ascendant dérive vers l'ouest (vers les  $\Omega$  décroissants) et avec un mouvement du satellite dans le sens inverse ( $i > 90^{\circ}$ ), il dérive vers l'est (vers les  $\Omega$  croissants).

### *Précession de l'argument du périgée*

La vitesse de dérive séculaire de l'argument du périgée est définie par:

$$
\omega_r = \frac{3}{2} \frac{J_2 R_e^2}{p^2} \overline{n} \left( 2 - \frac{5}{2} \sin^2(i) \right)
$$
 (22)

La vitesse de précession de l'argument du périgée pour  $i = 0$  et  $i = 180$  est maximale. Pour  $i_1 = 63^\circ 26' 06''$  ou  $i_2 = 116^\circ 33' 54''$ , la vitesse de précession est nulle. Si  $i < i_1$  ou  $i > i_2$ , la précession du périgée a lieu dans la direction de déplacement du satellite et si *i*<sup>1</sup> *< i < i*2, elle a lieu dans le sens opposé.

*Utilisation des termes de précession*

L'argument du périgée est défini par:

$$
\omega = \omega_0 + \omega_r t \tag{23}
$$

où:

 $\omega_0$  argument du périgée à l'instant initial

 $\omega_r$  vitesse de précession de l'argument du périgée.

Une valeur courante de la longitude du nœud ascendant est donnée par:

$$
\Omega = \Omega_0 + \Omega_r t \tag{24}
$$

où:

 $\Omega_0$  longitude du nœud ascendant à l'instant initial

 $\Omega_r$  vitesse de précession de la longitude du nœud ascendant.

La conversion en un vecteur générique cartésien dépendra de la direction du vecteur *X*. Pour un certain système de coordonnées et pour des orbites circulaires, l'expression donnant le mouvement du satellite dans le référentiel inertiel géocentrique peut être définie comme suit:

$$
\begin{bmatrix} x \ y \ z \end{bmatrix} = \begin{bmatrix} R(\cos(v + \omega)\cos(\Omega) - \sin(v + \omega)\sin(\Omega)\cos(i)) \\ R(\cos(v + \omega)\sin(\Omega) + \sin(v + \omega)\cos(\Omega)\cos(i)) \\ R\sin(v + \omega)\sin(i) \end{bmatrix}
$$
(25)

Un mouvement de satellite dans une orbite elliptique est non uniforme et par conséquent l'expression de Kepler et un concept d'anomalie moyenne seront utilisés dans le modèle pour définir l'anomalie réelle en fonction du temps. Comme on ne connaît pas la variation explicite de l'anomalie vraie avec le temps, cette anomalie a été calculée par des méthodes numériques permettant de résoudre les expressions ci-dessous. On a ainsi obtenu l'expression suivante:

$$
M = M_0 + \overline{n}t \tag{26}
$$

## **6.3.3 Maintien en position sur une orbite d'un satellite non OSG**

Un aspect important du maintien en position concerne la simulation de plusieurs passages du satellite non OSG à travers le faisceau principal d'une station terrienne avec des directions de franchissement légèrement différentes. Etant donné que le changement de position à l'intérieur d'un même plan orbital est sans effet, le principal paramètre qui varie est la longitude du nœud ascendant.

L'approche proposée consiste à donner une fourchette de variation  $\pm W_{\text{delta}}$  de la longitude du nœud ascendant. Au début de la simulation pour toutes les stations, on part de la valeur –*W*<sub>delta</sub>, puis la longitude augmente jusqu'à 0 (au milieu du traitement) et ensuite augmente jusqu'à  $\pm W_{\text{delta}}$ .

Cette opération peut être réalisée en faisant tourner la position de la station et les vecteurs vitesse autour de l'axe Z de l'angle requis tel que spécifié dans le § D.6.3.4.

# **6.3.4 Précession orbitale forcée**

L'algorithme standard de prédiction orbital est basé sur une Terre ayant une masse ponctuelle à laquelle s'ajoutent des facteurs de correction pour des perturbations *J*2, sauf dans les deux cas impératifs suivants:

- a) l'administration fournit la valeur détaillée de la vitesse de précession orbitale relativement à une Terre de masse ponctuelle pour garantir une trajectoire au sol répétitive;
- b) il s'agit d'orbites non répétitives où une vitesse de précession artificielle est utilisée pour garantir l'espacement requis entre deux passages équatoriaux.

Pour cela, on fait tourner la position du satellite non OSG et les vecteurs vitesse autour de l'axe Z d'un angle requis en utilisant la matrice de rotation suivante:

$$
\begin{bmatrix} x' \\ y' \\ z' \end{bmatrix} = \begin{pmatrix} \cos\theta - \sin\theta & 0 \\ \sin\theta & \cos\theta & 0 \\ 0 & 0 & 1 \end{pmatrix} \begin{bmatrix} x \\ y \\ z \end{bmatrix}
$$
 (27)

qui correspond à une rotation d'un angle  $\theta$ .

NOTE 1 – Le logiciel doit vérifier la vitesse de précession orbitale fournie au titre du point a) pour s'assurer de l'homogénéité avec les autres paramètres d'entrée.

# **6.3.5 Combinaisons des modèles d'orbite**

Les diverses options concernant le modèle d'orbite peuvent être combinées de trois manières comme indiqué dans la Fig. 46:

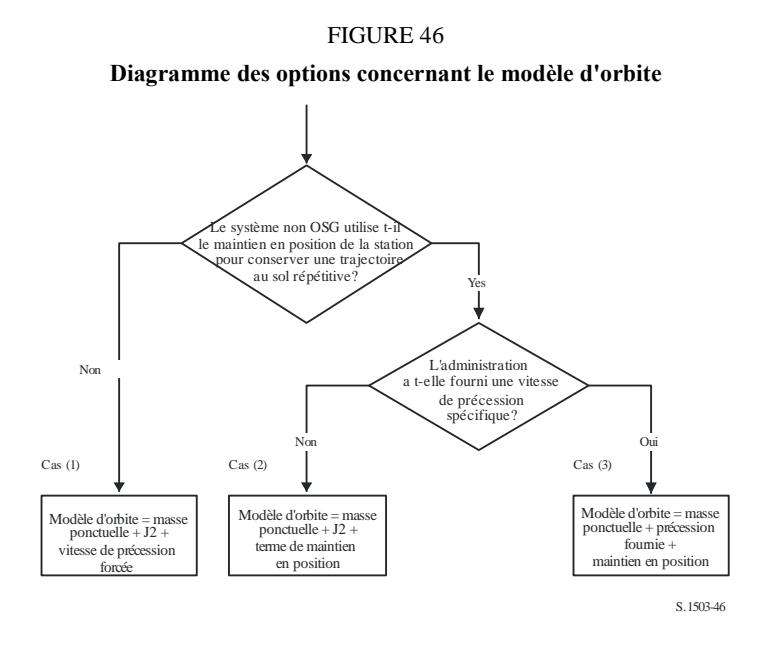

Il est à noter que la constellation en orbite équatoriale *i* = 0 est un cas particulier dans la mesure où il n'y a pas de maintien en position de la station, tandis que la trajectoire au sol de chaque satellite se répète après une orbite.

Ce cas devrait donc être traité comme le Cas (1) mais avec une précession forcée mise à zéro, comme décrit au § D.4.

# **6.3.6 Etablissement des paramètres orbitaux depuis les données de la bases SRS**

Les paramètres orbitaux suivants sont donnés dans la base de données SRS/IFIC.

Tableau *orbite*:

- Altitude de l'apogée (km) = *h<sup>a</sup>*
- Altitude du périgée (km) = *h<sup>p</sup>*
- Angle d'inclinaison (degrés) = INC
- $-$  Ascension droite (degrés) = RA
- Longitude du nœud ascendant (degrés) = LAN
- Argument du périgée (degrés) = AP.

Tableau *phase*:

– Angle de phase (degrés) = PA.

Pour la plupart de ces champs, il est possible de mapper presque directement les paramètres orbitaux requis, par exemple:

$$
a = R_e + \frac{h_a + h_p}{2}
$$

$$
e = \frac{h_a - h_p}{2a}
$$

$$
i = \text{INC}
$$

$$
\Omega = \text{LAN}
$$

$$
\omega = \text{AP}
$$

Il convient de noter que cet algorithme utilise la définition du nœud ascendant basée sur la longitude et non l'ascension droite pour faire en sorte que l'orbite soit bien référencée par rapport à la longitude de la station terrienne.

Le dernier champ à définir est l'anomalie vraie v, qui est calculée à partir de l'angle de phase. Cet angle est défini dans l'Appendice 4 du RR comme suit:

*A.4.b.5.b: L'angle de phase initial (i) du ième satellite dans son plan orbital à l'instant de référence t = 0, mesuré à partir du point du nœud ascendant*   $(0^{\circ} \le \omega_0 \le 360^{\circ})$ 

L'angle de phase est illustré à la Fig. 47:

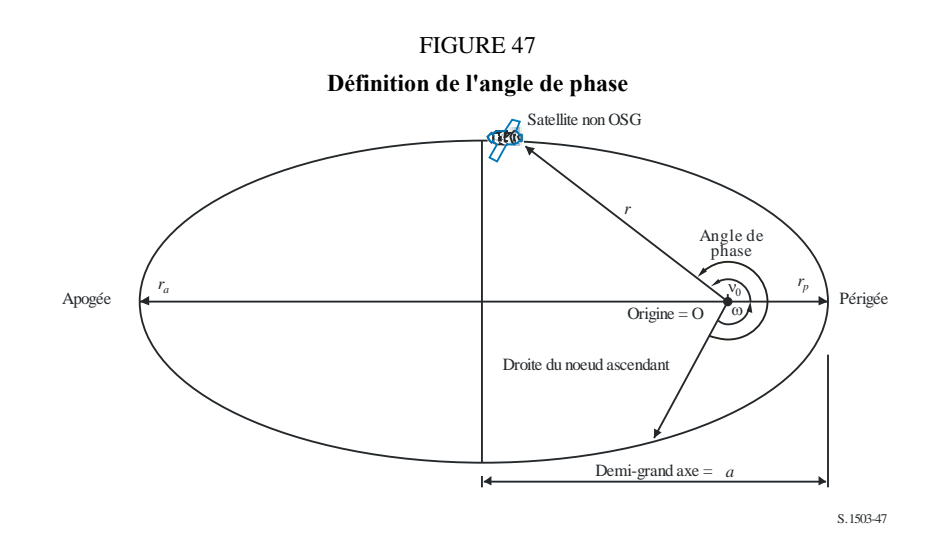

L'anomalie vraie est donc calculée à partir de l'angle de phase comme suit:

$$
v_0 = PA - \omega
$$

#### **6.4 Géométrie**

#### **6.4.1 Distance entre les deux stations**

Etant donné les vecteurs de position des deux stations sous la forme (*x*, *y*, *z*), la distance *D* entre ces deux stations est calculée comme suit:

$$
D = \sqrt{(x_1 - x_2)^2 + (y_1 - y_2)^2 + (z_1 - z_2)^2}
$$

#### **6.4.2 Distance jusqu'à l'horizon de la Terre**

La distance jusqu'à l'horizon *D<sup>h</sup>* pour une station avec un vecteur de position géocentrique de magnitude *R* est calculée comme suit:
$$
D_h = \sqrt{R^2 - R_e^2}
$$

#### **6.4.3 Vérification de la visibilité du satellite**

Deux stations, qu'il s'agisse de stations terriennes ou de satellites, sont visibles si la distance directe entre elles est inférieure à la somme des distances par rapport à l'horizon de chaque station, en utilisant le modèle de Terre sphérique décrit dans le § D.6.

### **6.4.4 Angle avec l'arc OSG et Longitude**

La Figure 48 montre la définition de l'angle  $\alpha$  et de l'angle *X*.

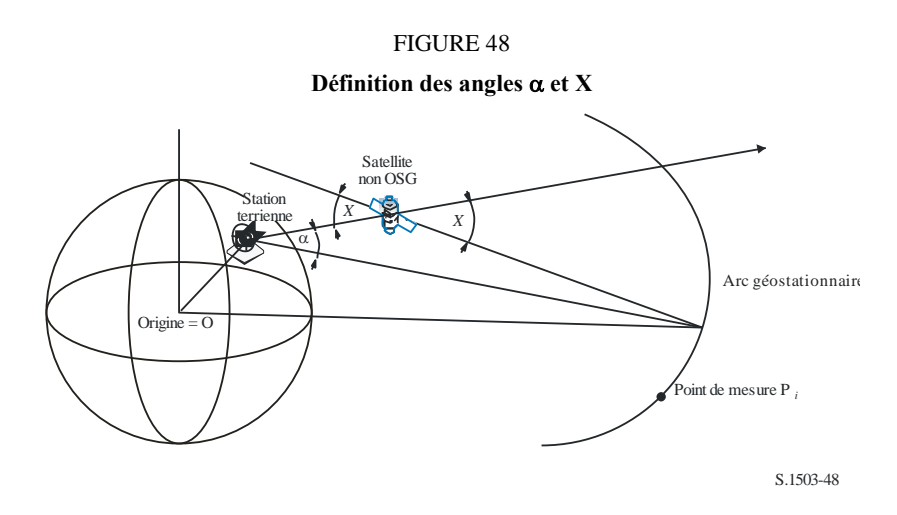

La Figure montre une station terrienne d'essai et un satellite non OSG.

Pour chaque point de mesure P*<sup>i</sup>* sur l'arc OSG, il y a une droite qui part de la station terrienne et passe par ce point. Il y a alors un angle  $\alpha_i$  entre cette droite et une droite partant de la station terrienne et passant par le satellite non OSG.

L'angle  $\alpha$  est l'angle minimum de tous les points de mesure pour lesquels la droite ne coupe pas la Terre, c'est-à-dire:

$$
\alpha = \min \left( \alpha_i \right)
$$

De même, pour chaque point de mesure P*<sup>i</sup>* sur l'arc OSG, il y a une droite partant du satellite non OSG et passant par ce point. Il y a alors un angle X*<sup>i</sup>* entre cette droite et une droite partant de la station terrienne et passant par le satellite non OSG.

L'angle *X* est le minimum de tous les points de mesure pour lesquels la droite ne coupe pas la Terre, c'est-à-dire:

$$
X = \min(X_i)
$$

Le signe de  $\alpha$  et de *X* varie selon que la droite depuis la station terrienne jusqu'au satellite non OSG coupe ou non le plan XY à une distance inférieure ou supérieure au rayon OSG:

Etant donné:

Vecteur de position de la station terrienne: *RES*

Vecteur de position du satellite non OSG: *RNS*

Tracer la droite:

$$
\underline{R} = \underline{R}_{ES} + \lambda \underline{R}_{EN}
$$

où:

 $R_{FN} = R_{NS} - R_{FS}$ 

Cette droite coupe le plan XY lorsque:

 $R(z) = 0$ 

C'est-à-dire lorsque:

$$
\lambda_{z=0} = \frac{-R_{ES}(z)}{R_{EN}(z)}
$$

Par conséquent:

$$
\underline{R}_{z=0} = \underline{R}_{ES} + \lambda_{z=0} \underline{R}_{EN}
$$

Le signe de  $\alpha$ , *X* est alors déterminé comme suit:

 $Si R_{z=0} > R_{geo}$  alors  $\alpha$  est positif

Si  $R_{z=0} = R_{geo}$  alors  $\alpha$  est égal à zéro

Si  $R_{z=0} < R_{geo}$  alors  $\alpha$  est négatif.

A partir du point de mesure identifié pour obtenir l'angle  $\alpha$  ou *X*, on calcule  $\Delta$ longitude entre le point à la verticale du satellite non OSG et le point sur l'arc OSG auquel la valeur de l'angle  $\alpha$  (ou *X*) est minimale, comme illustré à la Fig. 49:

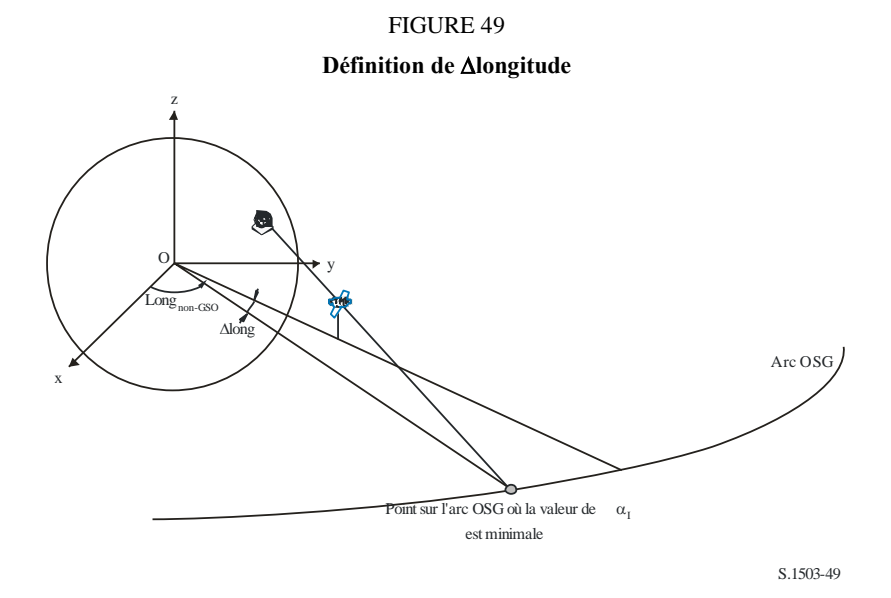

Par conséquent:

 $\Delta$ Long = Long $A$ lpha – Long $NGSO$ 

Pour l'itération de  $\alpha$  ou de *X*, il convient d'utiliser des points de mesure qui sont conformes aux prescriptions énoncées au § D.1.4.

### **6.4.5 Azimut et élévation relativement au satellite**

La Figure 50 montre la définition des angles d'azimut et d'élévation utilisés mesurés depuis le satellite non OSG:

FIGURE 50

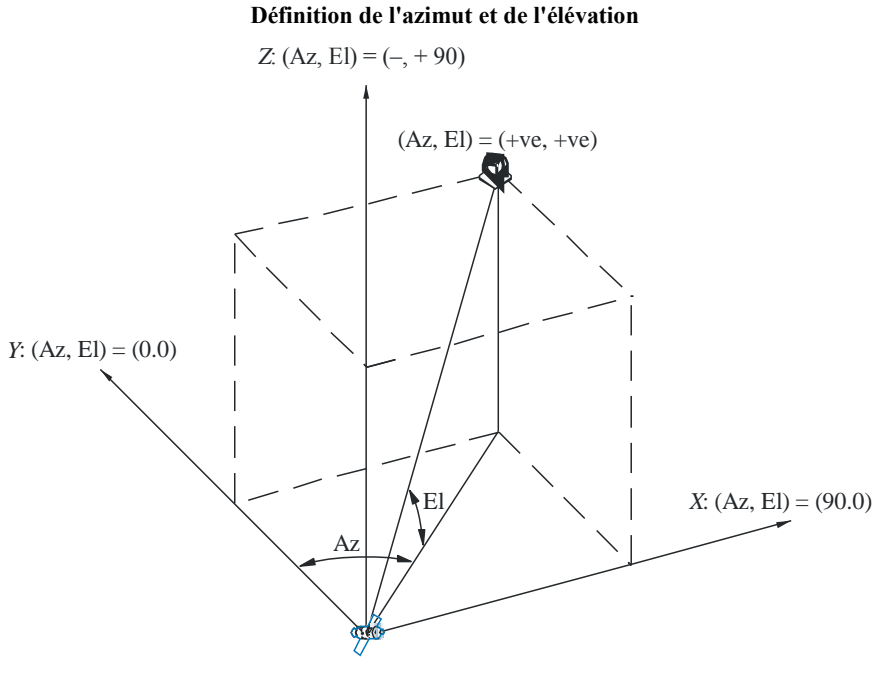

S.1503-50

Il faut noter que les directions des vecteurs cartésiens *X*, *Y*, *Z* dans cette figure sont:

- $X:$  +ve dans la direction Est depuis le satellite non OSG
- *Y*: en direction du centre de la Terre depuis le satellite non OSG
- *Z*: + ve vers la direction Nord depuis le satellite non OSG.

#### **6.5 Diagrammes de gain**

La présente section définit les diagrammes de gain utilisés dans les algorithmes pour les stations terriennes et les satellites. Il convient de noter que toutes les formules incluent le gain crête, de sorte que lorsque l'on a besoin du gain relatif, il faut soustraire le gain crête.

#### **6.5.1 Diagrammes de gain de la station terrienne OSG**

#### **6.5.1.1 Diagramme de gain de la station terrienne du SFS**

Le diagramme de gain de la station terrienne du SFS à utiliser est spécifié dans la Recommandation UIT-R S.1428.

#### **6.5.1.2 Diagramme de gain de la station terrienne du SRS**

Les diagrammes de gain de la station terrienne du SRS à utiliser sont spécifiés dans la Recommandation UIT-R BO.1443.

### **6.5.2 Diagramme de gain du satellite OSG**

Les valeurs du gain maximal et de la largeur de bande à mi-puissance ainsi que les diagrammes de rayonnement de l'antenne de référence à utiliser sont spécifiés dans l'Article 22 du RR sur la base de la Recommandation UIT-R S.672.

Dans la bande des 11-14 GHz, il convient de prendre pour hypothèse un gain crête de 32,4 dBi, une ouverture de faisceau de 4° et un niveau de 20 dB dans le premier lobe latéral. Dans la bande des 20- 30 GHz, il convient de prendre pour hypothèse un gain crête de 40,7 dBi, une ouverture de faisceau de 1,55° et un niveau de 10 dB dans le premier lobe latéral.

### **7 Structure et format des résultats**

### **7.1 Décision oui/non**

### **7.1.1 Description générale du processus de décision**

Lorsque l'on utilise la simulation temporelle, cette simulation produit une fonction de distribution de probabilité (PDF) de la puissance surfacique. La fonction PDF enregistre, pour chaque niveau de puissance surfacique, le nombre de pas de temps pour la simulation pour lesquels il y a en l'occurrence un certain niveau de puissance surfacique divisé par la somme de tous les intervalles. La fonction PDF doit être convertie en une fonction de distribution cumulative (CDF) qui enregistre pour chaque niveau de puissance surfacique le nombre de pas de temps de la simulation pour lesquels le niveau de puissance surfacique a été dépassé, normalisé par le nombre total de pas de temps de la simulation.

Si l'on utilise la méthode analytique, une fonction PDF de la puissance surfacique est directement déterminée. Cette fonction PDF enregistre la probabilité d'occurrence de chaque niveau de puissance surfacique. Ces valeurs de probabilité correspondent au pourcentage de temps pendant lequel on constatera ce niveau de puissance surfacique dans un intervalle d'observation de temps infini. Cette fonction PDF peut également être convertie en une fonction CDF.

### **7.1.2 Production de la fonction CDF**

Le processus détaillé dans le § 3.5 de la Partie D a produit une fonction PDF des valeurs de puissance surfacique. Cette fonction PDF doit être convertie en une fonction CDF qui donne pour chaque niveau de puissance surfacique une estimation du pourcentage de temps pendant lequel ce niveau de puissance surfacique est dépassé.

Pour chaque valeur de puissance surfacique, la fonction CDF doit être calculée comme suit:

$$
CDF_i = 100 (1 - SUM (PDFmin: PDFi))
$$

où:

 $PDF<sub>x</sub>$ : entrée sur le tableau de PDF d'une valeur de puissance surfacique correspondant à une valeur de *X* dB, normalisée de sorte que la somme totale pour tous les PDF*<sup>x</sup>* est 1.

### **7.1.3 Procédure de comparaison**

L'étape suivante est la comparaison des valeurs de limite de puissance surfacique spécifiée dans le RR avec celles qui figurent dans la table de probabilités.

- *Etape 1*: Exécuter les étapes 2 à 4 pour chaque limite de spécification *i*.
- *Etape 2*: Lire la valeur de puissance surfacique/probabilité associée à cette puissance surfacique (*J<sup>i</sup>* et *Pi*) dans la base de données.
- *Etape 3*: Si la valeur de la puissance surfacique,  $J_i$ , a une précision supérieure à  $S_B$  (actuellement 0,1 dB), arrondir *J<sup>i</sup>* à la valeur inférieure avec une précision maximum de 0,1 dB.
- *Etape 4*: A partir de la fonction CDF trouver *Pt*, la probabilité que la valeur de puissance surfacique *J<sup>i</sup>* soit dépassée comme obtenue par le logiciel.
- *Etape 5*: Si *P<sup>i</sup>* < *P<sup>t</sup>* inscrire Oui: la fonction CDF est conforme à ce point de spécification. Dans le cas contraire, indiquer Non: la fonction CDF n'est pas conforme à ce point de spécification.

L'étape finale est la comparaison de la valeur maximale de la puissance surfacique enregistrée pendant l'exécution du logiciel avec la limite spécifiée pour 100% du temps (le cas échéant).

A partir de la fonction CDF, déterminer la valeur maximale de puissance surfacique enregistrée pendant l'exécution du logiciel, *Jmax* et la comparer avec la limite de puissance surfacique spécifiée pour 100% du temps, *J*100. Si *Jmax* < *J*<sup>100</sup> inscrire Oui: la fonction CDF est conforme avec ce point de la spécification. Si  $J_{max} \geq J_{100}$  inscrire Non: la fonction CDF n'est pas conforme avec ce point de la spécification.

## **7.1.4 Processus de décision**

Si un résultat Oui a été enregistré pour toutes les limites de la spécification, le réseau non OSG est conforme avec la spécification. Si un résultat Non était enregistré, le réseau non OSG ne serait pas conforme avec la spécification.

# **7.2 Information chronologique des signaux à décision**

L'information chronologique requise est:

- les données de puissance surfacique générées pendant l'exécution du logiciel (y compris le diamètre d'antenne) et le diagramme de référence d'antenne;
- le tableau des limites de spécification pour divers diamètres d'antenne et diagramme d'antenne de référence.

# **7.3 Format des résultats**

Le résultat doit être donné sous le format suivant:

- résultat du test;
- tableau récapitulatif;
- tableau de CDF (pour information seulement).

# **7.3.1 Déclaration du résultat du test de conformité**

La conclusion globale de l'évaluation Oui ou Non telle que définie dans le § 7.1.4 de la Partie D doit être donnée en résultat.

## **7.3.2 Tableau récapitulatif**

Le Tableau récapitulatif doit montrer les données suivantes (voir le Tableau 14):

# TABLEAU 14

## **Tableau récapitulatif**

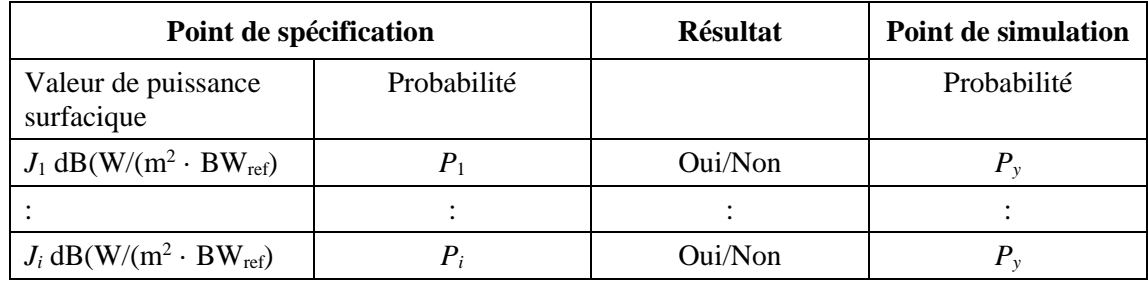

### dans lequel:

 $J_i$  et  $P_i$ : valeurs de la spécification de la valeur de la puissance surfacique/probabilité extraites de la base de données

Oui/Non: résultat du test

*Py*: probabilité extraite de la table des probabilités.

## **7.3.3 Table des probabilités**

Les résultats doivent inclure pour information la fonction CDF calculée qui a été utilisée dans le processus de prise de décisions.

# PARTIE E

# **Test de fiabilité des résultats donnés par le logiciel**

# **1 Evaluation de la précision de calcul du logiciel proposé**

Ces tests peuvent être réalisés par le développeur du logiciel et les résultats fournis au BR avec le logiciel proposé.

Les fonctions du logiciel à évaluer sont les suivantes:

*Projection orbitale* – Au moyen d'un ensemble de paramètres simplifiés qui donnent une période de récurrence définie, exécuter le logiciel pour l'intervalle de simulation spécifié et comparer les valeurs réelles (vecteurs du satellite) aux valeurs prédites.

*Angles de décalage* – Au moyen d'ensembles appropriés d'emplacements de stations terriennes et de satellites, comparer l'angle de décalage réelle du faisceau aux valeurs prédites. Les ensembles des données de test doivent couvrir les cas trigonométriques les plus complexes: par exemple des sites autour de la longitude zéro et de la longitude 180°.

*Pas de temps et durée de la simulation* – En utilisant des ensembles appropriés de paramètres de réseau non OSG, comparer les pas de temps et la durée de simulation produite par le logiciel aux valeurs prédites. Cette comparaison peut être faite, par exemple, avec les résultats obtenus avec la méthode analytique.

*Production de la fonction CDF* – En utilisant des ensembles de fichiers d'entrée de test avec des résultats CDF connus, contrôler le logiciel de production de la fonction CDF.

*Processus oui/non* – En utilisant des ensembles de fichiers d'entrée de test CDF, vérifier l'exactitude du processus de décision oui/non.

Au cas où plusieurs implémentations seraient valables, une analyse de sensibilité devrait être utilisée pour les évaluer et leurs résultats peuvent être comparés entre eux pour assurer l'homogénéité.

# **2 Evaluation des statistiques d'epfd(↓/↑) obtenues par le BR**

Il s'agit de tests qui sont réalisés automatiquement par le logiciel dans le cadre de chaque exécution, pour confirmer que le traitement n'a pas trouvé d'événement de brouillage correspondant au cas le plus défavorable.

Valeur d'epfd pour 100% du temps – la valeur d'epfd $\downarrow$  pour 100% du temps obtenue pendant le traitement doit être comparée avec une valeur calculée à partir de l'analyse de la constellation non OSG. La valeur obtenue doit être dans les limites de  $\pm 0.X$  dB de la valeur attendue.

Dans les cas où la méthode de simulation temporelle est utilisée, un logiciel fondé sur la méthode analytique décrit dans le § 6 de la Partie D peut, s'il est applicable, être utilisé facultativement pour vérifier la fiabilité des résultats statistiques obtenus.

# **3 Vérification des gabarits de puissance surfacique**

Les gabarits de puissance surfacique sont des données d'entrée pour l'outil de validation du BR que l'administration notificatrice doit fournir au BR avec le logiciel utilisé pour son calcul, la description complète du logiciel et les paramètres associés. Les informations requises pour produire le gabarit de puissance surfacique peuvent être mises à la disposition des administrations intéressées qui pourront s'en servir en cas de différend.

### **4 Recommencement du test du logiciel du BR après modifications ou mises à jour éventuelles**

Un ensemble de tests doit être défini pour être utilisé en toute occasion lorsque le logiciel du BR ou son environnement d'exploitation a été modifié ou mis à jour. Un tel test devrait inclure:

- a) une partie ou l'ensemble des tests définis dans le § E.1 pour l'évaluation initiale de l'exactitude de calcul du logiciel proposé;
- b) la répétition d'un ensemble représentatif d'évaluations concernant des notifications non OSG réelles, et comparaison des résultats obtenus par le logiciel d'origine et par le logiciel modifié.

# PARTIE F

# **Environnement d'exploitation du logiciel**

## **1 Système d'exploitation**

Le logiciel doit pouvoir être exécuté sur des plates-formes Microsoft, sous Windows XP un système d'exploitation plus performant.

# **2 Interfaces avec les logiciels et bases de données existantes**

Le BR saisit toutes les fiches de notification entrantes relatives aux services spatiaux dans une base de données centrale pour données alphanumériques (SNS) et dans une autre base de données pour les données graphiques (GIMS, *graphical interference management system*) tels les diagrammes d'antenne et les zones de service. Ces bases de données sont utilisées pour la publication des données sur CD-ROM, dans la Circulaire hebdomadaire et dans ses Sections spéciales. Elles sont également utilisées pour obtenir des données d'entrée dans les progiciels effectuant les examens au titre de l'Appendice 8 du RR et les examens de la puissance surfacique. On utilise une interface graphique de calcul par lots (GIBC) pour effectuer l'examen à l'aide de ces trois modules. On garantit ainsi que les données publiées sont également les données utilisées pour ces examens. Le BR considère cela important pour l'administration notificatrice et pour les administrations dont les services peuvent être affectés par la nouvelle station. Pour son examen réglementaire et technique des réseaux à satellite, le BR a seulement utilisé jusqu'à présent de manière régulière, un logiciel développé pour les réseaux OSG. Toutefois, lorsque le logiciel de calcul de puissance surfacique fonctionnant avec les réseaux non OSG deviendra disponible, le même principe devrait s'appliquer. Cela ne se justifie pas seulement par des raisons pratiques pour le BR, mais garantit l'homogénéité et la transparence vis-à-vis des administrations.

## **3 Manuel de l'utilisateur**

L'objet du manuel de l'utilisateur est d'indiquer à l'utilisateur comment exécuter différents tests pour obtenir des résultats certains. Compte tenu de la complexité de ces tests, ils doivent être exposés dans le détail.

\_\_\_\_\_\_\_\_\_\_\_\_\_\_\_\_